### **Тяговий баланс трактора**

### **1.Заповнити таблицю 1.1:**

### **Таблиця 1.1**

### **Вихідні дані для розрахунку тягових властивостей трактора у конкретних умовах виробництва**

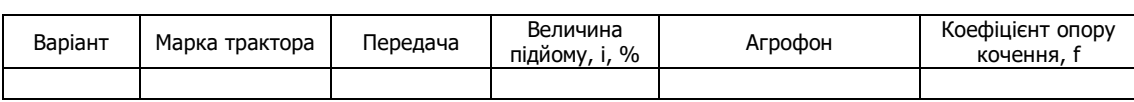

### **2.Заповнити таблицю 1.2:**

### **Таблиця 1.2**

### **Вихідні дані для розрахунку тягового зусилля трактора**

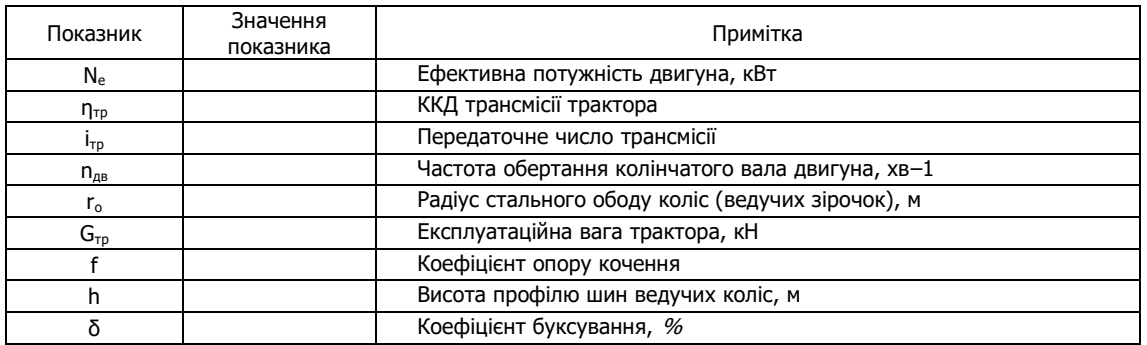

### **3.Визначити тягове зусилля трактора для рівномірного руху**

 $P_{\tau} = (104 \cdot Ne \cdot η_{\tau p})/(n_{\mu B} \cdot r_{\kappa}) - G_{\tau p} \cdot (f \pm i),$ 

де  $r_k$  – радіус ведучого колеса (у колісних тракторів) або ведучої зірочки (у гусеничних тракторів), м:

 $r_{\kappa} = r_{o} + \lambda \cdot h_{\mu}$ 

де r<sub>o</sub> - радіус стального обода колеса, м;

 $\lambda$  – коефіцієнт усадки шин,  $\lambda = 0.75...0.85$ ;

h<sup>ш</sup> – висота профілю шин, м.

```
Рт = __________________________________________________ кН
```
**4. Згідно варіанту та вихідних даних визначити:**

### **- витрати потужності в трансмісії**

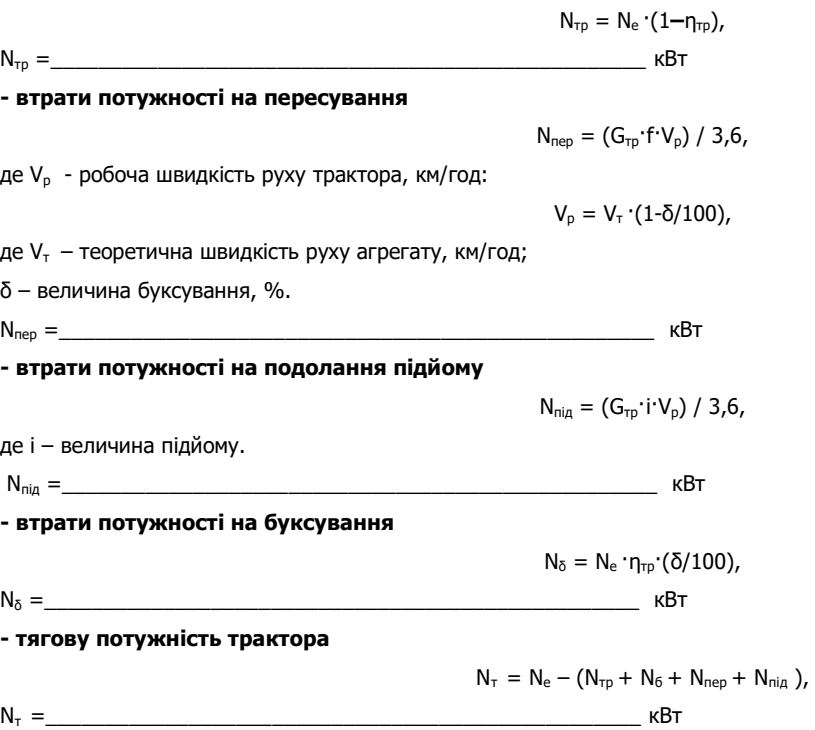

#### **- коефіцієнт корисної дії енергетичного засобу**

ηт **=**\_\_\_\_\_\_\_\_\_\_\_\_\_\_\_\_\_\_\_\_\_\_\_\_\_\_\_\_\_\_\_\_\_\_\_\_\_\_\_\_\_\_\_\_\_\_\_\_\_\_

### $η_τ = N_τ/N_e$

Примітка: нормативні значення коефіцієнту корисної дії енергетичних засобів становлять:

- для колісних тракторів  $\eta_{\tau} = 0.65...0.75$ ;

- для гусеничних тракторів  $\eta_{\tau} = 0.7...0.85$ .

### **5. Зробити висновки:**

1. Тягове зусилля трактора змінюється в залежності від таких показників:

2.Значення коефіцієнта корисної дії енергетичного засобу дає підстави стверджувати, що

\_\_\_\_\_\_\_\_\_\_\_\_\_\_\_\_\_\_\_\_\_\_\_\_\_\_\_\_\_\_\_\_\_\_\_\_\_\_\_\_\_\_\_\_\_\_\_\_\_\_\_\_\_\_\_\_\_\_\_\_\_\_\_\_\_\_\_\_\_\_\_\_\_\_\_\_\_\_\_\_\_\_\_\_\_\_\_\_\_\_\_\_\_\_\_\_\_\_\_\_\_\_\_

 $\_$  ,  $\_$  ,  $\_$  ,  $\_$  ,  $\_$  ,  $\_$  ,  $\_$  ,  $\_$  ,  $\_$  ,  $\_$  ,  $\_$  ,  $\_$  ,  $\_$  ,  $\_$  ,  $\_$  ,  $\_$  ,  $\_$  ,  $\_$  ,  $\_$  ,  $\_$  ,  $\_$  ,  $\_$  ,  $\_$  ,  $\_$  ,  $\_$  ,  $\_$  ,  $\_$  ,  $\_$  ,  $\_$  ,  $\_$  ,  $\_$  ,  $\_$  ,  $\_$  ,  $\_$  ,  $\_$  ,  $\_$  ,  $\_$  ,

Оцінка \_\_\_\_\_\_\_\_\_\_\_\_\_ \_\_\_\_\_\_\_\_\_\_\_\_\_\_\_\_\_\_\_\_\_\_\_\_\_\_\_

#### Основи раціонального комплектування машинно-тракторних агрегатів

### I. Розрахунок одноопераційного (простого) агрегату

### 1. Відповідно до запропонованого варіанту вказати:

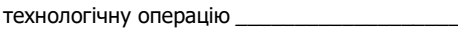

склад МТА \_\_

враховуючи агротехнічні вимоги встановити діапазон швидкостей, відповідно до якого можна виконувати технологічну операцію

### 2. Користуючись технічною характеристикою трактора відповідно до варіанту виписати дані для розрахунку тягового зусилля трактора

Таблиця 2.1

#### Вихідні дані для розрахунку тягового зусилля трактора

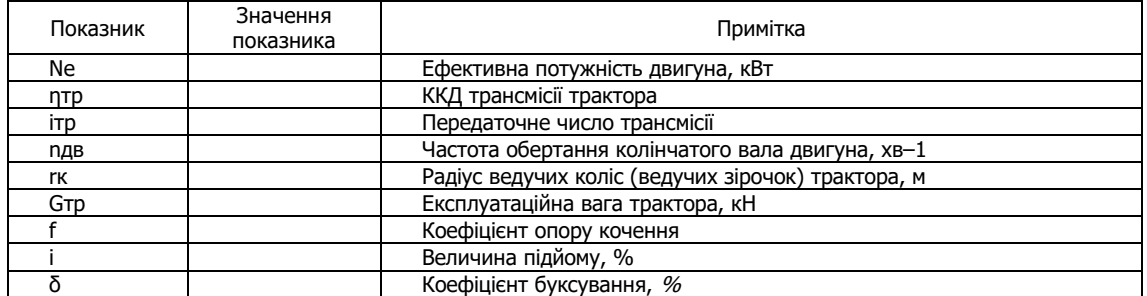

#### 3. Розрахувати робочу швидкість МТА

$$
V_{p} = 0.377 \cdot (n_{AB} \cdot r_{K}) / i_{\tau p} \cdot (1-\delta/100)
$$

км/год

4. Розрахувати тягове зусилля трактора

$$
P_{\tau} = (10 \cdot N_e \cdot \eta_{\tau p})/(n_{AB} \cdot r_{\kappa}) - G_{\tau p} \cdot (f \pm i)
$$

 $\kappa$ H

5. Виписати вихідні дані для розрахунку максимальної ширини захвату МТА

### Таблиця 2.2

#### Вихідні дані для розрахунку максимальної ширини захвату МТА

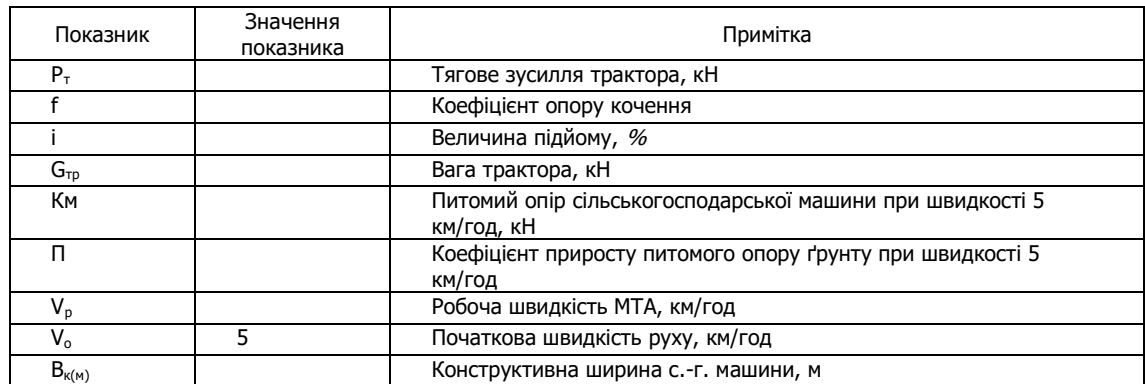

#### 6. Визначити максимальну ширину захвату МТА

 $B_{\text{max}} = P_T/K_v$ ,

де K<sub>v</sub> - питомий опір с.-г. машини з урахуванням швидкості руху,

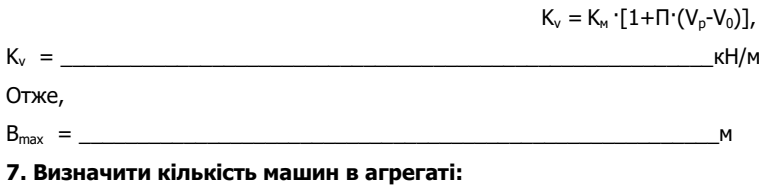

 $n_{M} =$   $\Box$ 

 $\_$  ,  $\_$  ,  $\_$  ,  $\_$  ,  $\_$  ,  $\_$  ,  $\_$  ,  $\_$  ,  $\_$  ,  $\_$  ,  $\_$  ,  $\_$  ,  $\_$  ,  $\_$  ,  $\_$  ,  $\_$  ,  $\_$  ,  $\_$  ,  $\_$  ,  $\_$  ,  $\_$  ,  $\_$  ,  $\_$  ,  $\_$  ,  $\_$  ,  $\_$  ,  $\_$  ,  $\_$  ,  $\_$  ,  $\_$  ,  $\_$  ,  $\_$  ,  $\_$  ,  $\_$  ,  $\_$  ,  $\_$  ,  $\_$  ,

**8. Зробити висновок про раціональність комплектування та режим експлуатації скомплектованого МТА для виконання технологічної операції на вибраних передачах:** 

#### **II. Розрахунок багатоопераційних (комплексних) агрегатів**

### **1.Відповідно до запропонованого варіанту вказати:**

- технологічну операцію

- склад МТА \_\_\_\_\_\_\_\_\_\_\_\_\_\_\_\_\_\_\_\_\_\_\_\_\_\_\_\_\_\_\_\_\_\_\_\_\_\_\_\_\_\_\_\_\_\_\_\_\_\_\_\_;

- враховуючи агротехнічні вимоги встановити діапазон швидкостей, відповідно до якого можна виконувати технологічну операцію \_\_\_\_\_\_\_\_\_\_\_\_\_\_\_;

- згідно технічної характеристики енергетичного засобу та діапазону агротехнічних допустимих швидкостей руху (V<sub>т.min</sub>–V<sub>т.max</sub>) вибрати робочі передачі \_\_\_\_\_\_\_\_\_\_\_\_\_, яким відповідають швидкості V<sub>т</sub> = \_\_\_\_\_\_\_\_\_\_\_\_\_ км/год, та номінальне тягове зусилля Р<sub>тн</sub> = \_\_\_\_\_\_\_\_\_\_\_\_\_\_\_\_\_\_\_\_ кН;

- виписати дані для розрахунку тягового зусилля трактора.

#### **Таблиця 2.3**

#### **Вихідні дані для розрахунку тягового зусилля трактора**

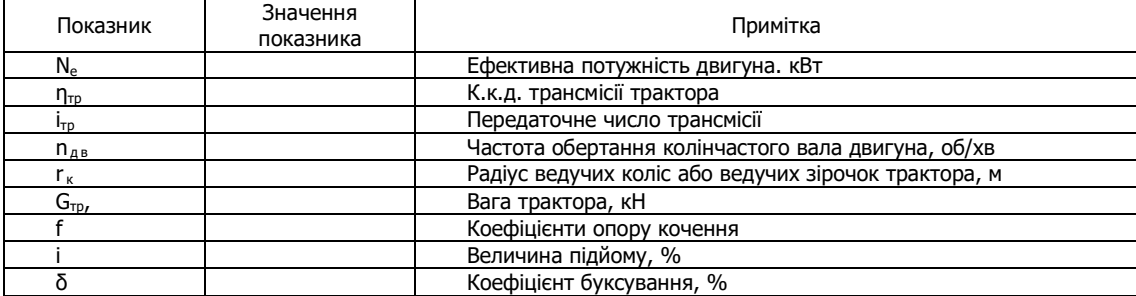

#### **2.Розрахувати тягове зусилля трактора на вибраних передачах**

 $P_{T} = P_{T.H.} - G_{TP} (f \pm i)$ Рт =\_\_\_\_\_\_\_\_\_\_\_\_\_\_\_\_\_\_\_\_\_\_\_\_\_\_\_\_\_\_\_\_\_\_\_\_\_\_\_\_\_\_\_\_\_\_\_\_\_\_\_\_\_\_кН **3.Розрахувати робочу швидкість руху МТА на вибраних передачах**  $V_p = V_T (1-\delta/100)$ 

 $V_p = \frac{1}{\sqrt{1 - \frac{p_1}{p_1 + p_2}} \sqrt{1 - \frac{p_2}{p_2 + p_1}} \sqrt{1 - \frac{p_1}{p_1 + p_2}} \sqrt{1 - \frac{p_1}{p_2 + p_2}} \sqrt{1 - \frac{p_1}{p_2 + p_2}} \sqrt{1 - \frac{p_1}{p_2 + p_2}} \sqrt{1 - \frac{p_1}{p_2 + p_2}} \sqrt{1 - \frac{p_1}{p_2 + p_2}} \sqrt{1 - \frac{p_1}{p_2 + p_2}} \sqrt{1 - \frac{p_1}{p_2 + p_2}} \sqrt{1 - \frac{p_1}{$ 

**4.Виписати вихідні дані для розрахунку максимальної ширини захвату МТА**

#### **Таблиця 2.4**

**Вихідні дані для розрахунку максимальної ширини захвату МТА**

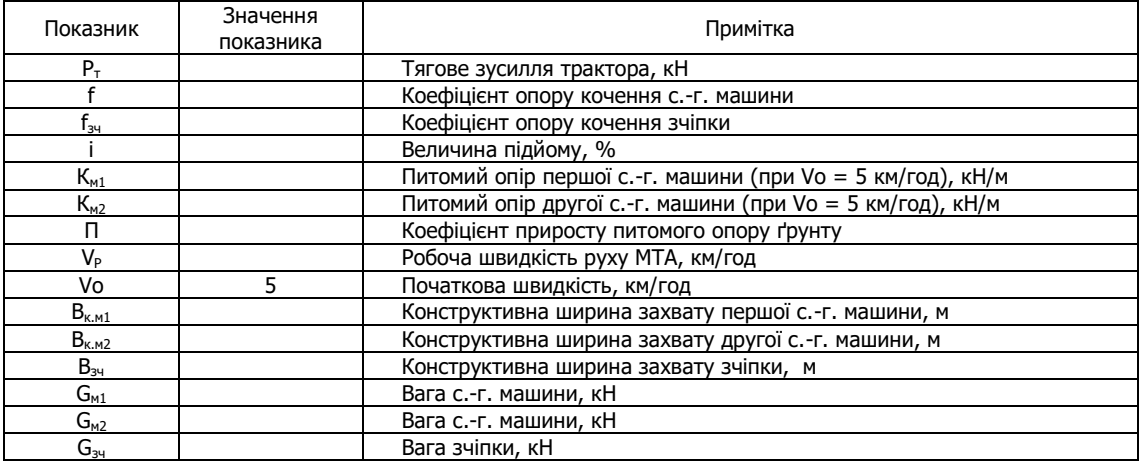

**5.Визначити максимальну ширину захвату МТА:** 

 $B_{\text{max}} = P_{\tau}/[K_{\text{M1}}+K_{\text{M2}}+i'(q_{\text{M1}}+q_{\text{M2}})+q_{\text{34}}(f_{\text{34}}+i)] - \text{для комбінованих агрегатів};$  $B_{\text{max}} = P_{\tau}/[K_{\text{M}} + i q + q_{\text{34}} (f_{\text{34}} + i)] - \mu$ ля комплексних агрегатів,

де q<sub>м1</sub>, q<sub>м2</sub>, q<sub>3ч</sub> - відношення сили ваги відповідно першої і другої с.-г. машини та зчіпки до їх конструктивної ширини захвату, **кН/м:** 

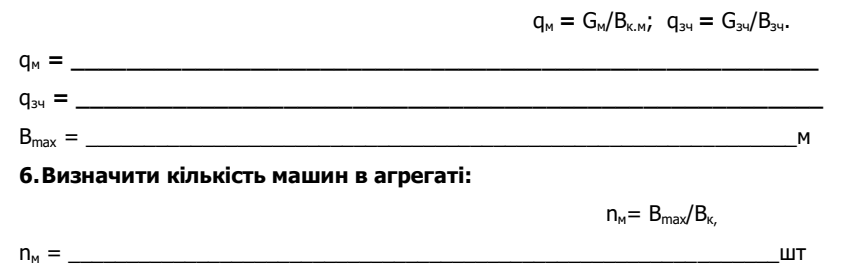

#### 7. Визначити тяговий опір агрегату:

 $R_{arp} = n_{M1} (K_{M1} \cdot B_{K.M1} + G_{M1} \cdot i) + n_{M2} (K_{M2} \cdot B_{K.M2} + G_{M2} \cdot i) + R_{34}$  - для комбінованих агрегатів;

 $R_{\text{arp}} = n_{M} (K_{M} B_{K,M} + G_{M} I) + R_{34}$  - для комплексних агрегатів,

де R<sub>3ч</sub> - тяговий опір зчіпки:

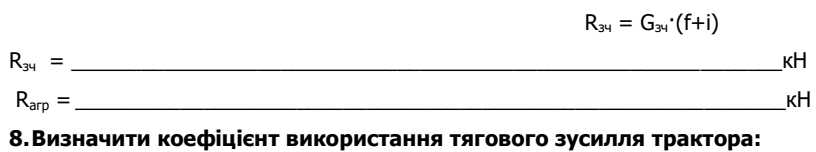

 $n_{\text{BTS}} = R_{\text{aro}}/P_{\text{T}}$ 

 $\eta_{\text{\tiny BT3}} =$ 

9. Зробити висновок про раціональність комплектування та режим експлуатації скомплектованого МТА для виконання технологічної операції на вибраних передачах.

### III. Розрахунок орних агрегатів

#### 1. Відповідно до запропонованого варіанту вказати:

- склад МТА для проведення оранки

- враховуючи агротехнічні вимоги встановити діапазон швидкостей, відповідно до якого можна виконувати оранку

- користуючись технічним паспортом трактора і плуга та агронормативами до виконання оранки виписати дані для розрахунків у таблицю 2.5.

### Таблиця 2.5

#### Вихідні дані для розрахунків

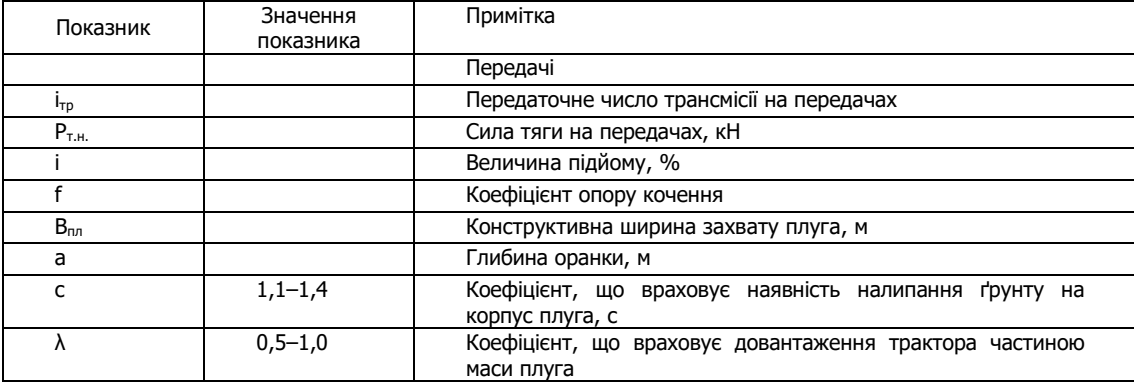

#### 2. Розрахувати робочі швидкості на вибраних передачах:

 $P_T =$ 

$$
V_p = 0.377 \cdot (n_{AB} \cdot r_k) / i_{rp} \cdot (1-\delta/100)
$$
  

$$
V_p = \underbrace{N_p \cdot (1-\delta/100)}_{KM} \cdot (1-\delta/100)
$$

3. Визначити тягове зусилля трактора з урахуванням підйому:

$$
P_{\scriptscriptstyle T} = P_{\scriptscriptstyle T.H.} - G_{\scriptscriptstyle T P} \cdot (f \pm i)
$$

$$
\mathsf{K} \mathsf{H}
$$

4. При зростанні швидкості руху МТА, збільшується питомий опір плуга, тому необхідно внести поправку на швидкість:

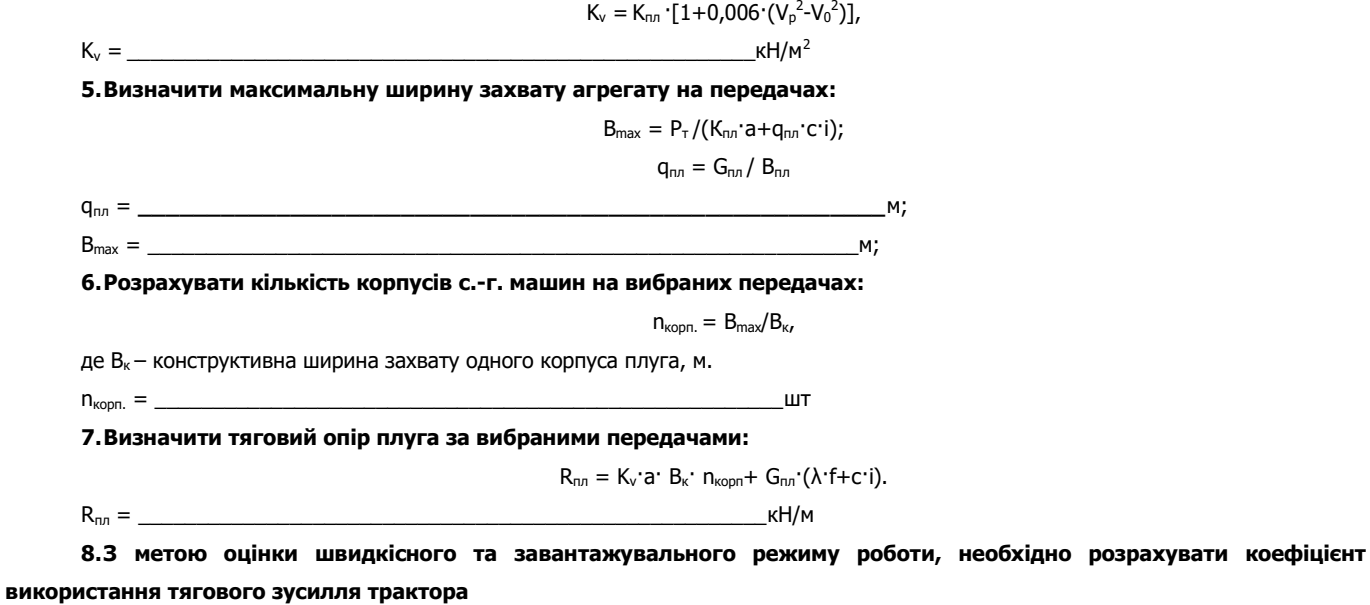

 $η<sub>BT3</sub> = R<sub>nn</sub>/P<sub>τ</sub>$ 

 $η<sub>BT3</sub> = \_$ 

**9. Зробити висновок про раціональність комплектування та режим експлуатації скомплектованого агрегату для оранки на вибраних передачах.**

**\_\_\_\_\_\_\_\_\_\_\_\_\_\_\_\_\_\_\_\_\_\_\_\_\_\_\_\_\_\_\_\_\_\_\_\_\_\_\_\_\_\_\_\_\_\_\_\_\_\_\_\_\_\_\_\_\_\_\_\_\_\_\_\_\_\_\_\_\_\_\_\_\_\_\_\_\_\_\_\_\_** 

#### **IV Розрахунок тягово-привідних агрегатів**

#### **1.Відповідно до запропонованого варіанту вказати:**

- технологічну операцію
- $-$  склад МТА  $\_$

- враховуючи агротехнічні вимоги до виконання технологічної операції встановити діапазон швидкостей \_\_\_\_\_\_ та вибрати

робочі передачі \_

- з довідникової літератури виписати дані для розрахунків.

#### **Таблиця 2.6**

#### **Вихідні дані для розрахунків тягово-привідних агрегатів**

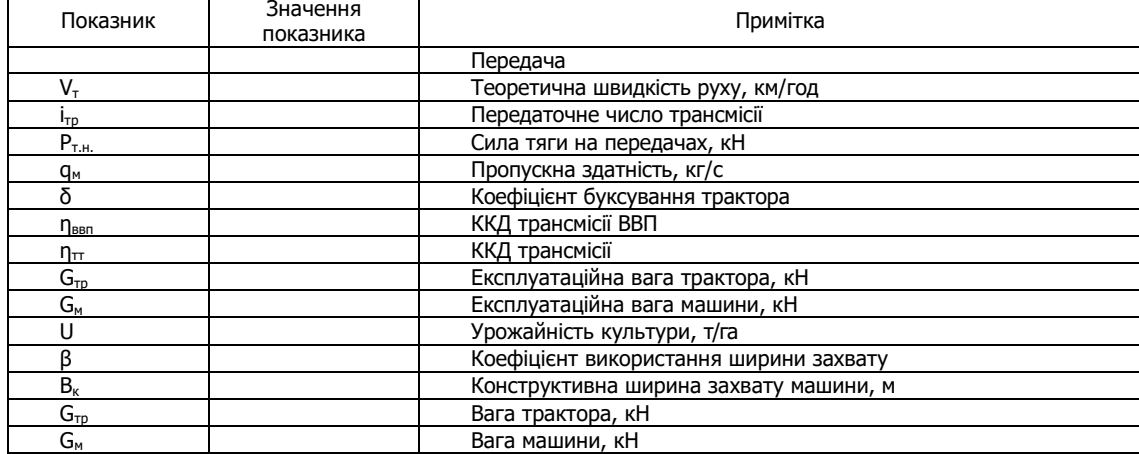

Для обґрунтування складу агрегату потрібно забезпечити таку умову:

$$
N_{np} < N_{BBn,~}\kappa B\tau,
$$

де N<sub>пр</sub> – потужність для приведення в дію механізмів машини, кВт;

Nввп – потужність, що передається через ВВП при русі агрегату, кВт.

#### **2.Визначити питому потужність для приведення в дію робочих органів машини:**

#### $N_{np} = N_n \cdot q$ ,

де  $N_n$  – питома потужність для приведення в дію робочих органів, кВтс/кг;

q – пропускна здатність машини:

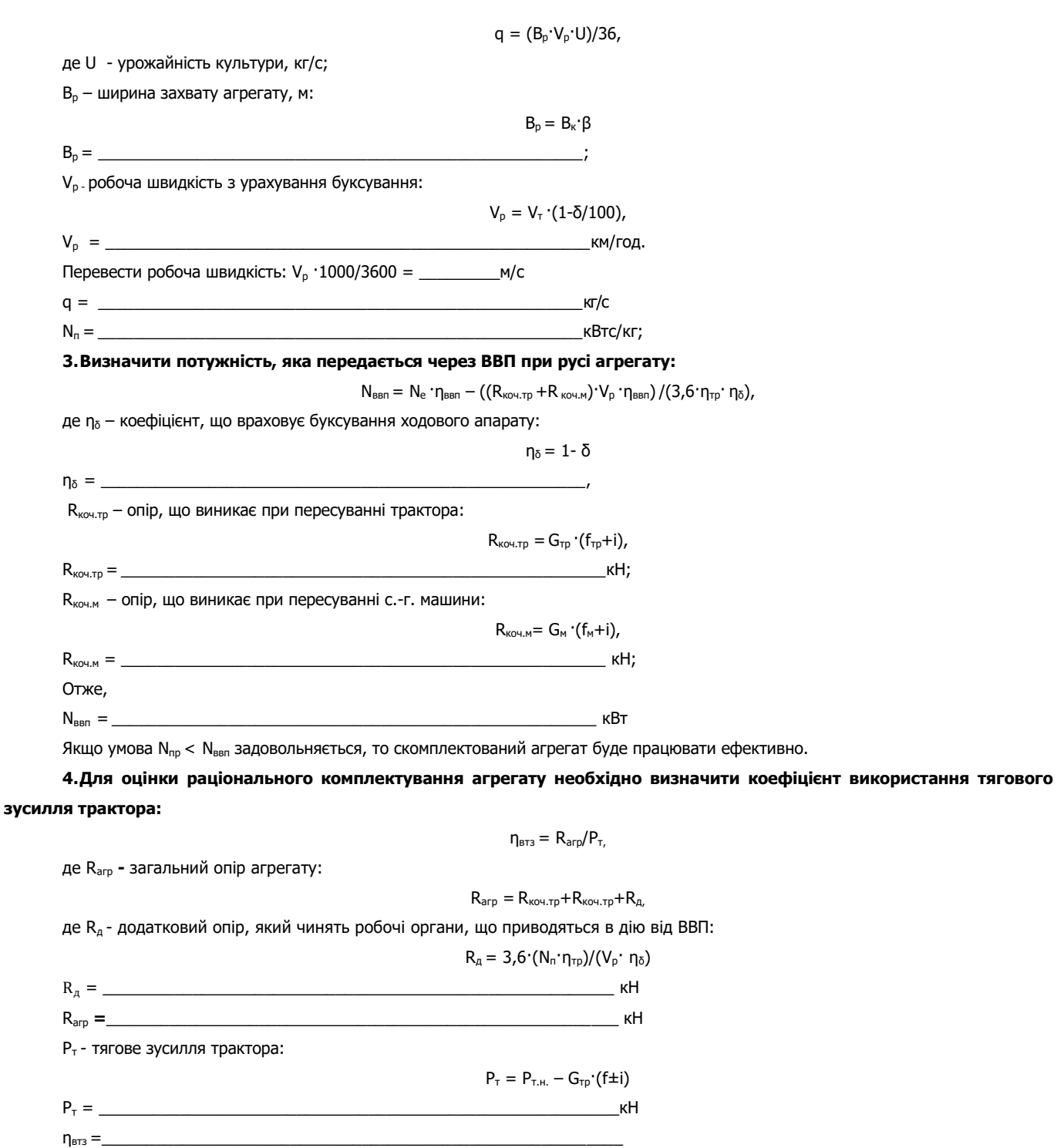

**5. Зробити висновок про раціональність комплектування та режим експлуатації скомплектованого тяговопривідного агрегату на вибраних передачах.**

**\_\_\_\_\_\_\_\_\_\_\_\_\_\_\_\_\_\_\_\_\_\_\_\_\_\_\_\_\_\_\_\_\_\_\_\_\_\_\_\_\_\_\_\_\_\_\_\_\_\_\_\_\_\_\_\_\_\_\_\_\_\_\_\_\_\_\_\_\_\_\_\_\_\_\_\_\_\_\_\_\_\_\_\_\_** 

#### **V Розрахунок тракторного транспортного агрегату**

### **1.Відповідно до запропонованого варіанту вказати:**

- технологічну операцію \_\_\_
- склад МТА \_\_\_\_\_\_\_\_\_\_\_\_\_\_\_\_\_\_\_\_\_\_\_\_\_\_\_\_\_\_\_\_\_\_\_\_\_\_\_\_\_\_\_\_\_\_\_\_\_\_\_\_\_

- враховуючи групу дороги, по якій перевозиться вантаж встановити діапазон швидкостей, відповідно до якого можна

виконувати транспортування вантажу операцію \_\_\_\_\_\_\_\_\_\_\_\_\_\_\_\_ та вибрати робочі передачі \_\_\_\_\_\_\_\_\_\_\_\_\_\_\_\_\_\_\_\_\_\_

- з довідникової літератури виписати дані для розрахунків.

**Таблиця 2.7** 

### **Вихідні дані для розрахунків тракторного транспортного агрегату**

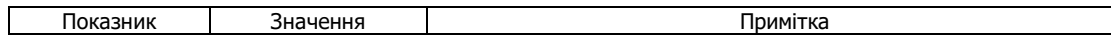

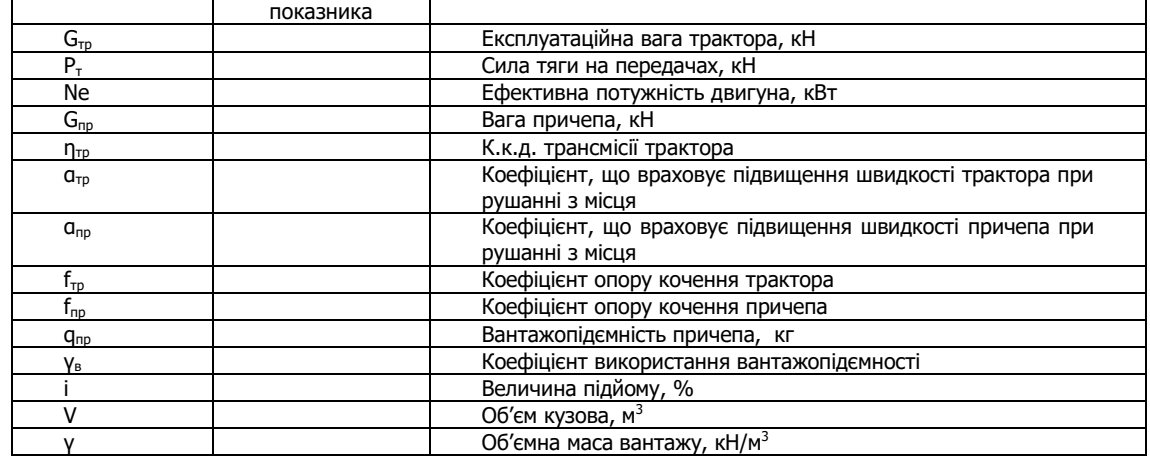

**2.Визначити загальну повну масу агрегатованих причепів (маса причепів та вантажу) з урахуванням тягових властивостей трактора і стану дорожних шляхів:** 

 $G_{\text{TD}.\text{max}} = P_{\text{T}} - (G_{\text{TD}} \cdot f_{\text{TD}} \cdot a_{\text{TD}}) / (f_{\text{TD}} \cdot a_{\text{TD}})$ , KH,

 $G_{np,3} = G + G_{np}$ 

де Р<sup>т</sup> **-** тягове зусилля трактора:

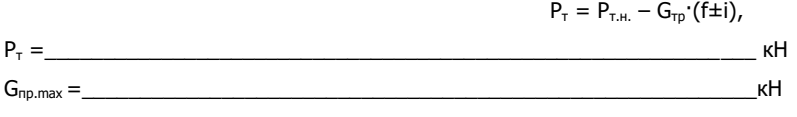

### **3.Розрахувати кількість причепів в агрегаті:**

 $n_{np} = G_{np.max}/G_{np.3}$ 

де  $G_{\text{no.3}}$  – загальна вага вибраного причепа з вантажем, кН:

де G - вага вантажу в причепі, кН:

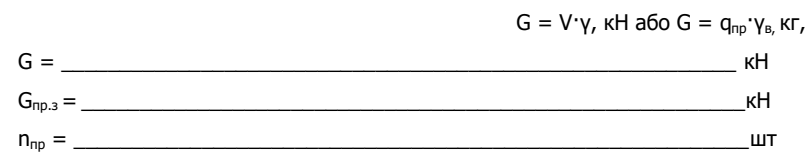

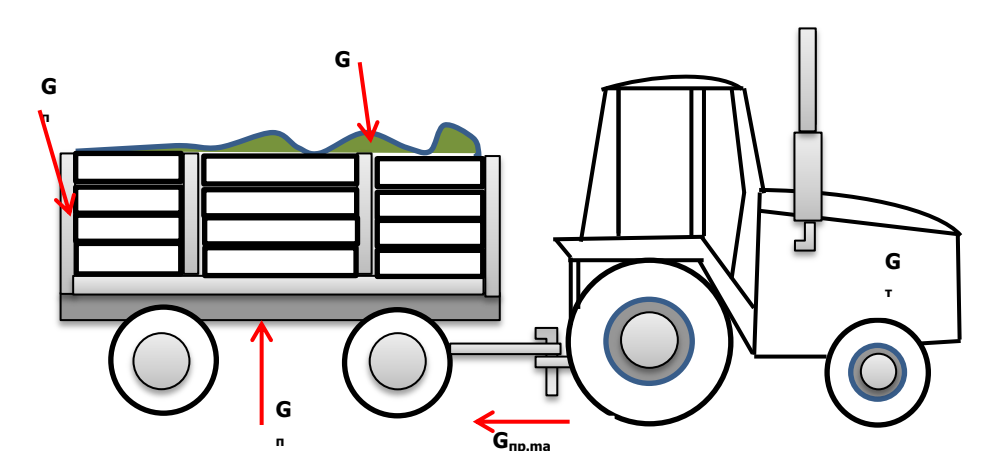

**Рис. 2.1. Схема розподілення ваги у тракторному транспортному агрегаті**

**4.Визначити тяговий опір транспортного агрегату в конкретних умовах, враховуючи величину підйому:**

 $R_{arp} = n_{np}$  G<sub>пр.з</sub> (f+i),  $R_{\rm app} = \frac{1}{\sqrt{2\pi}}$ 

**5.Визначити коефіцієнт використання тягового зусилля трактора:** 

 $η<sub>BT3</sub> = _________ = _________$ 

$$
\eta_{\text{BT3}} = R_{\text{arp}}/P_{\tau}
$$

**6. Зробити висновок про раціональність комплектування агрегату та режим експлуатації скомплектованого транспортного агрегату на вибраних передачах у конкретних виробничих умовах:** 

**\_\_\_\_\_\_\_\_\_\_\_\_\_\_\_\_\_\_\_\_\_\_\_\_\_\_\_\_\_\_\_\_\_\_\_\_\_\_\_\_\_\_\_\_\_\_\_\_\_\_\_\_\_\_\_\_\_\_\_\_\_\_\_\_\_\_\_\_\_\_\_\_\_\_\_\_\_\_\_\_\_\_\_\_** 

### **8.Оформити звіт з виконаної роботи**

Оцінка \_\_\_\_\_\_\_\_\_\_\_\_\_ \_\_\_\_\_\_\_\_\_\_\_\_\_\_\_\_\_\_\_\_\_\_\_\_\_\_\_

#### Технологічне налагодження машинно-тракторних агрегатів

### 1. Відповідно до запропонованого варіанту вказати:

склад МТА

враховуючи агротехнічні вимоги встановити діапазон швидкостей, відповідно до якого можна виконувати технологічну

### операцію

2. Користуючись агронормативами та технічною характеристикою трактора і машини відповідно до варіанту виписати дані для розрахунків

Таблиця 3.1

### Вихідні дані для розрахунків

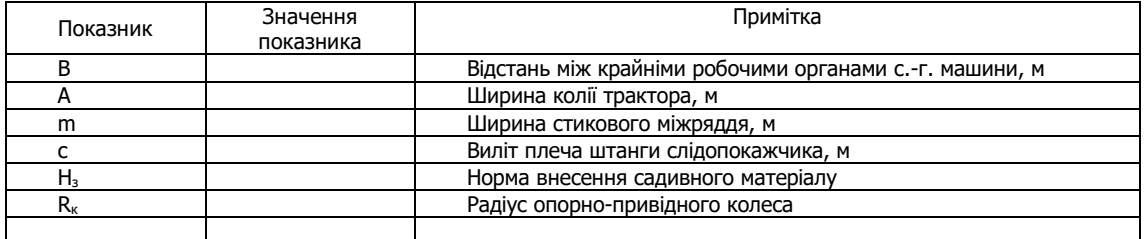

 $3.$ Підготувати агрегат до роботи: скомплектувати його, перевірити технічний стан усіх механізмів і вузлів, виявлені несправності усунути.

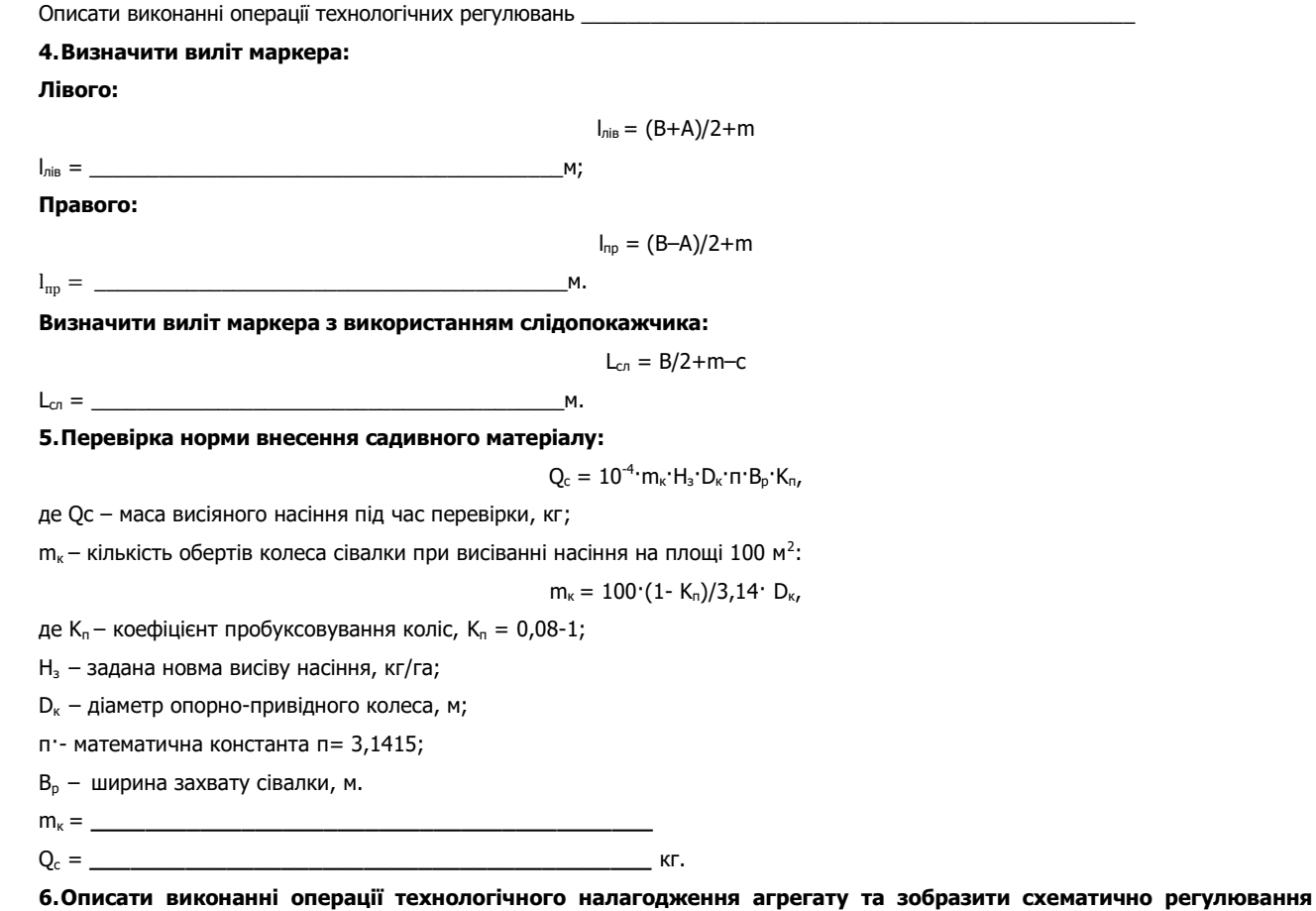

### робочих органів машини.

Проведено технологічні регулювання:

**Рис. 3.1. Схематичне відображення технологічного налагодження агрегату**

**7. Зробити висновок щодо вибору складу агрегату його регулювання на заданий режим експлуатації.**

**8.Дати відповіді на контрольні запитання.**

**9.Оформити звіт з виконаної роботи**

Оцінка \_\_\_\_\_\_\_\_\_\_\_\_\_ \_\_\_\_\_\_\_\_\_\_\_\_\_\_\_\_\_\_\_\_\_\_\_\_\_\_\_

#### **Кінематика машинно-тракторних агрегатів**

#### **1. Відповідно до запропонованого варіанту вказати:**

технологічну операцію \_\_\_\_\_\_\_\_\_\_\_\_\_\_\_\_\_\_\_\_\_\_\_\_\_\_\_\_\_\_\_\_\_\_\_\_\_\_\_\_\_\_\_\_\_

склад МТА

обґрунтувати спосіб руху, найбільш доцільний для даної технологічної операції

**2. Користуючись довідниками і технічними характеристиками відповідної сільськогосподарської техніки згідно варіанту виписати дані для розрахунків у таблицю 4.1.**

#### **Таблиця 4.1**

#### **Вихідні дані для розрахунків**

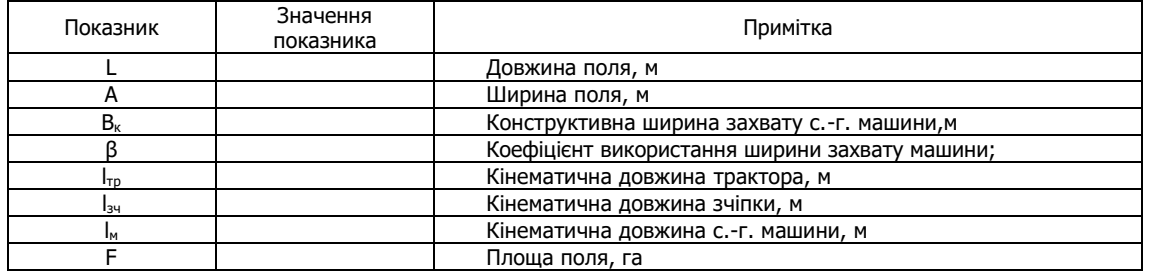

#### **3.Розрахувати ширину поворотної смуги в залежності від складу і виду повороту.**

При петльових поворотах ширина поворотної смути

При безпетльових поворотах

 $E = 1.5$  $R_{min} + 1_a$ 

 $E = 3 \cdot R_{min} + 1_a$ 

де Rmin – мінімальний радіус повороту, м.

Радіуси поворотів агрегатів колісних тракторів з начіпними машинами знаходяться в межах R<sub>min</sub> = 2,5...8 м.

Радіуси повороту агрегатів з причіпними машинами мають такі наближені значення:

– орний агрегат з колісним трактором  $R_{min} = 7B_p$ ; з гусеничним  $R_{min} = 3.4B_p$ ;

– посівні і культиваторні агрегати під час роботи:

- з однією машиною  $R_{min} = 1.7B_{0}$ ;

- з двома машинами  $R_{min} = 1,2B_p$ ;

- з трьома машинами  $R_{min} = 0.9 B_0$ ;

– боронувальні і лущильні агрегати  $R_{min} = B_{p}$ ,

де Вр – робоча ширина захвату агрегату, м:

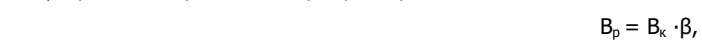

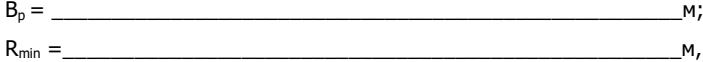

 $1_a$  - кінематична довжина агрегату, м:

 $1_a = 1_{\tau p} + 1_{34} + 1_{\text{M}}$ 

де  $1_{\text{tp}}$  - кінематична довжина трактора, м;

 $1_{34}$  - кінематична довжина зчіпки, м;

 $1<sub>M</sub>$  - кінематична довжина сільськогосподарської машини, м

1а = \_\_\_\_\_\_\_\_\_\_\_\_\_\_\_\_\_\_\_\_\_\_\_\_\_\_\_\_\_\_\_\_\_\_\_\_\_\_\_\_\_\_\_\_\_\_\_\_\_\_\_\_\_м

 $E =$   $M.$ 

Остаточно прийняте значення ширини поворотної смуги повинне бути кратним робочій ширині захвату агрегату. Розрахувати фактичну ширину поворотної смуги:

$$
E_{\varphi} = n_{\text{cm}} \cdot B_{p}
$$

nсм - кількість проходів агрегату при обробці поворотної смуги шириною Е:

 $n_{cm} = E/B<sub>p</sub>$ ,

 $n_{cm} = \underline{\phantom{m}}$  $E_{\Phi} = \_$ 

**4.Визначити оптимальну ширину загінки.**

Для петльового способу руху:

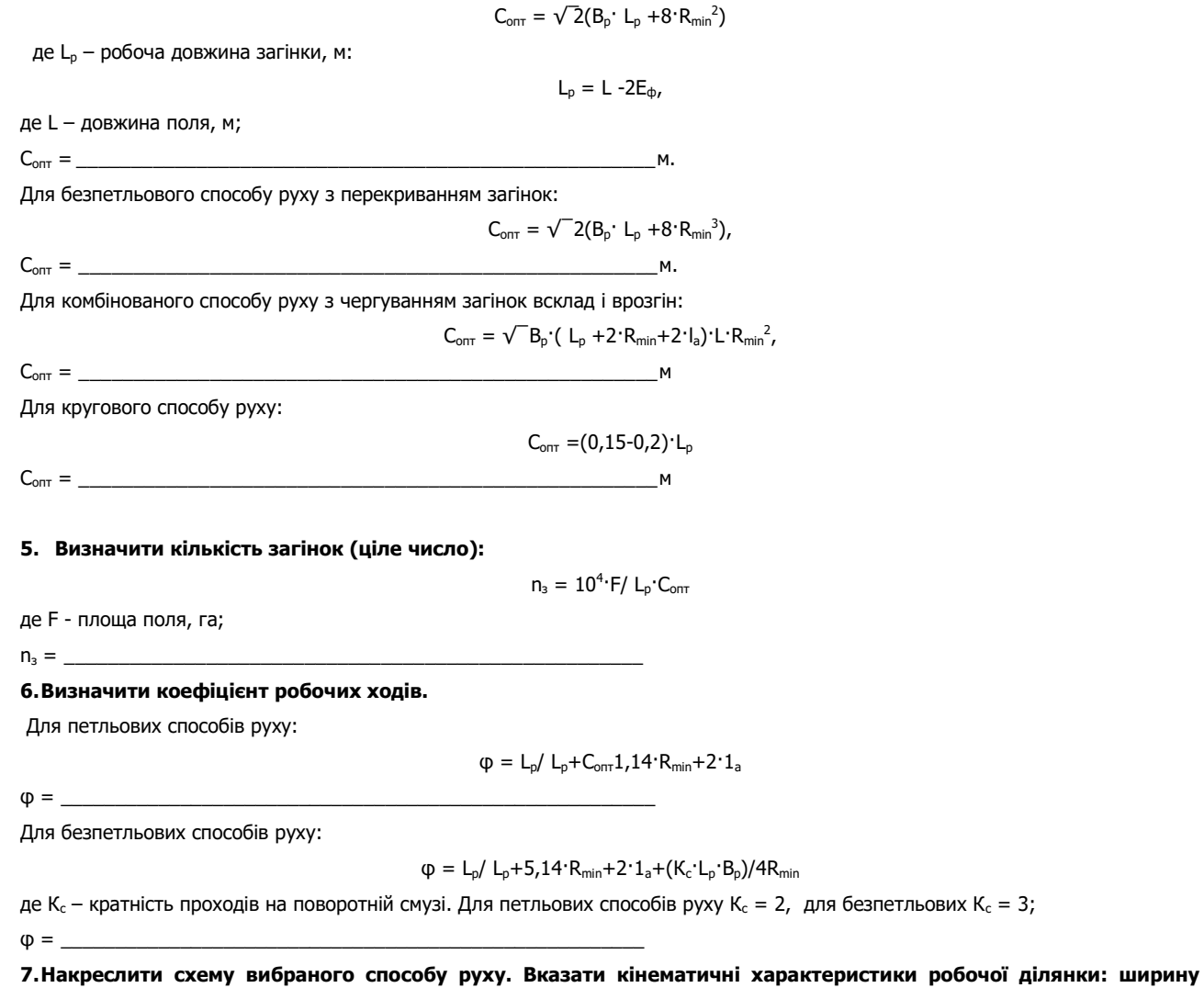

**поля, довжину поля, ширину загінки, ширину поворотної смуги, мінімальний радіус повороту.** 

**8. Зробити висновок про раціональність вибору способу руху.**

**9.Дати відповіді на контрольні запитання.**

**10. Оформити звіт з виконаної роботи**

Оцінка \_\_\_\_\_\_\_\_\_\_\_\_\_ \_\_\_\_\_\_\_\_\_\_\_\_\_\_\_\_\_\_\_\_\_\_\_\_\_\_\_

#### Продуктивність машинно-тракторних агрегатів

### 1. Відповідно до запропонованого варіанту вказати:

склад МТА

враховуючи агротехнічні вимоги встановити діапазон швидкостей, відповідно до якого можна виконувати технологічну операцію\_

2. Користуючись довідниками і технічними характеристиками відповідної сільськогосподарської техніки згідно варіанту виписати дані для розрахунків у таблицю 5.1.

### Таблиця 5.1

#### Вихідні дані для розрахунків

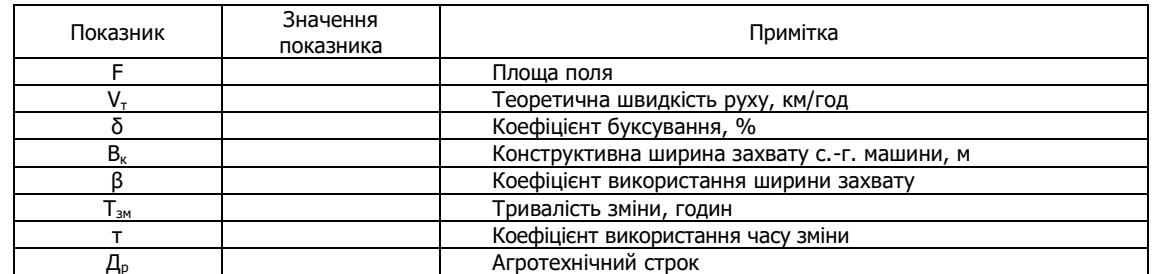

### 3. Визначити теоретичну годинну продуктивність агрегату:

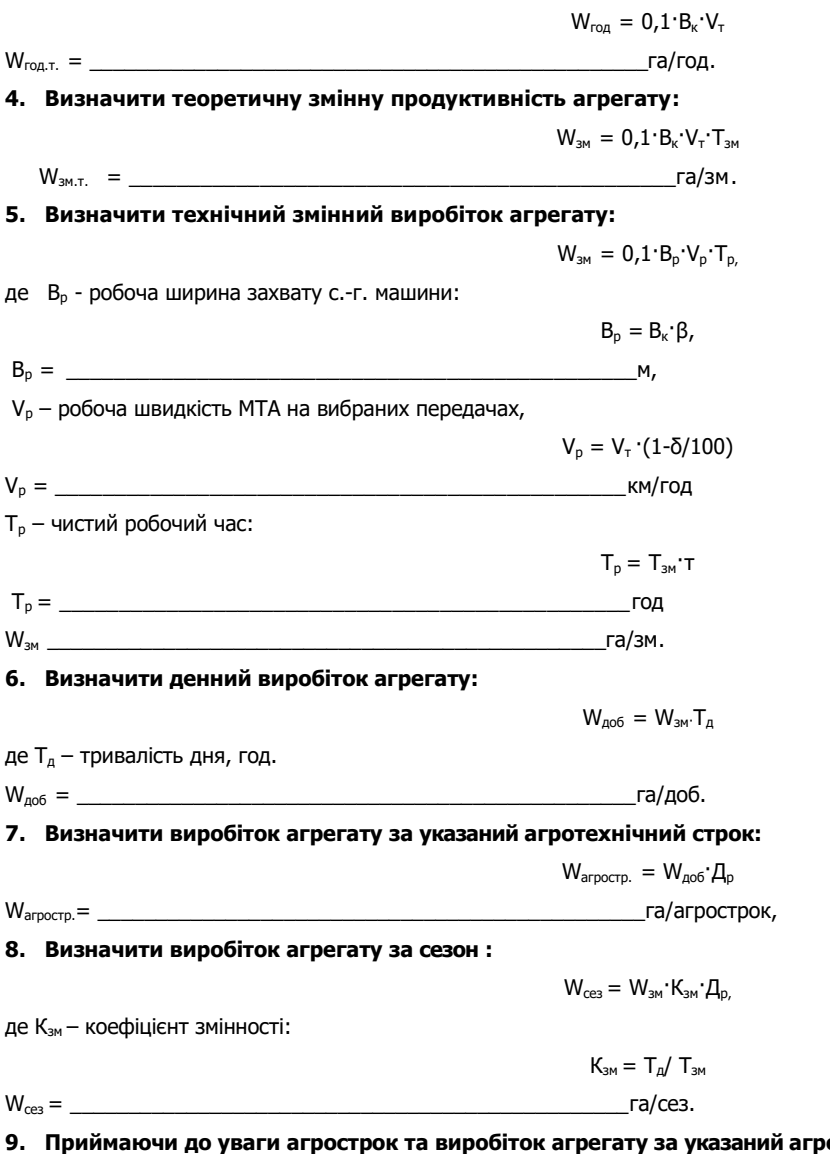

отехнічний строк зробити висновок про своєчасність виконання технологічної операції агрегатом.

### **10. Дати відповіді на контрольні запитання.**

### **11. Оформити звіт з виконаної роботи.**

Оцінка \_\_\_\_\_\_\_\_\_\_\_\_\_ \_\_\_\_\_\_\_\_\_\_\_\_\_\_\_\_\_\_\_\_\_\_\_\_\_\_\_

#### **Експлуатаційні витрати під час роботи машинно-тракторних агрегатів**

### **1. Відповідно до запропонованого варіанту вказати:**

технологічну операцію \_\_\_\_\_\_\_\_\_\_\_\_\_\_\_\_\_\_\_\_\_\_\_\_\_\_\_\_\_\_\_\_\_\_\_\_\_\_\_\_\_\_\_\_\_

склад МТА

**2. Користуючись довідниками згідно варіанту виписати дані для розрахунків у таблицю 6.1**

**Таблиця 6.1**

### **Вихідні дані для розрахунків**

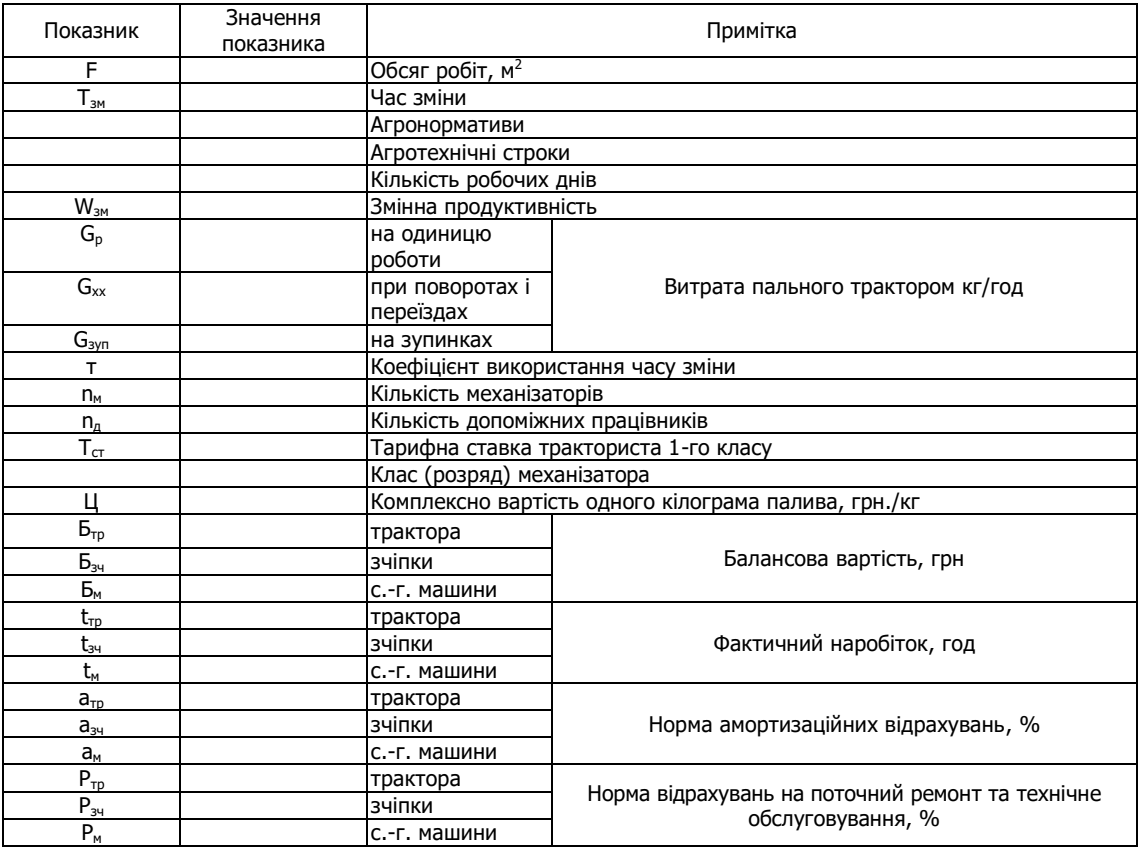

### **3.Визначити витрати палива на одиницю роботи**

 $G_{ra} = G_{3M}/W_{3M} = (G_p \cdot T_p + G_{xx} \cdot T_{xx} + G_{3yn} \cdot T_{3yn})/W_{3M}$ 

де Т<sub>р</sub> – чистий робочий час зміни, год;

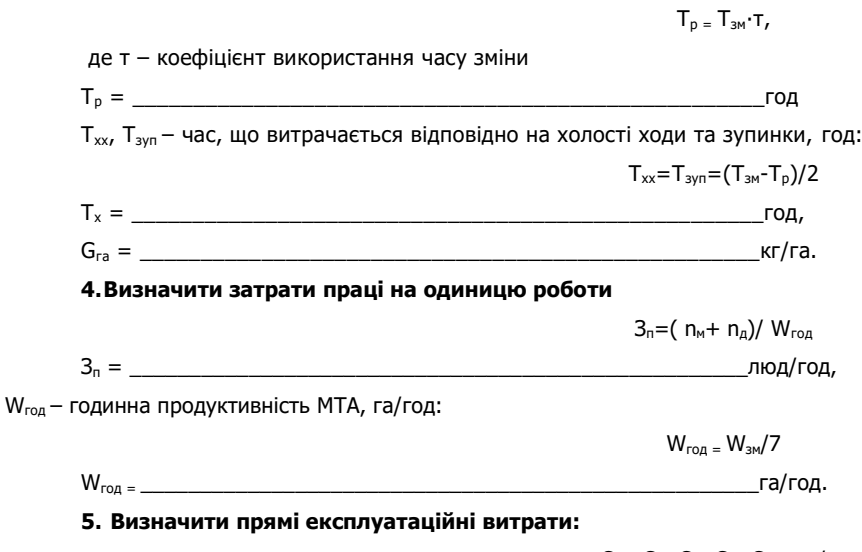

$$
C = C_1 + C_2 + C_3 + C_4
$$
, rph/ra

де С<sub>1</sub> - оплата праці обслуговуючого персоналу, грн/га;

С2 - вартість палива і мастильних матеріалів, грн/га;

С3 - амортизаційні відрахування на ремонт, грн/га;

С4- витрати на поточний ремонт і технічне обслуговування, грн/га.

#### **5.1. Розрахувати оплату праці обслуговуючого персоналу:**

$$
C_1 = (n_m \cdot \Pi_1 + n_{A} \cdot \Pi_2 + B_{cc})/ W_{3M},
$$

де В<sub>сс</sub> - відрахування у Фонд зайнятості, Пенсійний фонд і Фонд соціального страхування:

 $B_{cc} = 37.5$ ⋅( n<sub>m</sub>⋅Π<sub>1</sub>+ n<sub>n</sub>⋅Π<sub>2</sub>)/100,

 $\Pi_1$ ,  $\Pi_2$  – заробітна плата механізатора та допоміжного працівника:

 $\Pi_1 = 3_o + 3_{\kappa n} + 3_{\kappa \kappa} + 3_{\kappa i \mu} + 3_{\text{cr}}$  $\Pi_1 =$ 

 $\Pi_2 = 0,8 \cdot \Pi_1$ 

 $\Pi_2 = \begin{bmatrix} 1 & 0 & 0 & 0 \\ 0 & 0 & 1 & 0 \\ 0 & 0 & 0 & 0 \\ 0 & 0 & 0 & 0 \\ 0 & 0 & 0 & 0 \\ 0 & 0 & 0 & 0 \\ 0 & 0 & 0 & 0 \\ 0 & 0 & 0 & 0 \\ 0 & 0 & 0 & 0 \\ 0 & 0 & 0 & 0 \\ 0 & 0 & 0 & 0 \\ 0 & 0 & 0 & 0 \\ 0 & 0 & 0 & 0 \\ 0 & 0 & 0 & 0 & 0 \\ 0 & 0 & 0 & 0 & 0 \\ 0 & 0 & 0 & 0 & 0 \\ 0 & 0 & 0$ 

 $3\degree$  – основна зарплата, що дорівнює тарифній ставці працівника, грн,  $3\degree$  =  $T_{cr}$ ;

Зкл - заробітна плата, надбавка за класність, вона становить 20 відсотків від тарифної ставки трактористу першого класу і 10 відсотків - трактористу другого класу:

 $3_{\kappa} = 3_{\kappa} = 0.1 \cdot 3_{\kappa}$ 

де  $3_{\text{sk}}$  – заробітна плата за якість роботи, 15 відсотків від тарифної доплати;

Зкл = \_\_\_\_\_\_\_\_\_\_\_\_\_\_\_\_\_\_\_\_\_\_\_\_\_\_\_\_\_\_\_\_\_\_\_\_\_\_\_\_\_\_\_\_\_\_\_\_\_\_\_\_грн.

Звід – відрахування на відпустку, становить 8,54 відсотка від основної оплати і всіх доплат:

$$
3_{\text{si}_{A}} = 0.0854 \cdot (3_{\text{o}} + 3_{\text{k}} + 3_{\text{sk}})
$$

$$
3_{\text{si}_{A}} = 0.0854 \cdot (3_{\text{o}} + 3_{\text{k}} + 3_{\text{sk}})
$$

З<sub>ст</sub> - надбавка за безперервний стаж роботи. Вона становить 10 відсотків від суми основної оплати і всіх доплат при безперервному стажі роботи від 5 до 10 років.

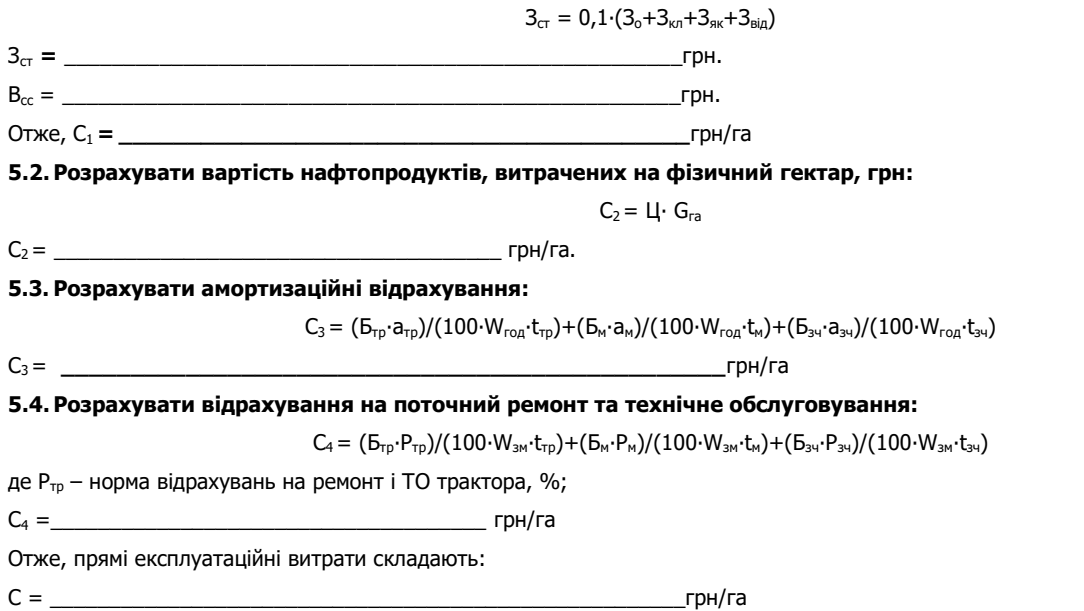

**6.Аналізуючи результати розрахунків продуктивності МТА, погектарної витрати палива, затрат праці та прямих експлуатаційних витрат запропонувати шляхи зменшення (збільшення) кожного показника та указати способи їх досягнення:**

збільшення продуктивності МТА досягається **\_\_\_\_\_\_\_\_\_\_\_\_\_\_\_\_\_\_\_\_\_\_\_\_\_\_\_\_\_\_\_\_\_\_\_\_\_\_\_\_\_\_\_\_\_\_\_\_**

\_\_\_\_\_\_\_\_\_\_\_\_\_\_\_\_\_\_\_\_\_\_\_\_\_\_\_\_\_\_\_\_\_\_\_\_\_\_\_\_\_\_\_\_\_\_\_\_\_\_\_\_\_\_\_\_\_\_\_\_\_\_\_\_\_\_\_\_\_\_\_\_\_\_\_\_\_\_\_\_\_\_\_

погектарну витрату палива можна зменшити, якщо **\_\_\_\_\_\_\_\_\_\_\_\_\_\_\_\_\_\_\_\_\_\_\_\_\_\_\_\_\_\_\_\_\_\_\_\_\_\_\_\_\_\_\_**

затрати праці на 1 га можна зменшити, якщо **\_\_\_\_\_\_\_\_\_\_\_\_\_\_\_\_\_\_\_\_\_\_\_\_\_\_\_\_\_\_\_\_\_\_\_\_\_\_\_\_\_\_\_\_\_\_\_\_**

прямі експлуатаційні витрати на зарплату, пальне, амортизацію та технічне обслуговування МТА можна зменшити, якщо

**7. Дати відповіді на контрольні запитання.**

**8. Оформити звіт з виконаної роботи.**

Оцінка \_\_\_\_\_\_\_\_\_\_\_\_\_ \_\_\_\_\_\_\_\_\_\_\_\_\_\_\_\_\_\_\_\_\_\_\_\_\_\_\_

# **Розрахунок потреби транспортних засобів для обслуговування зернозбиральної, бурякозбиральної;**

**силосозбиральної, кукурудзозбиральної техніки**

#### І метод

# **1.Розрахунок транспортних засобів при перевезенні автомобілем коренів цукрових буряків від коренезбиральної**

### **машини на певну віддаль**

**1.1. Користуючись довідниковою літературою, згідно варіанту виписати дані для розрахунків у таблицю 7.1.**

**Таблиця 7.1**

### **Вихідні дані для розрахунків**

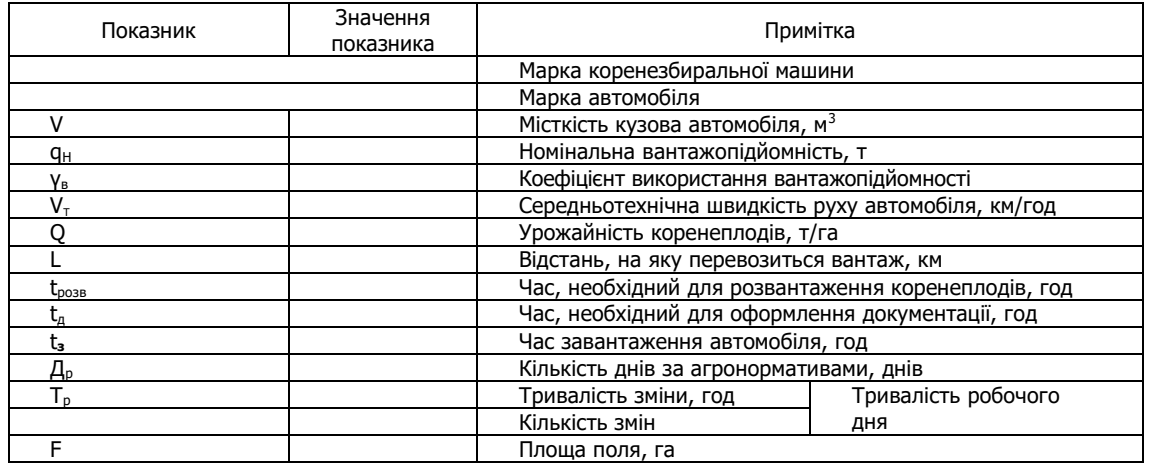

tр = t**з+**t**ї** t**роз+**t**д+**t**ї,** 

#### **1.2.Визначити тривалість рейсу:**

де t**<sup>ї</sup>** – тривалість поїздки, год:

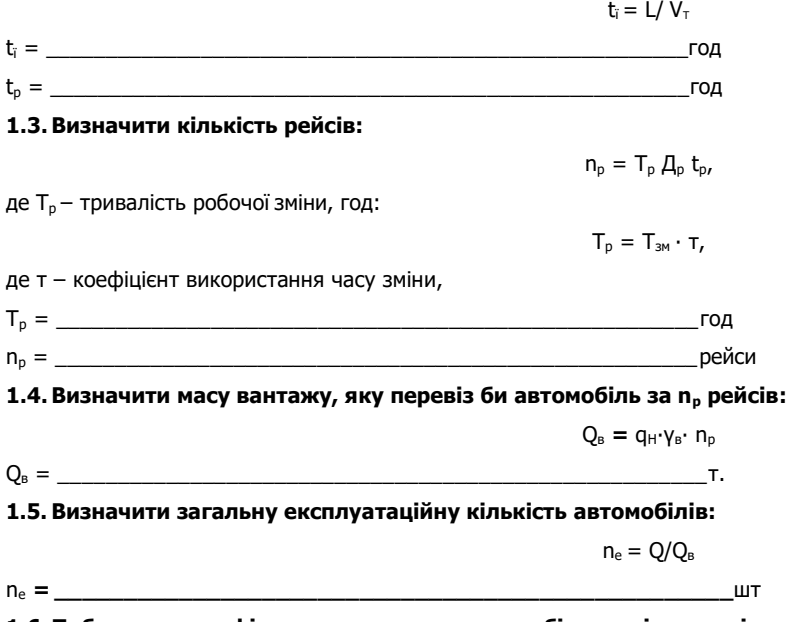

**1.6. Побудувати графік руху транспортних засобів при відвезенні автомобілем коренів цукрових буряків від коренезбиральної машини** 

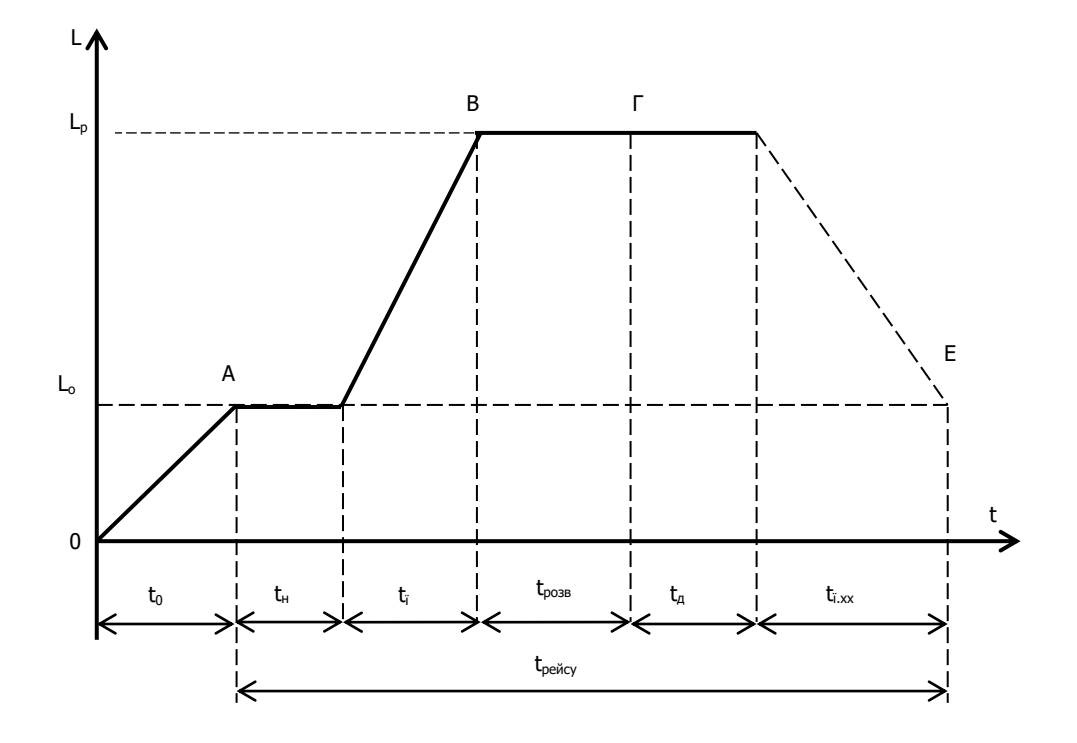

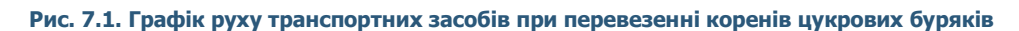

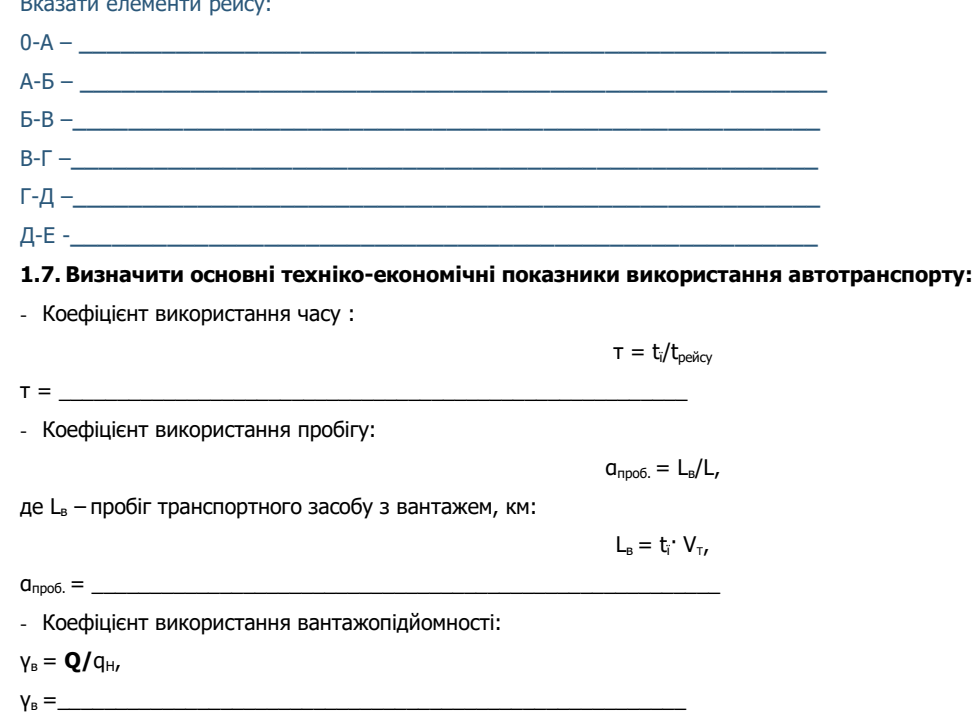

1.8. Зробити висновок щодо техніко-економічних показників та потреби транспортних засобів для відвезення коренів цукрових буряків

### II метод

2. Розрахунок транспортних засобів для перевезення силосної маси від комбайна

2.1. Користуючись довідниковою літературою, згідно варіанту виписати дані для розрахунків у таблицю 7.2.

Таблиця 7.2

### Вихідні дані для розрахунків

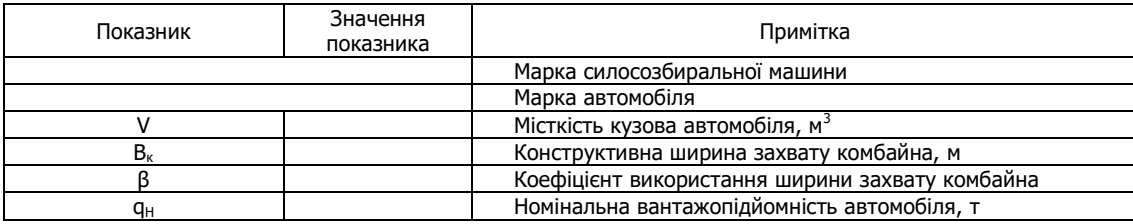

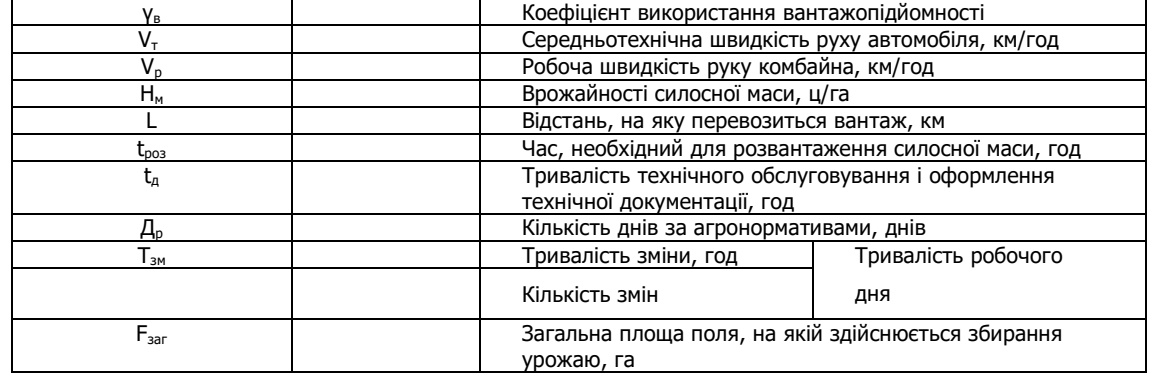

### 2.2. Визначити тривалість рейсу, год:

 $t_p = t_a + 2t_i + t_{pos} + t_{A}$ 

де t<sub>3</sub> - час завантаження:

 $n_i = \_$ 

 $t_a = (q_H \gamma_B)/(0.1 B_p \gamma_p \gamma_H)$  $\overline{\phantom{a}}$ год; t<sub>ї</sub> - тривалість поїздки:  $t_i = L/V_{\tau}$  $\overline{\phantom{a}}$ год;  $\overline{\phantom{a}}$ год.  $\overline{2}$ 

 $F = 0.1 \cdot B_p \cdot V_p \cdot (t_p - T_{\text{nos}}),$ 

де Тпов - час, що витрачається на повороти (впродовж цього часу завантаження автомобіля не відбувається):

$$
T_{\text{noB}} = (10^3 \cdot V_p \cdot t_p/I_3) \cdot t_{\text{noB}}
$$
\n
$$
T_{\text{noB}} = (10^3 \cdot V_p \cdot t_p/I_3) \cdot t_{\text{noB}}
$$
\n
$$
T_{\text{noB}} = \boxed{\text{noA}}
$$

 $F = \begin{bmatrix} 1 & 0 & 0 \\ 0 & 0 & 0 \\ 0 & 0 & 0 \\ 0 & 0 & 0 \\ 0 & 0 & 0 \\ 0 & 0 & 0 \\ 0 & 0 & 0 \\ 0 & 0 & 0 \\ 0 & 0 & 0 & 0 \\ 0 & 0 & 0 & 0 \\ 0 & 0 & 0 & 0 \\ 0 & 0 & 0 & 0 \\ 0 & 0 & 0 & 0 & 0 \\ 0 & 0 & 0 & 0 & 0 \\ 0 & 0 & 0 & 0 & 0 & 0 \\ 0 & 0 & 0 & 0 & 0 & 0 \\ 0 & 0 & 0 & 0 & 0 & 0 \\ 0 & 0 & 0$ 

Визначити кількість силосної маси, що збирається з цієї площі:

$$
Q = \overbrace{\hspace{2.5cm}}^{Q = F \cdot H_M}
$$

2.4. Визначити необхідну кількість автомобілів:

 $n_i = Q/(q_{H} \cdot \gamma_B)$  $\frac{1}{2}$  wr.

2.5. Побудувати графік руху транспортних засобів при перевезенні силосної маси

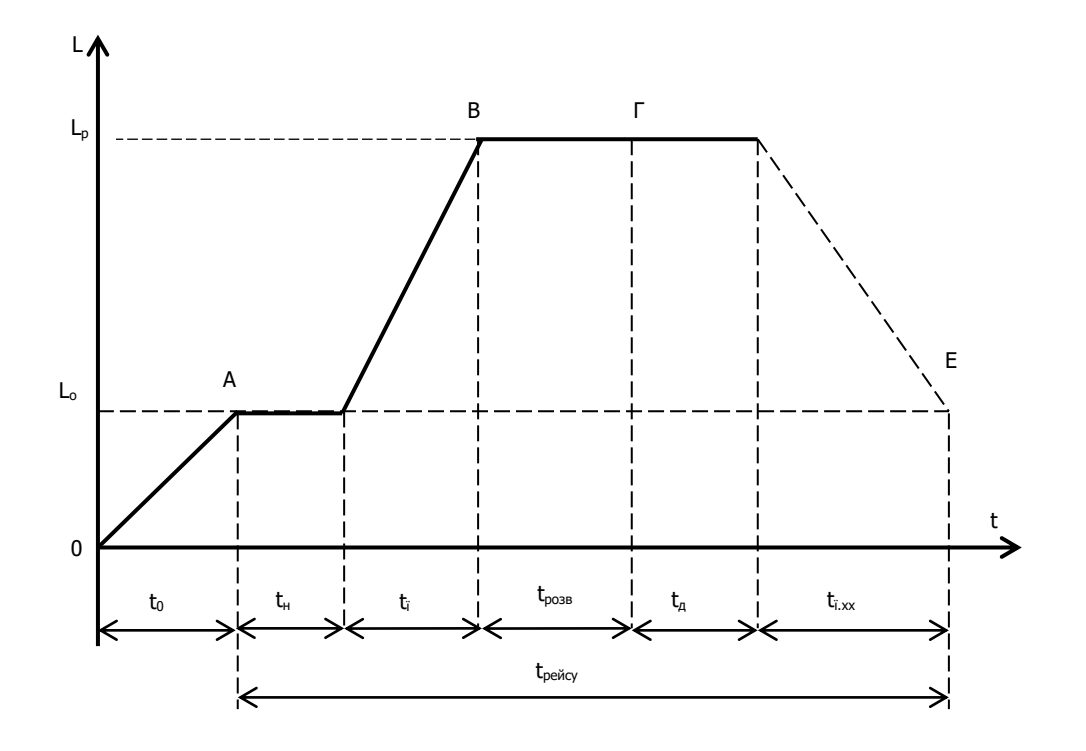

#### Рис. 7.2. Графік руху транспортних засобів при перевезенні силосної маси

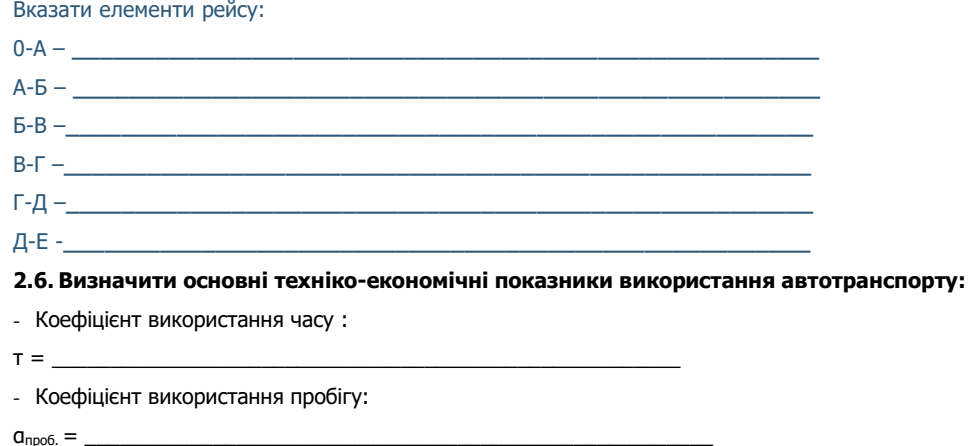

- Коефіцієнт використання вантажопідйомності:

 $y_B =$ 

2.7. Зробити висновок щодо техніко-економічних показників та потреби транспортних засобів для перевезення силосної маси\_\_\_

III метод

### 3. Розрахунок транспортних засобів для перевезення зерна від комбайна, який підбирає і обмолочує валки після жатки.

### 3.1. Користуючись довідниковою літературою, згідно варіанту виписати дані для розрахунків у таблицю 7.3.

Таблиця 7.3

### Вихідні дані для розрахунків

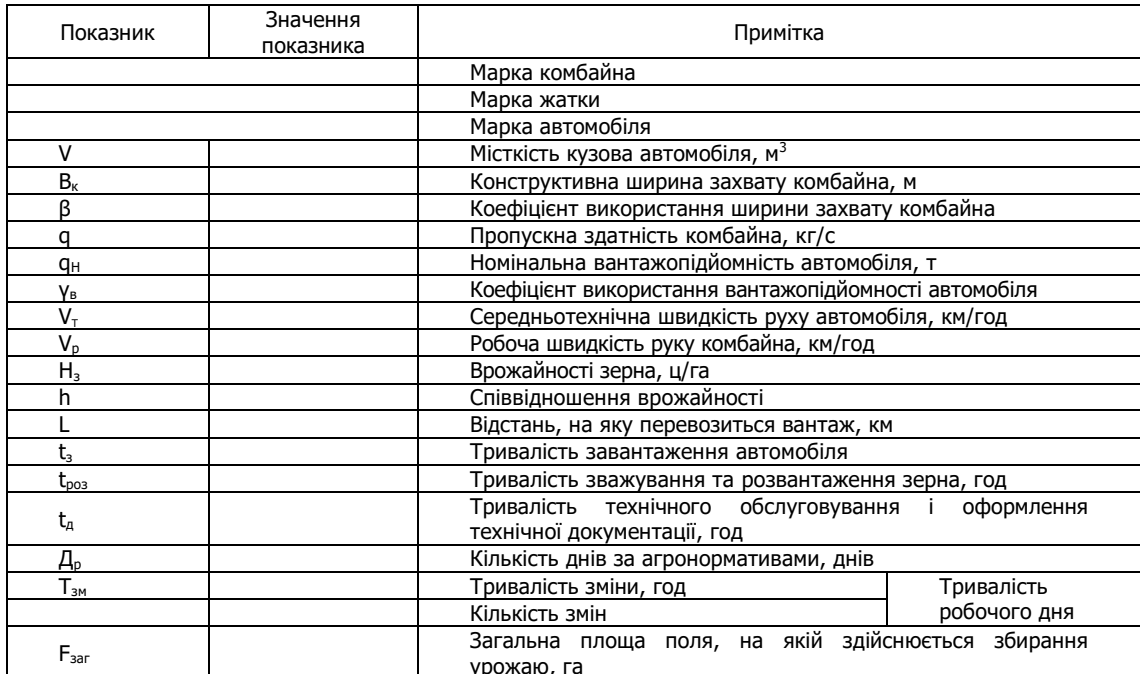

### 3.2. Визначити тривалість рейсу

 $t_{\rm p}$  =  $t_{\rm a}\text{+}2t_{\rm i}$   $t_{\rm po\rm a}\text{+}t_{\rm A}$ 

 $\equiv$  год

 $\overline{\phantom{a}}$ 

3.3. Визначити площу, з якої комбайн підбере валки за час рейсу:

$$
F=0,1\cdot B_p\cdot V_p\cdot t_p,
$$

 $F =$ 

V<sub>p</sub> - робоча швидкість комбайна:

 $V_p = (360 \cdot q)/(B_p \cdot H_3 \cdot (1+h))$ 

км/год

3.4. Визначити кількість зерна з площі, зібраної за період рейсу:

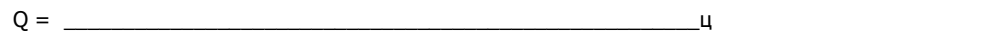

3.5. Визначити експлуатаційну кількість автомобілів, що необхідна для перевезення зерна від комбайна за прийнятих конкретних умов:

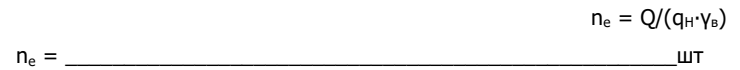

3.6. Побудувати графік руху транспортних засобів при перевезенні зерна від комбайна

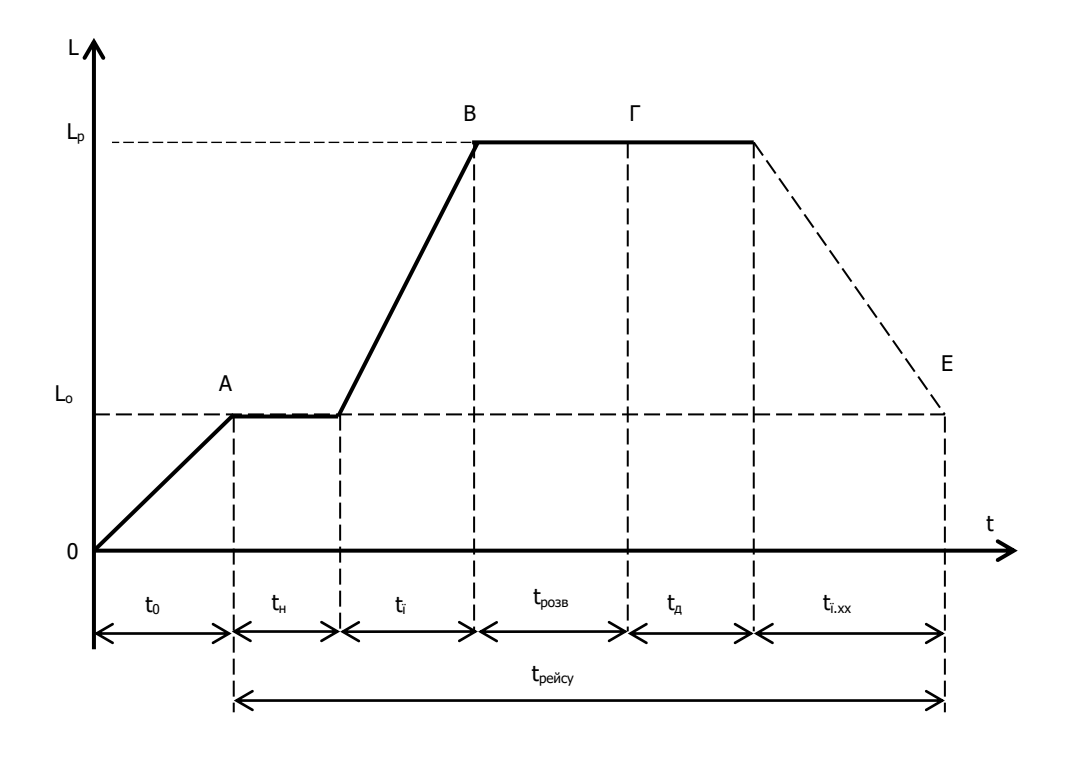

Рис. 7.3. Графік руху транспортних засобів при перевезенні зерна

# Вказати елементи рейсу:  $0-A$  - $A - B B - \Gamma \Gamma\text{-}\underline{A} = \underline{\hspace{2cm}} \text{where} \quad \Gamma \text{-}\underline{A} = \underline{\hspace{2cm}} \text{ and } \Gamma \text{-}\underline{A} = \underline{\hspace{2cm}} \text{ and } \Gamma \text{-}\underline{A} = \underline{\hspace{2cm}} \text{ and } \Gamma \text{-}\underline{A} = \underline{\hspace{2cm}} \text{ and } \Gamma \text{-}\underline{A} = \underline{\hspace{2cm}} \text{ and } \Gamma \text{-}\underline{A} = \underline{\hspace{2cm}} \text{ and } \Gamma \text{-}\underline{A} = \underline{\hspace{2cm}} \text{ and } \Gamma \text{-}\underline{A} = \underline{\hspace{2$ Д-Е -\_\_ 3.7. Визначити основні техніко-економічні показники використання автотранспорту:

- Коефіцієнт використання часу:

- Коефіцієнт використання пробігу:

 $a_{\text{npo6}} =$  \_\_

 $T = \underline{\qquad}$ 

- Коефіцієнт використання вантажопідйомності:

3.8. Зробити висновок щодо техніко-економічних показників та потреби транспортних засобів для перевезення

зерна\_

### 4. Дати відповіді на контрольні запитання.

5. Оформити звіт з виконаної роботи.

Оцінка

#### Приготування та внесення мінеральних і органічних добрив

### 1.1. Користуючись довідниковою літературою, згідно варіанту виписати дані для розрахунків у таблицю 8.1.

Таблиця 8.1

#### Вихідні дані для розрахунків

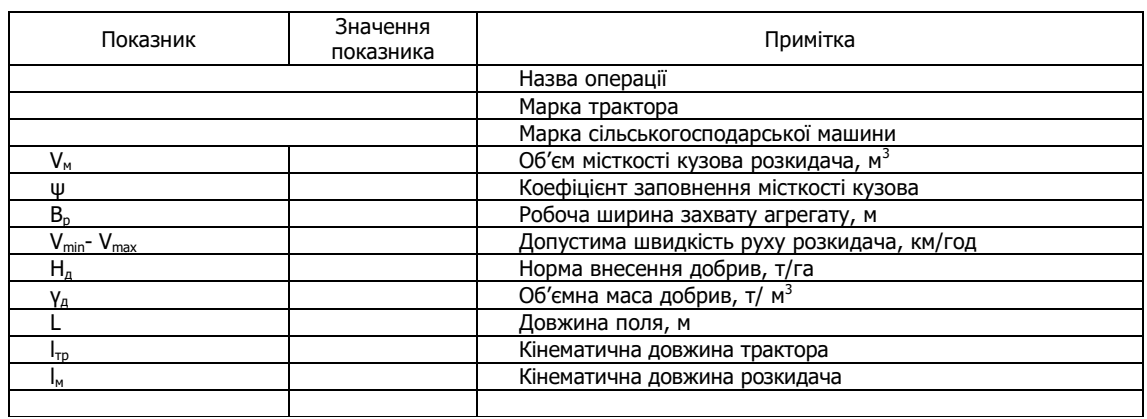

### 2. Підготувати до роботи агрегат для внесення добрив.

2.1. Вказати:

- технологічну схему внесення добрив \_

2.2. Перевірити технічний стан трактора та виконати технологічні регулювання:

2.3. Перевірити технічний стан машини: \_\_\_\_\_\_

2.4. Установити машину на задану норму внесення добрив:

#### 3. Розрахувати ширину поворотної смуги:

де R<sub>min</sub> - радіус повного повороту агрегату, м;

l<sub>a</sub> - кінематична довжина агрегату, м:

$$
I_a = \underline{\qquad \qquad } \qquad M
$$

$$
R_{\min} = 1.5 \cdot B_{p}
$$

 $B_n = B_k \cdot \beta$ 

 $I_a = 0.6(1_{\text{m}} + 1_a).$ 

 $E = 3 R_{min} + 1_a$ , M,

В<sub>р</sub> - робоча ширина захвату агрегату, м.

де В<sub>к</sub> - конструктивна ширина захвату розкидача, м;

 $\beta$  - коефіцієнт використання ширина захвату,  $\beta = 0.95$ ;

Розрахувати дійсну ширину поворотної смуги, яка повинна бути кратна ширині захвату агрегату:

$$
E_{\Phi} = n_{\text{cm}} \cdot B_{\text{p}}
$$

 $n_{cm}$  - кратність проходів агрегату на поворотній смузі:

 $n_{cm} = E/B<sub>0</sub>$ 

 $E_{\Phi} =$ 

#### 4. Відбити (провішати) лінію першого проходу агрегату.

Встановити віхи довжиною 2,5 м на відстані 200-250 м за довжиною гону посередині проходу агрегату.

 $M$ 

5. Провести технологічні розрахунки.

5.1. Розрахувати шлях опорожнення технологічної місткості, м:

 $S_0 = 10^4 V_M$   $V_A$   $\psi/B_p$   $H_A$ ,

 $S_0 =$ 

5.2. Розрахувати кількість проходів агрегату для опорожнення місткості кузова:

$$
n_n = S_0/L_p,
$$

де  $L<sub>p</sub>$  – довжина робочого ходу агрегату.

 $L_{p} = L - 2 \cdot (E_{rb})$ 

5.3. Інтервал опорожнення місткості кузова агрегату, год

 $t_{on} = 0.001S_0/V_{p}$ 

де Vр - робоча швидкість агрегату, що забезпечує задану норму внесення добрив, км/год:

 $V_p = 36q_p/(B_p \cdot H_a)$ ,

 $n_n = \_$ 

 $V_p =$   $KM/TOA$ 

 $t_{on} =$  год

### **6. Накреслити схему руху агрегату при внесенні добрив.**

### **7.Виконати операцію внесення добрив.**

7.1. Виїхати агрегатом до місця виконання операції, вибрати робочу передачу трактора (відповідно до робочої швидкості V<sub>p</sub>).

6.2. Пустити агрегат в роботу, зробити перший прохід.

6.3. Перевірити правильність уставлення норми внесення добрив. Для цього перевірити відповідність маси добрив (mд, кг) до площі їх розподілу (F, м<sup>2</sup>) за допомогою брезенту шириною 0,5м і довжиною, що дорівнює ширині смуги розкидання (рис. 8.1).

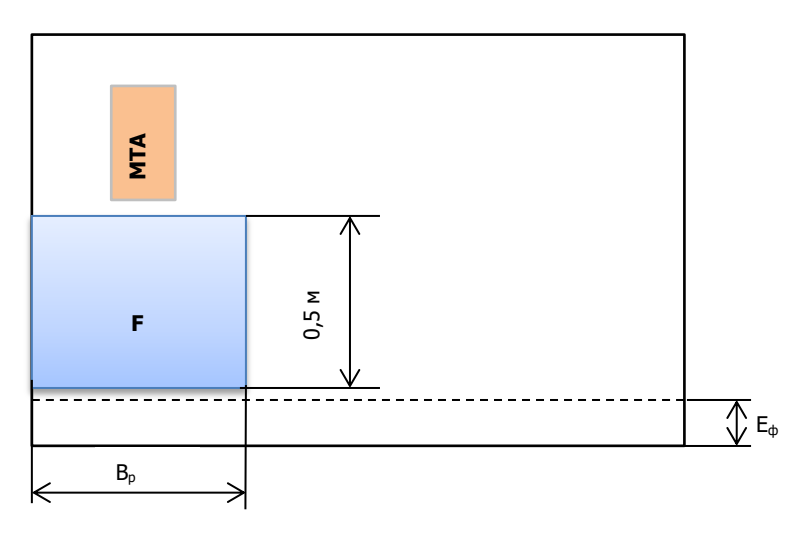

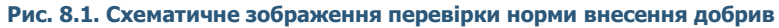

6.3. Визначити фактичну норму внесення добрив, т/га:

$$
H_{A.\Phi} = 0.1 (m_A/F),
$$

Hд.ф. =\_\_\_\_\_\_\_\_\_\_\_\_\_\_\_\_\_\_\_\_\_\_\_\_\_\_\_\_\_\_\_\_\_\_\_\_\_\_\_\_т/га

6.4. Виконати поворот.

6.5. Виконати наступні проходи.

6.6. Обробити поворотні смуги.

### 7. **Провести контроль і оцінку якості внесення добрив.**

Показники якості внесення добрив та способи їх контролю подати в таблицю 8.2.

#### **Таблиця 8.2**

#### **Показники якості внесення добрив**

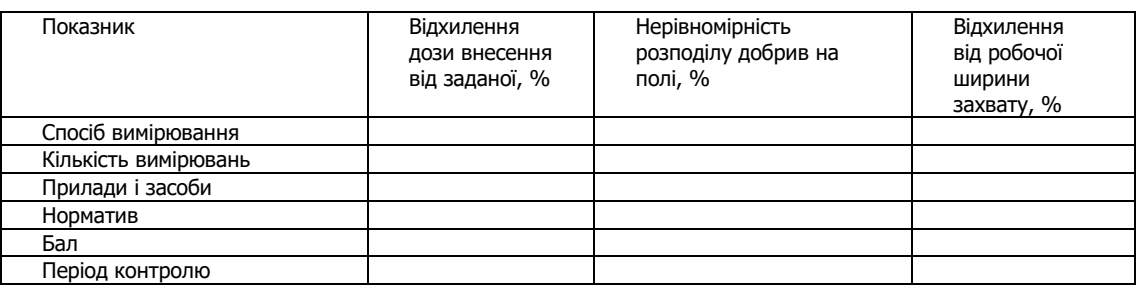

### **8.Відвести агрегат на місце стоянки.**

**9.Виконати операції ЩТО трактора і розкидача.**

- **10. Зробити висновок за результатами виконаної роботи.**
- **11. Дати відповіді на контрольні запитання.**
- **12. Оформити звіт з виконаної роботи.**

Оцінка <u>— политични придатни политични придатни придатни придатни придатни придатни придатни придатни придатни<br>Политични придатни придатни придатни придатни придатни придатни придатни придатни придатни придатни придатни п</u>

#### Вибір, розрахунок, комплектування, технологічне налагодження орних агрегатів на заданий режим роботи

1. Користуючись довідниковою літературою, технічними паспортами тракторів і плугів та агронормативами до

# виконання оранки вибрати:

- склад МТА для оранки \_\_

- діапазон швидкостей, відповідно до якого можна виконувати оранку по полета км/год

Виписати дані для розрахунків у таблицю 9.1.

Таблиця 9.1

### Вихідні дані для розрахунків

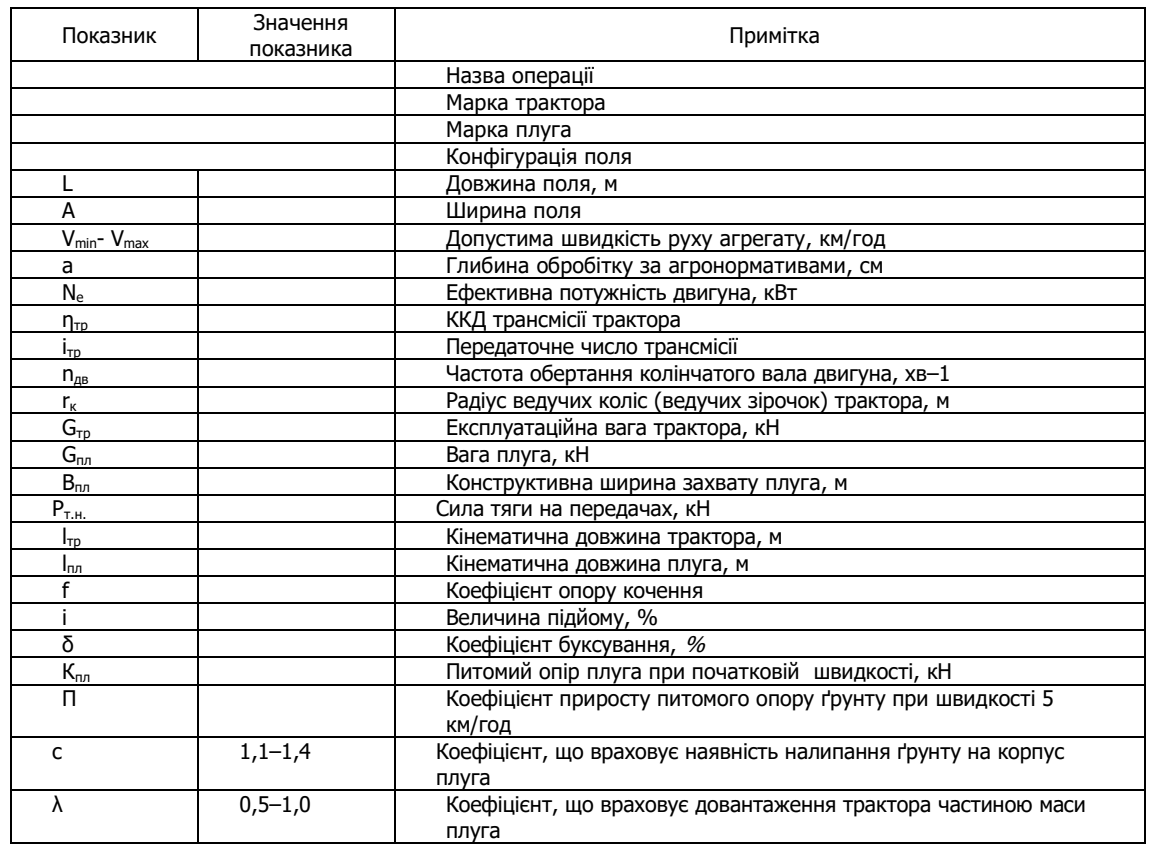

### 2. Виконати розрахунок раціонального складу агрегату та його режимів роботи

2.1. Розрахувати робочі швидкості на вибраних передачах:

$$
V_p = 0.377 \cdot (n_{AB} \cdot r_{k}) / i_{\tau p} \cdot (1-\delta/100),
$$

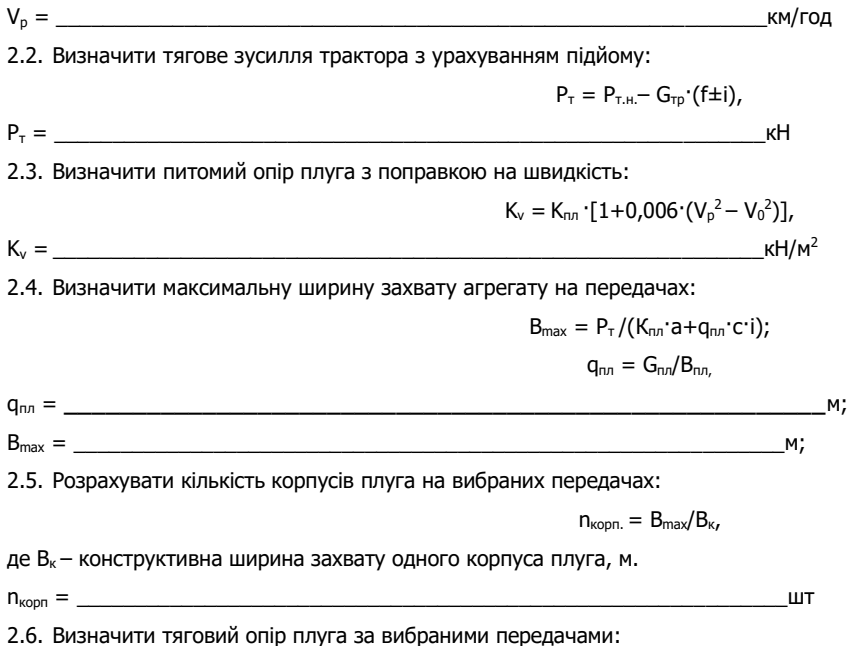

### Rпл = \_\_\_\_\_\_\_\_\_\_\_\_\_\_\_\_\_\_\_\_\_\_\_\_\_\_\_\_\_\_\_\_\_\_\_\_\_\_\_\_\_\_\_\_\_\_\_\_\_\_\_\_\_\_\_\_\_\_\_\_\_кН/м

2.7. З метою оцінки швидкісного та завантажувального режиму роботи, розрахувати коефіцієнт використання тягового зусилля трактора

$$
\eta_{\scriptscriptstyle BTS}= \, R_{n n}/P_{\scriptscriptstyle T}
$$

2.8. Зробити висновок про раціональність комплектування та режим експлуатації скомплектованого агрегату для оранки на вибраних передачах.

**\_\_\_\_\_\_\_\_\_\_\_\_\_\_\_\_\_\_\_\_\_\_\_\_\_\_\_\_\_\_\_\_\_\_\_\_\_\_\_\_\_\_\_\_\_\_\_\_\_\_\_\_\_\_\_\_\_\_\_\_\_\_\_\_\_\_\_\_\_\_\_\_\_\_\_\_\_\_\_\_** 

**\_\_\_\_\_\_\_\_\_\_\_\_\_\_\_\_\_\_\_\_\_\_\_\_\_\_\_\_\_\_\_\_\_\_\_\_\_\_\_\_\_\_\_\_\_\_\_\_\_\_\_\_\_\_\_\_\_\_\_\_\_\_\_\_\_\_\_\_\_\_\_\_\_\_\_\_\_\_** 

**\_\_\_\_\_\_\_\_\_\_\_\_\_\_\_\_\_\_\_\_\_\_\_\_\_\_\_\_\_\_\_\_\_\_\_\_\_\_\_\_\_\_\_\_\_\_\_\_\_\_\_\_\_\_\_\_\_\_\_\_\_\_\_\_\_\_\_\_\_\_\_\_\_\_\_\_\_\_\_** 

**3. Підготувати до роботи орний агрегат.**

3.1. Перевірити технічний стан трактора та виконати технологічні регулювання:

 $\eta_{_{\rm BT3}} = \_{}{}^{}_{\_\_\_\_\_{}$ 

3.2. Перевірити технічний стан плуга:

3.3. Виконати технологічні регулювання плуга:

3.4. Скомплектувати агрегат, змастити плуг відповідно до таблиці мащення.

3.5. Накреслити схему встановлення передплужника і дискового ножа.

#### **4.Виконати кінематичні розрахунки**

4.1. Вибрати спосіб руху орного агрегату у полі: \_\_\_\_\_\_\_\_\_\_\_\_\_\_\_\_\_\_\_\_\_\_\_\_\_\_\_\_\_\_ та напрямок руху\_\_\_\_\_\_\_\_\_\_\_\_\_\_

4.2. Розрахувати ширину поворотної смуги:

При петльових поворотах:

$$
E = 3 \cdot R_{\min} + 1_a
$$

При безпетльових поворотах:

 $E = 1.5$ <sup> $\cdot$ </sup>R<sub>min</sub>  $+1_a$ 

де  $R_{min}$  – мінімальний радіус повороту, м.

Для орних агрегатів з колісним трактором  $R_{min} = 7B_p$ ; з гусеничним  $R_{min} = 3.4B_p$ ,

де Вр - робоча ширина захвату агрегату, м.

 $1_a$  - кінематична довжина агрегату, м:

$$
\mathbf{1}_a = \mathbf{1}_{\tau p} {+} \mathbf{1}_{n n}
$$

$$
1_a = \underline{\hspace{2cm}} \underline{\hspace{2cm}}
$$

Розрахувати дійсну ширину поворотної смуги, яка повинна бути кратна ширині захвату агрегату:

 $E_{\Phi} = n_{cm} \cdot B_{\rho}$ 

 $n_{cm}$  - кратність проходів агрегату на поворотній смузі:

 $n_{cm} = E/B<sub>p</sub>$ ,

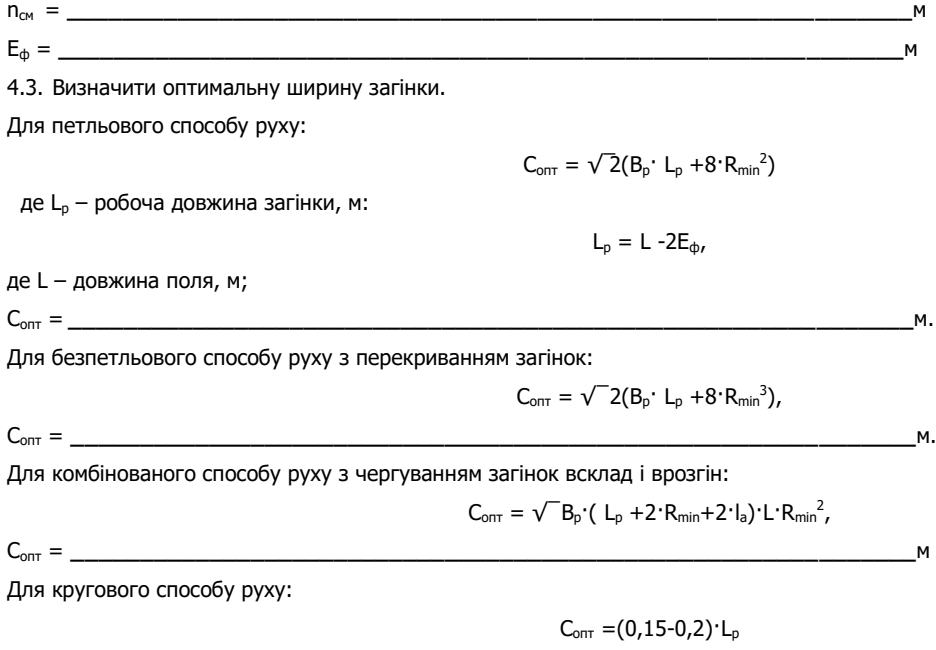

4.4. Визначити кількість загінок (ціле число):

$$
n_{\rm a}=F/L_{\rm p}C_{\rm onr}
$$

де F - площа поля, га;

n<sup>з</sup> = **\_\_\_\_\_\_\_\_\_\_\_\_\_\_\_\_\_\_\_\_\_\_\_\_\_\_\_\_\_\_\_\_\_\_\_\_\_\_\_\_\_\_\_\_\_\_\_\_\_\_\_\_\_\_\_\_\_\_\_\_\_**

4.5. Визначити коефіцієнт робочих ходів.

Для петльових способів руху:

 $φ = L_p/(L_p + C_{onT}1,14 \cdot R_{min} + 2 \cdot 1_a)$ 

φ = **\_\_\_\_\_\_\_\_\_\_\_\_\_\_\_\_\_\_\_\_\_\_\_\_\_\_\_\_\_\_\_\_\_\_\_\_\_\_\_\_\_\_\_\_\_\_\_\_\_\_\_\_\_\_\_\_\_\_\_\_\_**

Для безпетльових способів руху:

 $φ = L_p / (L_p + 5.14<sup>+</sup>R<sub>min</sub> + 2<sup>·</sup>1<sub>a</sub> + (K_cL_p·B_p)/4R<sub>min</sub>)$ 

де К<sub>с</sub> – кратність проходів на поворотній смузі. Для петльових способів руху К<sub>с</sub> = 2, для безпетльових К<sub>с</sub> = 3;

φ = **\_\_\_\_\_\_\_\_\_\_\_\_\_\_\_\_\_\_\_\_\_\_\_\_\_\_\_\_\_\_\_\_\_\_\_\_\_\_\_\_\_\_\_\_\_\_\_\_\_\_\_\_\_\_\_\_\_\_\_\_\_**

4.6. Накреслити схему поділу поля на загінки та схему вибраного способу руху. Вказати кінематичні характеристики робочої ділянки: ширину поля, довжину поля, ширину загінки, лінію першої борозни, ширину поворотної смуги, мінімальний радіус повороту.

#### **5. Розбити поле на загінки й відбити поворотні смуги.**

#### **6.Виконати оранку.**

6.1. Виїхати агрегатом до місця виконання операції, вибрати робочу передачу трактора (відповідно до робочої швидкості V<sub>p</sub>).

6.2. З'ясувати напрямок та порядок обробітку загонів.

6.3. Зробити перший прохід. Зафіксувати час початку виконання операції, час, що витрачається на зупинки, повороти, переїзди

#### на загінки.

6.4. Перевірити правильність вставлення глибини оранки, за необхідності провести польове регулювання плуга.

6.5. Виконати наступні проходи.

6.6. Обробити поворотні смуги. Зафіксувати час закінчення виконання операції.

### **7.Визначити продуктивність агрегату**

7.1. Виміряти оброблену площу і визначити час, витрачений на виконання операції, вирахувати виробіток у [га/год].

7.2. Значення продуктивності (у га/год) порівняти з нормативами.

### **8. Вирахувати витрату палива на 1 га**

Витрата палива визначається шляхом замірювання фактичної витрати палива під час виконання оранки, а також

### розрахунком за формулою:

 $G_{ra} = G_{3M}/W_{3M} = (G_p \cdot T_p + G_{xx} \cdot T_{xx} + G_{3yn} \cdot T_{3yn})/W_{3M}$ 

\_\_\_\_\_\_\_\_\_\_\_\_\_\_\_\_\_\_\_\_\_\_\_\_\_\_\_\_\_\_\_\_\_\_\_\_\_\_\_\_\_\_\_\_\_\_\_

Gга = \_\_\_\_\_\_\_\_\_\_\_\_\_\_\_\_\_\_\_\_\_\_\_\_\_\_\_\_\_\_\_\_\_\_\_\_\_\_\_\_\_\_\_\_\_\_\_\_\_\_\_\_\_\_\_\_\_\_\_\_\_кг/га

Порівняти фактичну витрату палива з розрахунковим значенням та нормативним [Л4], зробити висновок

#### **9.Провести контроль і оцінку якості оранки.**

Показники якості оранки та способи їх контролю подати в таблицю 9.2.

#### **Таблиця 9.2**

### **Показники якості оранки**

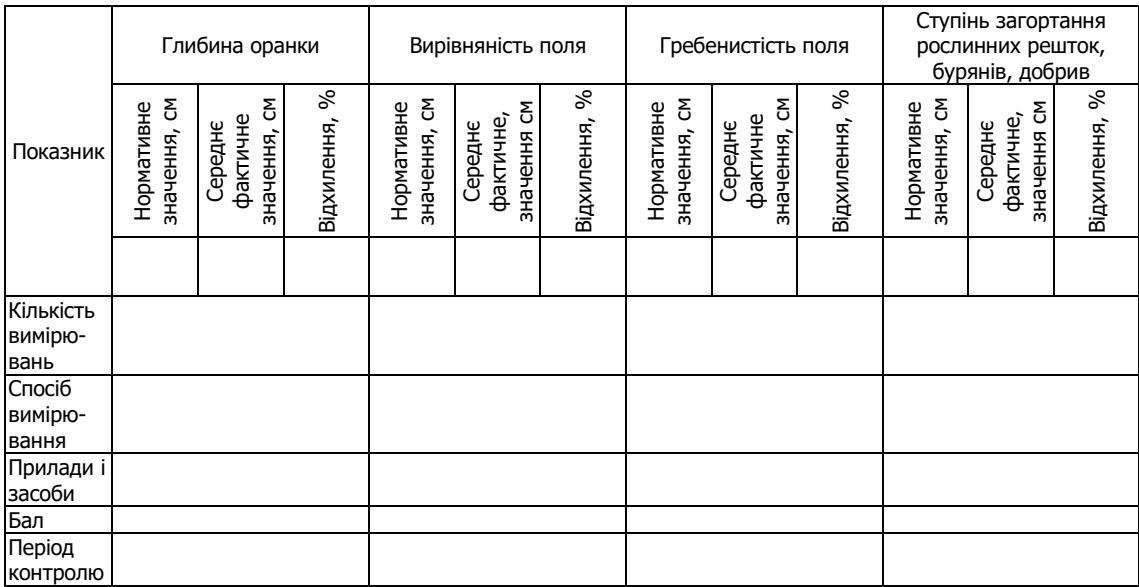

- **10. Відвести агрегат на місце стоянки.**
- **11. Виконати операції ЩТО трактора і плуга.**
- **12. Зробити висновок за результатами виконаної роботи.**
- **13. Дати відповіді на контрольні запитання.**
- **14. Оформити звіт з виконаної роботи.**

Оцінка \_\_\_\_\_\_\_\_\_\_\_\_\_ \_\_\_\_\_\_\_\_\_\_\_\_\_\_\_\_\_\_\_\_\_\_\_\_\_\_\_

#### Вибір, розрахунок, комплектування та технологічне налагодження культиватора на заданий режим роботи

 $\mathcal{L} = \mathcal{L} \times \mathcal{L}$ 

1. Користуючись довідниковою літературою, технічними паспортами сільськогосподарських тракторів і машин та агронормативами до виконання передпосівного обробітку вибрати:

- склад МТА

- діапазон допустимих швидкостей \_\_\_\_\_\_\_\_\_\_\_\_\_\_\_;

- згідно технічної характеристики енергетичного засобу та діапазону агротехнічних допустимих швидкостей руху (V<sub>т.min</sub>-V<sub>т.max</sub>) 

 $\overline{\phantom{a}}$   $\kappa$ H;

Виписати дані для розрахунків у таблицю 10.1.

#### Таблиця 10.1

#### Вихідні дані для розрахунків

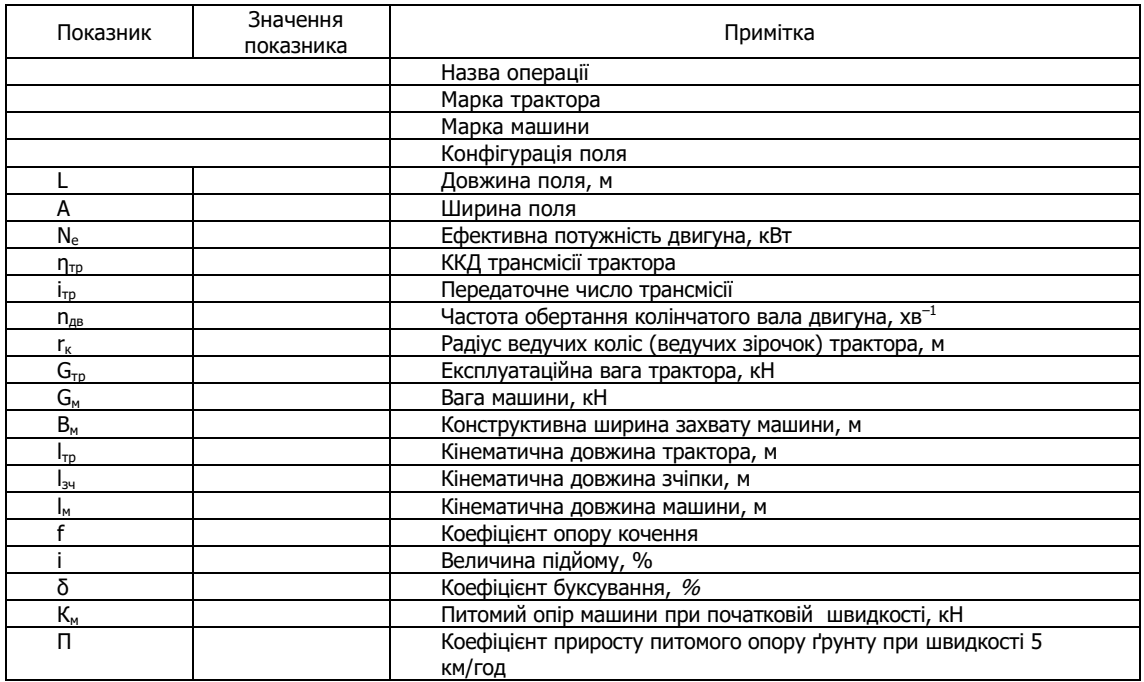

#### 2. Виконати розрахунок раціонального складу агрегату та його режимів роботи

2.1. Розрахувати робочі швидкості на вибраних передачах:

 $V_p = V_{\tau} (1-\delta/100),$ 

 $P_T =$ 

$$
\begin{array}{c}\n\text{Km/rod} \\
\text{Km/rod}\n\end{array}
$$

2.2. Визначити тягове зусилля трактора з урахуванням підйому:

$$
P_{\tau} = P_{\tau.n.} - G_{\tau p} \cdot (f \pm i),
$$

$$
\underbrace{\hspace{2.5cm}}_{\text{K}}\hspace{2.5cm}\text{K}
$$

2.3. Визначити максимальну ширину захвату МТА:

 $B_{\text{max}} = P_{\tau}/[K_{\text{M1}}+K_{\text{M2}}+i'(q_{\text{M1}}+q_{\text{M2}})+q_{\text{34}}(f_{\text{34}}+i)] - \text{для комбінованих агрегатів;}$ 

 $B_{\text{max}} = P_{\tau}/[K_{M} + i q + q_{34} (f_{34} + i)] - \mu \pi R$  комплексних агрегатів,

де q<sub>м1</sub>, q<sub>м2</sub>, q<sub>3ч</sub> - відношення сили ваги відповідно першої і другої с.-г. машини та зчіпки до їх конструктивної ширини захвату,

кH/м:

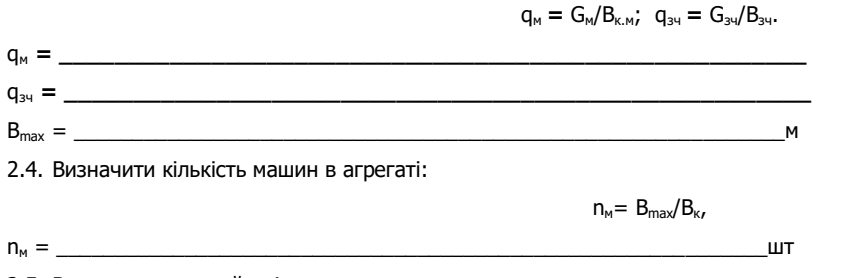

2.5. Визначити тяговий опір агрегату:

 $R_a = n_{M1}(K_{M1} \cdot B_{KM1} + G_{M1} \cdot i) + n_{M2}(K_{M2} \cdot B_{KM2} + G_{M2} \cdot i) + R_{M1}$  - для комбінованих агрегатів;

 $R_a = n_m (K_m·B_{kM} + G_m·i) + R_{kM}$  - для комплексних агрегатів,

$$
f_{R_H} = \frac{F_{R_H} = \frac{F_{R_H} - F_{R}}{F_{R}} = \frac{F_{R_H} - F_{R}}{F_{R}} = \
$$

**Contract Contract** 

 $\overline{\phantom{0}}$ 

 $\overline{\phantom{a}}$ 

Для безпетльового способу руху з перекриванням загінок:

 $C_{onr} = \sqrt{-2(B_p \cdot L_p + 8 \cdot R_{min}^3)},$ 

Сопт = **\_\_\_\_\_\_\_\_\_\_\_\_\_\_\_\_\_\_\_\_\_\_\_\_\_\_\_\_\_\_\_\_\_\_\_\_\_\_\_\_\_\_\_\_\_\_\_\_\_\_\_\_\_\_\_\_\_\_\_\_\_**м. Для комбінованого способу руху з чергуванням загінок всклад і врозгін:  $C_{\text{on}T} = \sqrt{B_p} (L_p + 2 R_{\text{min}} + 2 L_n) L R_{\text{min}}^2$ ,  $C_{on\tau} = \underbrace{\hspace{2cm}}_{\text{max}}$ Для кругового способу руху:  $C_{\text{onr}} = (0.15 - 0.2)$ <sup>-</sup>L<sub>p</sub>  $C_{onr} = \_$ 4.4. Визначити кількість загінок (ціле число):  $n_a = F/L_b$ <sup>-</sup> C<sub>ont</sub> де F - площа поля, га; n<sup>з</sup> = **\_\_\_\_\_\_\_\_\_\_\_\_\_\_\_\_\_\_\_\_\_\_\_\_\_\_\_\_\_\_\_\_\_\_\_\_\_\_\_\_\_\_\_\_\_\_\_\_\_\_\_\_\_\_\_\_\_\_\_\_\_** 4.5. Визначити коефіцієнт робочих ходів. Для петльових способів руху:  $φ = L_p/(L_p + C_{onT}1,14. R_{min} + 2.1a)$ φ = **\_\_\_\_\_\_\_\_\_\_\_\_\_\_\_\_\_\_\_\_\_\_\_\_\_\_\_\_\_\_\_\_\_\_\_\_\_\_\_\_\_\_\_\_\_\_\_\_\_\_\_\_\_\_\_\_\_\_\_\_\_** Для безпетльових способів руху: φ = Lp/ (Lp+5,14**·**Rmin+2·1а+( Кс·Lp·Вр)/4Rmin) де К<sub>с</sub> – кратність проходів на поворотній смузі. Для петльових способів руху К<sub>с</sub> = 2, для безпетльових К<sub>с</sub> = 3;

φ = **\_\_\_\_\_\_\_\_\_\_\_\_\_\_\_\_\_\_\_\_\_\_\_\_\_\_\_\_\_\_\_\_\_\_\_\_\_\_\_\_\_\_\_\_\_\_\_\_\_\_\_\_\_\_\_\_\_\_\_\_\_**

4.6. Накреслити схему поділу поля на загінки та схему вибраного способу руху. Вказати напрям руху, кінематичні характеристики робочої ділянки: ширину поля, довжину поля, ширину загінки, лінію першого проходу, ширину поворотної смуги, довжину виїзду, мінімальний радіус повороту.

### **5. Розбити поле на загінки й відбити поворотні смуги, провішати лінію першого проходу агрегату.**

**6.Виконати передпосівний обробіток.**

6.1. Виїхати агрегатом до місця виконання операції, вибрати робочу передачу трактора (відповідно до робочої швидкості V<sub>p</sub>).

6.2. З'ясувати порядок обробітку загонів.

6.3. Зробити перший прохід. Зафіксувати час початку виконання операції, час, що витрачається на зупинки, повороти, переїзди на загінки.

6.4. Перевірити правильність вставлення робочих органів, за необхідності провести польове регулювання машини.

6.5. Виконати наступні проходи.

6.6. Обробити поворотні смуги. Зафіксувати час закінчення виконання операції.

#### **7.Визначити продуктивність агрегату**

7.1. Виміряти оброблену площу і визначити час, витрачений на виконання операції, вирахувати виробіток у [га/год].

7.2. Значення продуктивності порівняти з нормативами та обґрунтувати різницю [Л.4].

### **8. Вирахувати витрату палива на 1 га**

Витрата палива визначається шляхом замірювання фактичної витрати палива під час виконання операції, а також розрахунком за формулою:

$$
G_{ra} = G_{3M}/W_{3M} = (G_p \cdot T_p + G_{xx} \cdot T_{xx} + G_{3yn} \cdot T_{3yn})/W_{3M}
$$

$$
G_{ra} = \underbrace{\qquad \qquad \qquad}_{Kr}/ra
$$

Порівняти фактичну витрату палива з розрахунковим значенням та нормативним [Л.4], зробити висновок

#### 9. **Провести контроль і оцінку якості передпосівного обробітку.**

Показники якості роботи та способи їх контролю подати в таблицю 10.2.

\_\_\_\_\_\_\_\_\_\_\_\_\_\_\_\_\_\_\_\_\_\_\_\_\_\_\_\_\_\_\_\_\_\_\_\_\_\_\_\_\_\_\_\_\_\_\_\_\_\_\_\_\_\_\_\_\_\_\_\_\_\_\_\_\_\_\_\_\_\_\_\_\_\_\_\_\_\_\_\_\_

#### **Таблиця 10.2**

### **Показники якості передпосівного обробітку**

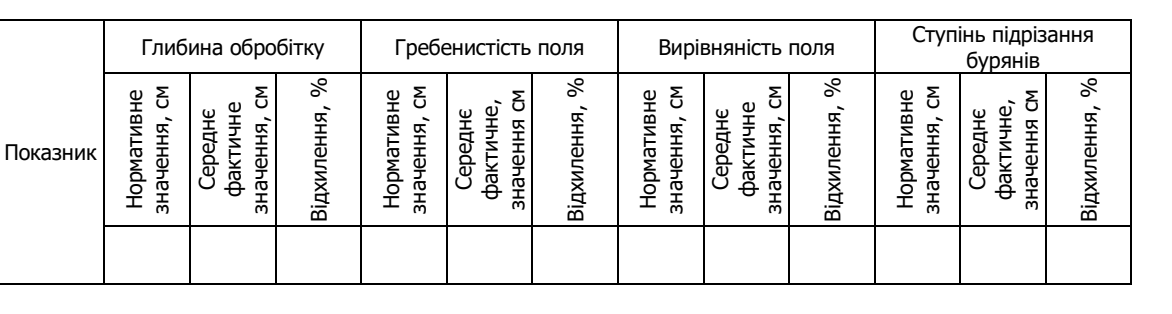

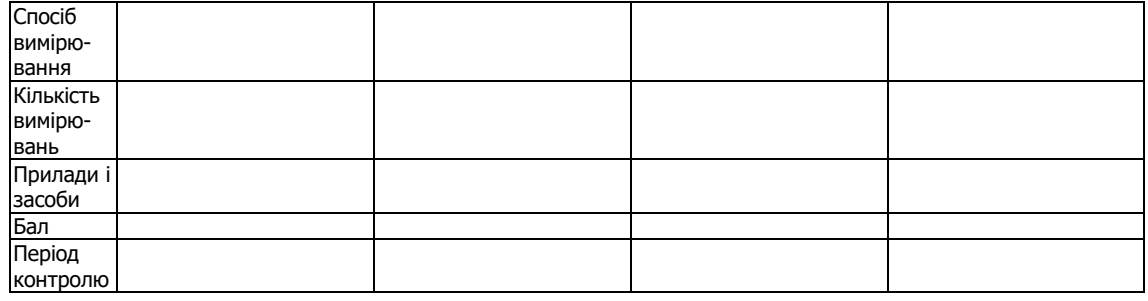

**10. Відвести агрегат на місце стоянки.**

**11. Виконати операції ЩТО трактора і машини.** 

**12. Зробити висновок за результатами виконаної роботи.**

**13. Дати відповіді на контрольні запитання.**

**14. Оформити звіт з виконаної роботи.**

Оцінка \_\_\_\_\_\_\_\_\_\_\_\_\_ \_\_\_\_\_\_\_\_\_\_\_\_\_\_\_\_\_\_\_\_\_\_\_\_\_\_\_

### Вибір, розрахунок та комплектування посівного агрегату за інтенсивною технологією вирощування озимої

# пшениці

1. Користуючись довідниковою літературою, технічними паспортами сільськогосподарських тракторів і машин та агронормативами до сівби зернової культури вказати:

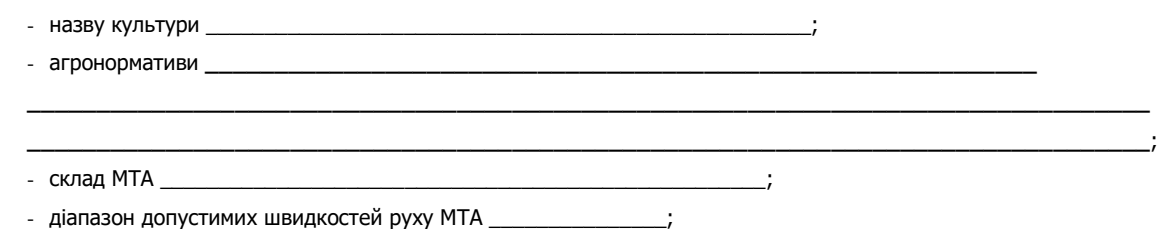

Виписати дані для розрахунків у таблицю 11.1.

Таблиця 11.1

### Вихідні дані для розрахунків

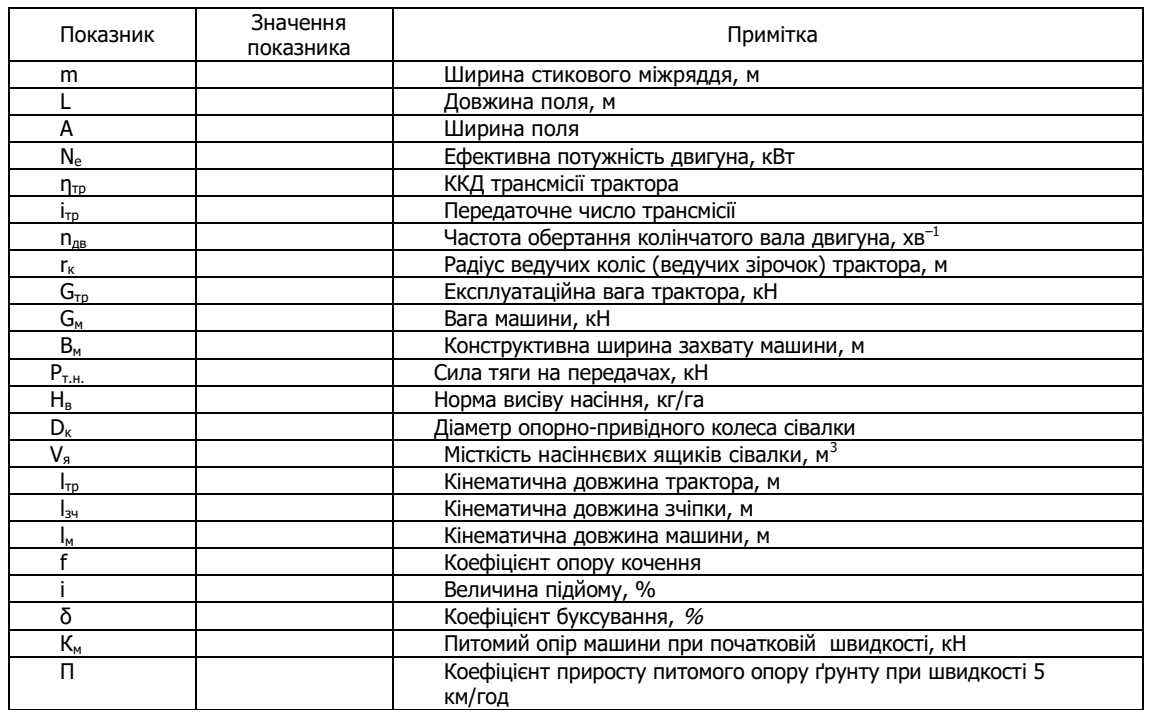

#### 2. Виконати розрахунок раціонального складу агрегату та його режимів роботи

2.1. Розрахувати робочі швидкості на вибраних передачах:

$$
V_p = 0.377 \cdot (n_{AB} \cdot r_{k})/i_{\tau p} \cdot (1-\delta/100),
$$

км/год

 $kH$ 

2.2. Визначити тягове зусилля трактора з урахуванням підйому:

$$
P_{\scriptscriptstyle T} = (10^.N_{\scriptscriptstyle e}^.{\eta_{\scriptscriptstyle Tp}}) / ({n_{\scriptscriptstyle AB}}^.r_{\scriptscriptstyle K}) - G_{\scriptscriptstyle Tp}`(f\pm i)
$$

 $P_T =$ 

 $V_p =$ 

2.3. Визначити максимальну ширину захвату МТА

 $B_{max} = P_T/K_v$  - для простих агрегатів

 $B_{\text{max}} = P_T/[K_{M1} + K_{M2} + i'(q_{M1} + q_{M2}) + q_{34} \cdot (f_{34} + i)] - \text{для комбінованих агрегатів; }$ 

 $B_{\text{max}} = P_{\tau}/[K_{M} + i q + q_{34} (f_{34} + i)] - \mu \pi R$  комплексних агрегатів,

де q<sub>м1</sub>, q<sub>м2</sub>, q<sub>3ч</sub> - відношення сили ваги відповідно першої і другої с.-г. машини та зчіпки до їх конструктивної ширини захвату,

кH/м;

K<sub>v</sub> - питомий опір с.-г. машини з урахуванням швидкості руху:

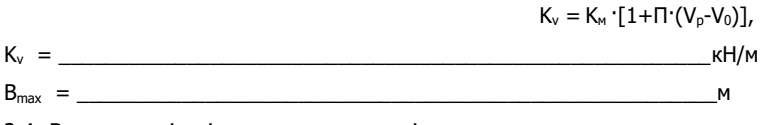

2.4. Визначити кількість машин в агрегаті:

 $n_M = B_{max}/B_{K}$ 

n<sup>м</sup> = \_\_\_\_\_\_\_\_\_\_\_\_\_\_\_\_\_\_\_\_\_\_\_\_\_\_\_\_\_\_\_\_\_\_\_\_\_\_\_\_\_\_\_\_\_\_\_\_\_\_\_\_\_\_\_\_\_\_\_\_\_шт 2.5. Визначити фронт зчіпки:  $\Phi_{34} = B_{\kappa} (n_{\mu} - 1)$ Фзч = \_\_\_\_\_\_\_\_\_\_\_\_\_\_\_\_\_\_\_\_\_\_\_\_\_\_\_\_\_\_\_\_\_\_\_\_\_\_\_\_\_\_\_\_\_\_\_\_\_\_\_\_\_\_\_\_\_\_\_\_\_м 2.6. Визначити тяговий опір агрегату:  $R_a = n_{M1} \cdot (K_{M1} \cdot B_{K.M1} + G_{M1} \cdot i) + n_{M2} \cdot (K_{M2} \cdot B_{K.M2} + G_{M2} \cdot i) + R_{34}$  - для комбінованих агрегатів;  $R_a = n_M \cdot (K_M \cdot B_{K,M} + G_M \cdot i) + R_{34}$  - для комплексних агрегатів, де Rзч - тяговий опір зчіпки:  $R_{34} = G_{34} (f+i)$ , Rзч = \_\_\_\_\_\_\_\_\_\_\_\_\_\_\_\_\_\_\_\_\_\_\_\_\_\_\_\_\_\_\_\_\_\_\_\_\_\_\_\_\_\_\_\_\_\_\_\_\_\_\_\_\_\_\_\_\_\_\_\_\_кН Rа = \_\_\_\_\_\_\_\_\_\_\_\_\_\_\_\_\_\_\_\_\_\_\_\_\_\_\_\_\_\_\_\_\_\_\_\_\_\_\_\_\_\_\_\_\_\_\_\_\_\_\_\_\_\_\_\_\_\_\_\_\_кН 2.7. Визначити коефіцієнт використання тягового зусилля трактора:  $n_{\text{BTS}} = R_a/P_T$ ηвтз = \_\_\_\_\_\_\_\_\_\_\_\_\_\_\_\_\_\_\_\_\_\_\_\_\_\_\_\_\_\_\_\_\_\_\_\_\_\_\_\_\_\_\_\_\_\_\_\_\_\_\_\_\_\_\_\_\_\_\_\_\_ 2.8.Зробити висновок про раціональність комплектування та режим експлуатації скомплектованого МТА для виконання сівби на вибраних передачах. **\_\_\_\_\_\_\_\_\_\_\_\_\_\_\_\_\_\_\_\_\_\_\_\_\_\_\_\_\_\_\_\_\_\_\_\_\_\_\_\_\_\_\_\_\_\_\_\_\_\_\_\_\_\_\_\_\_\_\_\_\_\_\_\_\_\_\_\_\_\_\_\_\_\_\_\_\_\_\_\_\_\_** 

#### **3. Підготувати до роботи агрегат.**

3.1. Перевірити технічний стан трактора та виконати технологічні регулювання:

3.2. Перевірити технічний стан машини:

3.3. Перевірити технічний стан зчіпки:

3.4. Виконати технологічні регулювання машини:

**\_\_\_\_\_\_\_\_\_\_\_\_\_\_\_\_\_\_\_\_\_\_\_\_\_\_\_\_\_\_\_\_\_\_\_\_\_\_\_\_\_\_\_\_\_\_\_\_\_\_\_\_\_\_\_\_\_\_\_\_\_\_\_\_\_\_\_\_\_\_\_\_\_\_\_\_\_\_\_\_\_\_**  3.5. Скомплектувати агрегат, відрегулювати сівалку на заданий режим роботи, змастити її згідно з таблицею.

**\_\_\_\_\_\_\_\_\_\_\_\_\_\_\_\_\_\_\_\_\_\_\_\_\_\_\_\_\_\_\_\_\_\_\_\_\_\_\_\_\_\_\_\_\_\_\_\_\_\_\_\_\_\_\_\_\_\_\_\_\_\_\_\_\_\_\_\_\_\_\_\_\_\_\_\_\_\_\_\_\_\_** 

**\_\_\_\_\_\_\_\_\_\_\_\_\_\_\_\_\_\_\_\_\_\_\_\_\_\_\_\_\_\_\_\_\_\_\_\_\_\_\_\_\_\_\_\_\_\_\_\_\_\_\_\_\_\_\_\_\_\_\_\_\_\_\_\_\_\_\_\_\_\_\_\_\_\_\_\_\_\_\_** 

**\_\_\_\_\_\_\_\_\_\_\_\_\_\_\_\_\_\_\_\_\_\_\_\_\_\_\_\_\_\_\_\_\_\_\_\_\_\_\_\_\_\_\_\_\_\_\_\_\_\_\_\_\_\_\_\_\_\_\_\_\_\_\_\_\_\_\_\_\_\_\_\_\_\_\_\_\_\_\_\_\_** 

**\_\_\_\_\_\_\_\_\_\_\_\_\_\_\_\_\_\_\_\_\_\_\_\_\_\_\_\_\_\_\_\_\_\_\_\_\_\_\_\_\_\_\_\_\_\_\_\_\_\_\_\_\_\_\_\_\_\_\_\_\_\_\_\_\_\_\_\_\_\_\_\_\_\_\_\_\_\_\_\_\_** 

3.6. Описати регулювання сівалки на задану норму висіву.

Порівняти фактичну норму висіву з розрахунковою, для цього розрахувати масу насіння, що висівається на площі 100м<sup>2</sup>:  $Q_{\rm B} = 10^{-4}$ · $n_{\rm K}$ · $H_{\rm B}$ · $D_{\rm K}$ ·π· $B_{\rm D}$ · $K_{\rm D}$ ,

Де  $K_{\delta}$  – коефіцієнт пробуксування привідних коліс ( $K_{\delta} = 0.08$ -0,1);

 $n_{k}$  – число обертів привідного колеса сівалки,

Qв =**\_\_\_\_\_\_\_\_\_\_\_\_\_\_\_\_\_\_\_\_\_\_\_\_\_\_\_\_\_\_\_\_\_\_\_\_\_\_\_\_\_\_\_\_\_\_\_\_\_\_\_\_\_\_\_\_\_\_\_\_\_**кг/га

3.7.Визначити шлях випорожнення сівалки:

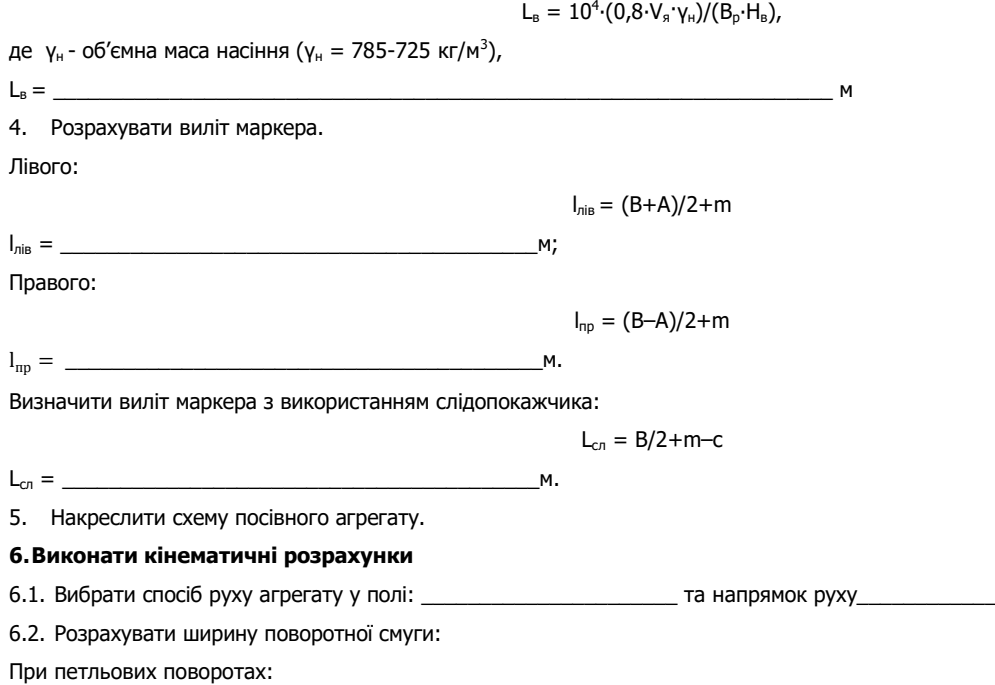

де  $R_{min}$  – мінімальний радіус повороту, м. Для посівних агрегатів під час роботи: - з однією машиною  $R_{min} = 1.7B_p$ ; - з двома машинами  $R_{\text{min}} = 1.2B_{\text{n}}$ ; - з трьома машинами  $R_{min} = 0.9 B_{0}$ ; де В<sub>р</sub> - робоча ширина захвату агрегату, м.  $1_a$  - кінематична довжина агрегату, м:  $1_a = 1_{\text{TD}} + 1_{\text{34}} + 1_{\text{M}}$ 1а = **\_\_\_\_\_\_\_\_\_\_\_\_\_\_\_\_\_\_\_\_\_\_\_\_\_\_\_\_\_\_\_\_\_\_\_\_\_\_\_\_\_\_\_\_\_\_\_\_\_\_\_\_\_\_\_\_\_\_\_\_\_**м E = **\_\_\_\_\_\_\_\_\_\_\_\_\_\_\_\_\_\_\_\_\_\_\_\_\_\_\_\_\_\_\_\_\_\_\_\_\_\_\_\_\_\_\_\_\_\_\_\_\_\_\_\_\_\_\_\_\_\_\_\_\_**м. Розрахувати дійсну ширину поворотної смуги, яка повинна бути кратна ширині захвату агрегату:  $E_{\text{th}} = n_{\text{cm}} \cdot B_{\text{p}}$ nсм - кратність проходів агрегату на поворотній смузі:  $n_{cm} = E/B<sub>p</sub>$ , nсм = **\_\_\_\_\_\_\_\_\_\_\_\_\_\_\_\_\_\_\_\_\_\_\_\_\_\_\_\_\_\_\_\_\_\_\_\_\_\_\_\_\_\_\_\_\_\_\_\_\_\_\_\_\_\_\_\_\_\_\_\_\_**м Е<sup>ф</sup> = **\_\_\_\_\_\_\_\_\_\_\_\_\_\_\_\_\_\_\_\_\_\_\_\_\_\_\_\_\_\_\_\_\_\_\_\_\_\_\_\_\_\_\_\_\_\_\_\_\_\_\_\_\_\_\_\_\_\_\_\_\_**м Визначити довжину виїзду агрегату: e=0,5 $\cdot$ (1<sub>тр</sub>+1<sub>зч</sub>+1<sub>м</sub>), е = **\_\_\_\_\_\_\_\_\_\_\_\_\_\_\_\_\_\_\_\_\_\_\_\_\_\_\_\_\_\_\_\_\_\_\_\_\_\_\_\_\_\_\_\_\_\_\_\_\_\_\_\_\_\_\_\_\_\_\_\_**м 6.3. Визначити оптимальну ширину загінки. Для петльового способу руху:  $C_{\text{on}T} = \sqrt{2}(B_{p} \cdot L_{p} + 8 \cdot R_{\text{min}}^{2})$  де L<sup>p</sup> – робоча довжина загінки, м:  $L_p = L - 2E_{\text{th}}$ де L – довжина поля, м;  $C_{\text{corr}} =$  **M.** Для безпетльового способу руху з перекриванням загінок:  $C_{\text{onr}} = \sqrt{2(B_p \cdot L_p + 8 \cdot R_{\text{min}}^3)}$  $C_{\text{on}T} = \_$ Для комбінованого способу руху з чергуванням загінок всклад і врозгін:  $C_{\text{on}T} = \sqrt{B_p} (L_p + 2 \cdot R_{\text{min}} + 2 \cdot l_a) \cdot L \cdot R_{\text{min}}^2$ ,  $C_{\text{onr}} = \_$ 6.4. Визначити кількість загінок (ціле число):  $n_a = F/L_p \cdot C_{onr}$ де F - площа поля, га; n<sup>з</sup> = **\_\_\_\_\_\_\_\_\_\_\_\_\_\_\_\_\_\_\_\_\_\_\_\_\_\_\_\_\_\_\_\_\_\_\_\_\_\_\_\_\_\_\_\_\_\_\_\_\_\_\_\_\_\_\_\_\_\_\_\_\_** 6.5. Визначити коефіцієнт робочих ходів. Для петльових способів руху:  $\varphi = L_p/(L_p + C_{onT}1, 14 \cdot R_{min} + 2 \cdot 1_a)$ φ = **\_\_\_\_\_\_\_\_\_\_\_\_\_\_\_\_\_\_\_\_\_\_\_\_\_\_\_\_\_\_\_\_\_\_\_\_\_\_\_\_\_\_\_\_\_\_\_\_\_\_\_\_\_\_\_\_\_\_\_\_\_** Для безпетльових способів руху:  $φ = L_p / (L_p + 5.14<sup>+</sup>R<sub>min</sub> + 2<sup>·</sup>1<sub>a</sub> + (K_c·L_p·B_p)/4R<sub>min</sub>)$ де К<sub>с</sub> – кратність проходів на поворотній смузі. Для петльових способів руху К<sub>с</sub> = 2, для безпетльових К<sub>с</sub> = 3; φ = **\_\_\_\_\_\_\_\_\_\_\_\_\_\_\_\_\_\_\_\_\_\_\_\_\_\_\_\_\_\_\_\_\_\_\_\_\_\_\_\_\_\_\_\_\_\_\_\_\_\_\_\_\_\_\_\_\_\_\_\_\_**

6.6. Накреслити схему поділу поля на загінки та схему вибраного способу руху. Вказати напрям руху, кінематичні характеристики робочої ділянки: ширину поля, довжину поля, ширину загінки, лінію першого проходу, ширину поворотної смуги, довжину виїзду, мінімальний радіус повороту, місця заправки сівалок.

#### **7. Розбити поле на загінки й відбити поворотні смуги, провішати лінію першого проходу агрегату.**

#### **8.Виконати сівбу.**

8.1. Виїхати агрегатом до місця виконання операції, вибрати робочу передачу трактора (відповідно до робочої швидкості Vр).

6.2. З'ясувати порядок обробітку загонів.

6.3. Зробити перший прохід. Зафіксувати час початку виконання операції, час, що витрачається на зупинки, повороти, переїзди на загінки.

6.4. Перевірити правильність норми висіву, за необхідності провести відповідні регулювання машини.

6.5. Виконати наступні проходи.

6.6. Обробити поворотні смуги. Зафіксувати час закінчення виконання операції.

### **9.Визначити продуктивність агрегату**

9.1. Виміряти оброблену площу і визначити час, витрачений на виконання операції, вирахувати виробіток у [га/год].

9.2. Значення продуктивності порівняти з нормативами та обґрунтувати різницю [Л.4].

### **10. Вирахувати витрату палива на 1 га**

Витрата палива визначається шляхом замірювання фактичної витрати палива під час виконання операції, а також розрахунком за формулою:

$$
G_{ra} = G_{3M}/W_{3M} = (G_p \cdot T_p + G_{xx} \cdot T_{xx} + G_{3yn} \cdot T_{3yn})/W_{3M}
$$

Gга = \_\_\_\_\_\_\_\_\_\_\_\_\_\_\_\_\_\_\_\_\_\_\_\_\_\_\_\_\_\_\_\_\_\_\_\_\_\_\_\_\_\_\_\_\_\_\_\_\_\_\_\_\_\_\_\_\_\_\_\_\_кг/га

Порівняти фактичну витрату палива з розрахунковим значенням та нормативним [Л.4], зробити висновок

### 11. **Провести контроль і оцінку якості сівби.**

Показники якості роботи та способи їх контролю подати в таблицю 11.2.

\_\_\_\_\_\_\_\_\_\_\_\_\_\_\_\_\_\_\_\_\_\_\_\_\_\_\_\_\_\_\_\_\_\_\_\_\_\_\_\_\_\_\_\_\_\_\_\_\_\_\_\_\_\_\_\_\_\_\_\_\_\_\_\_\_\_\_\_\_\_\_\_\_\_\_\_\_\_\_\_\_

#### **Таблиця 11.2**

#### **Показники якості сівби**

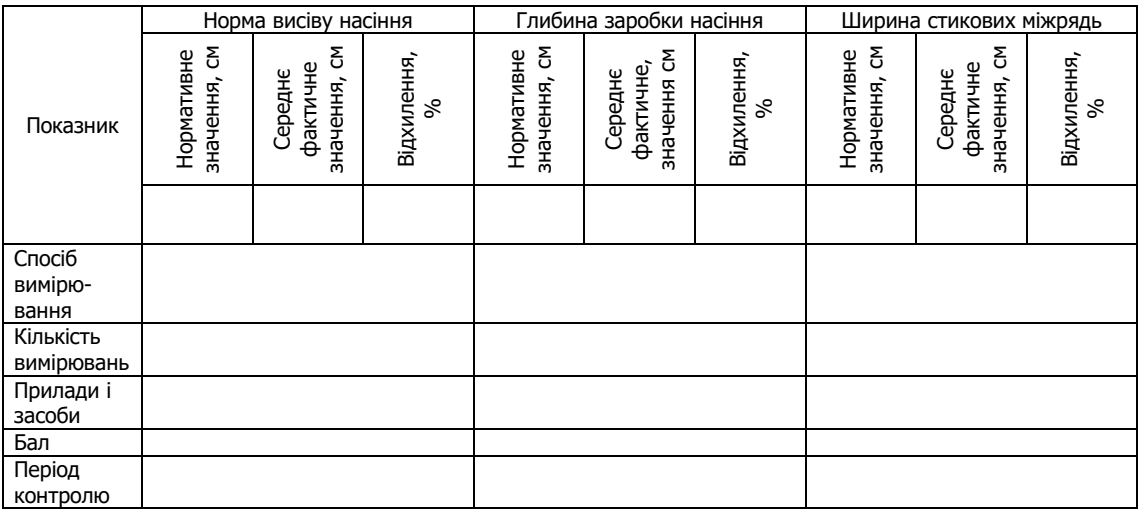

**12. Відвести агрегат на місце стоянки.**

**13. Виконати операції ЩТО трактора і машини.** 

**14. Зробити висновок за результатами виконаної роботи.**

**15. Дати відповіді на контрольні запитання.**

**16. Оформити звіт з виконаної роботи.**

Оцінка \_\_\_\_\_\_\_\_\_\_\_\_\_ \_\_\_\_\_\_\_\_\_\_\_\_\_\_\_\_\_\_\_\_\_\_\_\_\_\_\_

### **Вибір, розрахунок, комплектування та технологічне налагодження агрегатів для посіву кукурудзи на заданий**

### **режим роботи**

**1.Користуючись довідниковою літературою, технічними паспортами сільськогосподарських тракторів і машин та агронормативами до сівби кукурудзи вказати:**

**\_\_\_\_\_\_\_\_\_\_\_\_\_\_\_\_\_\_\_\_\_\_\_\_\_\_\_\_\_\_\_\_\_\_\_\_\_\_\_\_\_\_\_\_\_\_\_\_\_\_\_\_\_\_\_\_\_\_\_\_\_\_\_\_\_\_\_\_\_\_\_\_\_\_\_\_\_\_\_\_\_\_\_\_\_\_\_\_\_\_\_ \_\_\_\_\_\_\_\_\_\_\_\_\_\_\_\_\_\_\_\_\_\_\_\_\_\_\_\_\_\_\_\_\_\_\_\_\_\_\_\_\_\_\_\_\_\_\_\_\_\_\_\_\_\_\_\_\_\_\_\_\_\_\_\_\_\_\_\_\_\_\_\_\_\_\_\_\_\_\_\_\_\_\_\_\_\_\_\_\_\_\_**;

- агронормативи **\_\_\_\_\_\_\_\_\_\_\_\_\_\_\_\_\_\_\_\_** 

- склад МТА \_\_\_\_\_\_\_\_\_\_\_\_\_\_\_\_\_\_\_\_\_\_\_\_\_\_\_\_\_\_\_\_\_\_\_\_\_\_\_\_\_\_\_\_\_\_\_\_\_\_\_\_;

- діапазон допустимих швидкостей руху МТА \_\_\_\_\_\_\_\_\_\_\_\_\_\_\_;

Виписати дані для розрахунків у таблицю 12.1.

**Таблиця 12.1**

### **Вихідні дані для розрахунків**

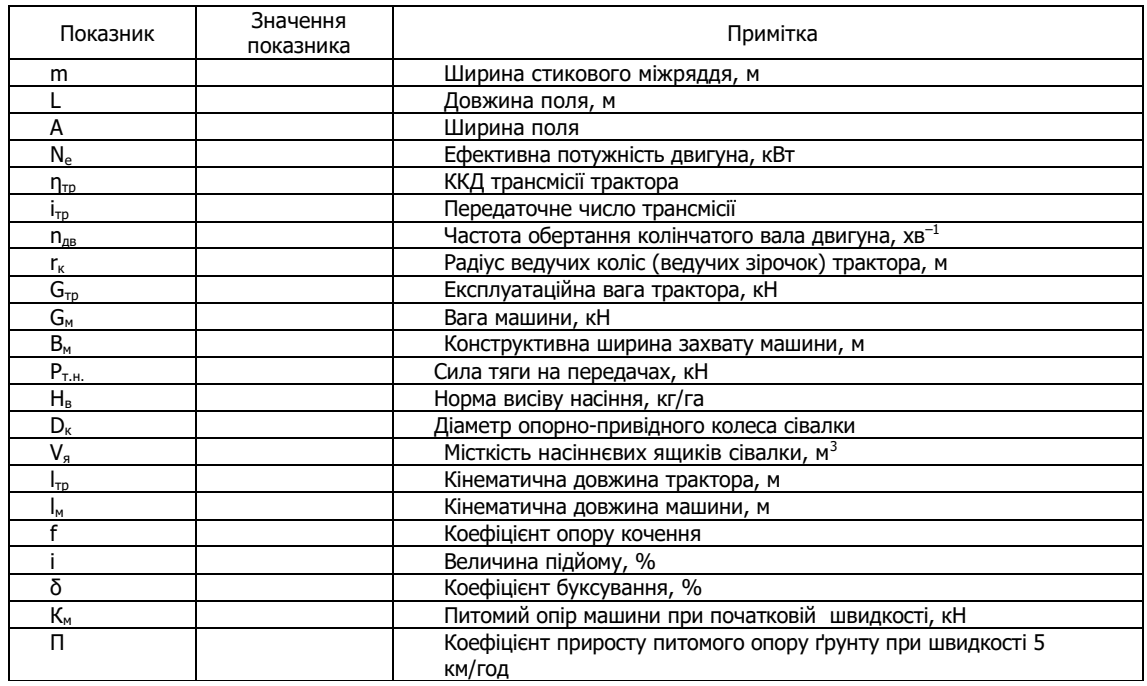

#### **2. Виконати розрахунок режимів роботи агрегату.**

2.1. Розрахувати робочі швидкості на вибраних передачах:

$$
V_p = 0.377 \cdot (n_{AB} \cdot r_{k})/i_{\tau p} \cdot (1-\delta/100),
$$

$$
\mathsf{V}_\mathrm{p} =
$$

Vp = \_\_\_\_\_\_\_\_\_\_\_\_\_\_\_\_\_\_\_\_\_\_\_\_\_\_\_\_\_\_\_\_\_\_\_\_\_\_\_\_\_\_\_\_\_\_\_\_\_\_\_\_\_\_\_\_\_\_\_\_\_км/год 2.2. Визначити тягове зусилля трактора з урахуванням підйому:

$$
P_{\tau}=(10^{\cdot}N_{\rm e}^{\cdot}\eta_{\tau p})/(n_{\text{AB}}^{\phantom{\prime}}\!\cdot\! r_{\kappa})-G_{\tau p}^{\phantom{\prime}}(f\pm i),
$$

Рт = \_\_\_\_\_\_\_\_\_\_\_\_\_\_\_\_\_\_\_\_\_\_\_\_\_\_\_\_\_\_\_\_\_\_\_\_\_\_\_\_\_\_\_\_\_\_\_\_\_\_\_\_\_\_\_\_\_\_\_\_\_кН

### **3. Підготувати до роботи агрегат.**

3.1. Перевірити технічний стан трактора та виконати технологічні регулювання:

3.2. Перевірити технічний стан сівалки:

3.3. Виконати технологічні регулювання сівалки:

3.4. Скомплектувати агрегат, відрегулювати сівалку на заданий режим роботи.

3.4.1. Описати регулювання сівалки на задану норму висіву.

При встановленні висівних апаратів на норму висіву необхідно підібрати диски із \_\_\_\_\_\_\_\_\_\_ отворами. Встановити зірочки А, Б,

В, Г в механізми передачі із числом зубів: А \_\_\_\_\_ зубів, Б \_\_\_\_\_ зубів, В \_\_\_\_\_ зубів, Г \_\_\_\_\_ зубів, користуючись таблицею:

**\_\_\_\_\_\_\_\_\_\_\_\_\_\_\_\_\_\_\_\_\_\_\_\_\_\_\_\_\_\_\_\_\_\_\_\_\_\_\_\_\_\_\_\_\_\_\_\_\_\_\_\_\_\_\_\_\_\_\_\_\_\_\_\_\_\_\_\_\_\_\_\_\_\_\_\_\_\_\_\_\_**

**\_\_\_\_\_\_\_\_\_\_\_\_\_\_\_\_\_\_\_\_\_\_\_\_\_\_\_\_\_\_\_\_\_\_\_\_\_\_\_\_\_\_\_\_\_\_\_\_\_\_\_\_\_\_\_\_\_\_\_\_\_\_\_\_\_\_\_\_\_\_\_\_\_\_\_\_\_\_\_\_\_\_**

**\_\_\_\_\_\_\_\_\_\_\_\_\_\_\_\_\_\_\_\_\_\_\_\_\_\_\_\_\_\_\_\_\_\_\_\_\_\_\_\_\_\_\_\_\_\_\_\_\_\_\_\_\_\_\_\_\_\_\_\_\_\_\_\_\_\_\_\_\_\_\_\_\_\_\_\_\_\_\_\_\_\_** 

 **Таблиця 12.2** 

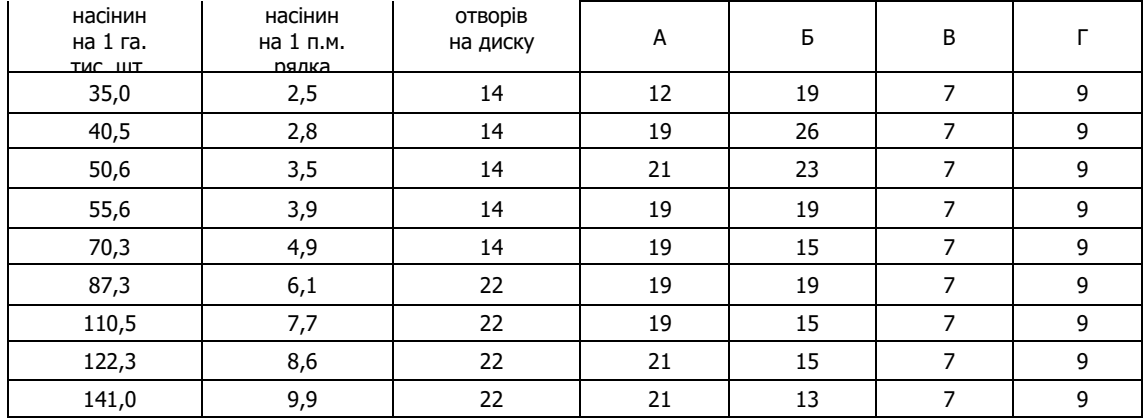

3.4.2. Перевірити норму висіву насіння кукурудзи. Для цього при контрольних проходах агрегату в полі перевірити кількість насіння, що висівається на 1 м довжини рядка. Відшукати значення норми висіву (у шт. на 1 м довжини рядка):

 $H_{B(III.)} = 10^{-4}$  •  $H_{B}$ · m

Результат порівняти з фактичною кількістю висіяного насіння на 1 м рядка.

3.4.3. Перевірити норму висіву мінеральних добрив. Для цього до одного з тукопроводів підв'язати мішечок і встановити важелі регулятора на задану норму висіву добрив, при контрольних проходах через 42 м зупинити агрегат і зняти мішечок. Зважити добрива, значення помножити на 170 (при ширині міжрядь 70 см), отримавши фактичну норму висіву добрив на 1 га. Результат порівняти з нормою внесення добрив.

3.5.Визначити шлях випорожнення сівалки:

$$
L_B = (10^4 \cdot V_{\rm s} \cdot \gamma_{\rm H})/(B_{\rm p} \cdot H_{\rm B}),
$$

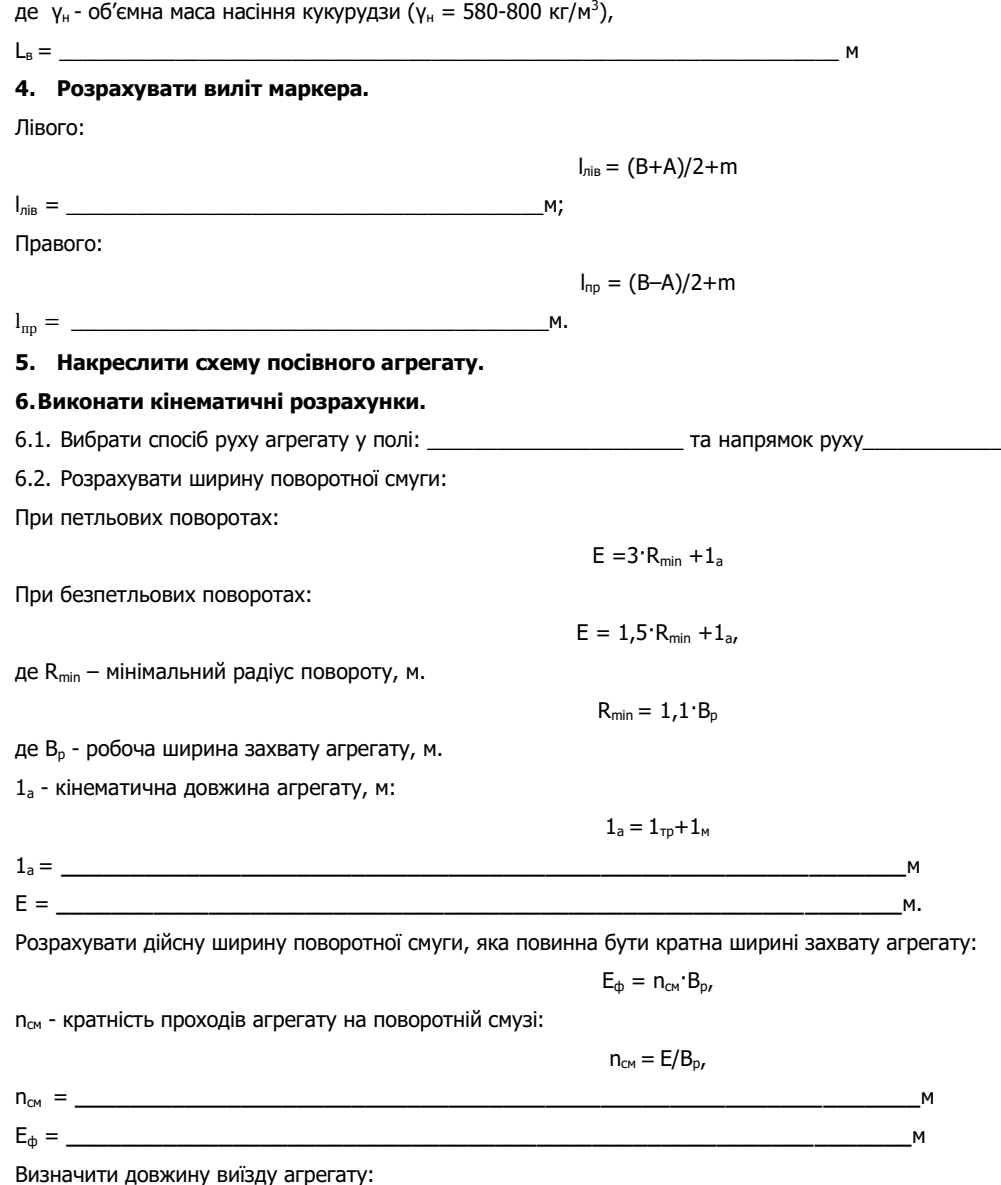

 $e =$ 6.3. Визначити оптимальну ширину загінки. Для петльового способу руху:  $C_{\text{on}T} = \sqrt{2}(B_{\text{D}} \cdot L_{\text{D}} + 8 \cdot R_{\text{min}}^2)$ де L<sub>p</sub> - робоча довжина загінки, м:  $L_n = L - 2E_{\Phi}$ де L - довжина поля, м;  $C_{\text{out}} =$ M. Для безпетльового способу руху з перекриванням загінок:  $C_{\text{on}T} = \sqrt{2(B_{p} \cdot L_{p} + 8 \cdot R_{\text{min}}^{3})}$ ,  $C_{\text{on}T} = \_$  $M$ . 6.4. Визначити кількість загінок (ціле число):  $n_a = F/L_0$  C<sub>ont</sub> де F - площа поля, га;  $n<sub>2</sub> =$ 6.5. Визначити коефіцієнт робочих ходів. Для петльових способів руху:  $\varphi = L_p/(L_p + C_{onT}1, 14 \cdot R_{min} + 2 \cdot 1_a)$  $(D =$ Для безпетльових способів руху:  $\varphi = L_p / (L_p + 5.14 \cdot R_{min} + 2 \cdot 1_a + (K_c \cdot L_p \cdot B_p) / 4 R_{min})$ де К<sub>с</sub> – кратність проходів на поворотній смузі. Для петльових способів руху К<sub>с</sub> = 2, для безпетльових К<sub>с</sub> = 3;  $\Phi$  = 6.6. Накреслити схему поділу поля на загінки та схему вибраного способу руху. Вказати напрям руху, кінематичні

характеристики робочої ділянки: ширину поля, довжину поля, ширину загінки, лінію першого проходу, ширину поворотної смуги, довжину виїзду, мінімальний радіус повороту, місця заправки сівалок.

### 7. Розбити поле на загінки й відбити поворотні смуги, провішати лінію першого проходу агрегату.

### 8. Виконати сівбу.

8.1. Виїхати агрегатом до місця виконання операції, вибрати робочу передачу трактора (відповідно до робочої швидкості V<sub>p</sub>).

8.2. З'ясувати порядок обробітку загонів.

8.3. Зробити перші три проходи агрегату. Зафіксувати час початку виконання операції, час, що витрачається на зупинки, повороти, переїзди на загінки.

8.4. Перевірити правильність норми висіву насіння, глибину його загортання, фактичну норму висіву мінеральних добрив, відповідність стикового міжряддя основному та прямолінійність рядків. За необхідності провести відповідні регулювання сівалки.

8.5. Виконати наступні проходи.

8.6. Обробити поворотні смуги. Зафіксувати час закінчення виконання операції.

#### 9. Визначити продуктивність агрегату

9.1. Виміряти засіяну площу і визначити час, витрачений на виконання операції, вирахувати виробіток у [га/год].

9.2. Значення продуктивності порівняти з нормативами та обґрунтувати різницю [Л.4].

### 10. Вирахувати витрату палива на 1 га

Витрата палива визначається шляхом замірювання фактичної витрати палива під час виконання операції, а також розрахунком за формулою:

$$
G_{ra} = G_{3M}/W_{3M} = (G_n \cdot T_n + G_{xx} \cdot T_{xx} + G_{3M} \cdot T_{3M})/W_{3M}
$$

$$
G_{ra} = \_
$$

$$
a - \frac{1}{3}M \cdot \frac{1}{13}M - \left(\frac{1}{9} \cdot \frac{1}{19} \cdot \frac{1}{3}X \cdot \frac{1}{13}X \cdot \frac{1}{33}M \cdot \frac{1}{39}M \cdot \frac{1}{39}M \cdot \frac
$$

Порівняти фактичну витрату палива з розрахунковим значенням та нормативним [Л.4], зробити висновок

#### 11. Провести контроль і оцінку якості сівби.

Показники якості роботи та способи їх контролю подати в таблицю 12.3.

#### Таблиця 12.3

#### Показники якості сівби

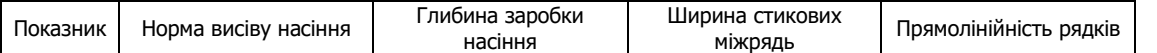

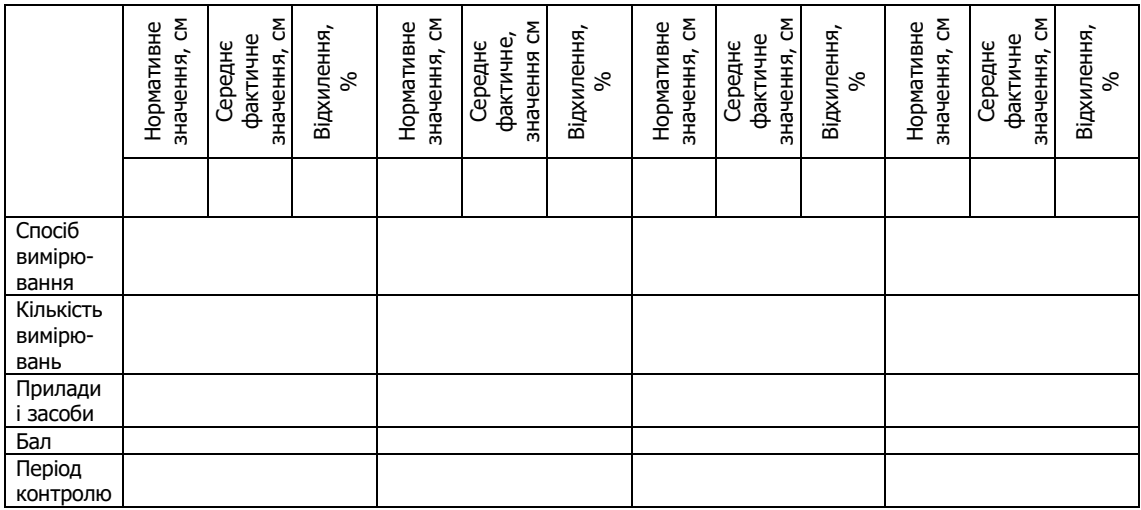

**12. Відвести агрегат на місце стоянки.**

**13. Виконати операції ЩТО трактора і сівалки.** 

**14. Зробити висновок за результатами виконаної роботи.**

**15. Дати відповіді на контрольні запитання.**

**16. Оформити звіт з виконаної роботи.**

Оцінка \_\_\_\_\_\_\_\_\_\_\_\_\_ \_\_\_\_\_\_\_\_\_\_\_\_\_\_\_\_\_\_\_\_\_\_\_\_\_\_\_

#### Вибір, розрахунок, комплектування та технологічне налагодження агрегату для сівби цукрових буряків

1. Користуючись довідниковою літературою, технічними паспортами сільськогосподарських тракторів і машин

та агронормативами до сівби цукрових буряків вказати:

- агронормативи - склад МТА <u>о продолжават при подводите с при принимати с при принимати с при принимати с при при при при при</u>

- діапазон допустимих швидкостей руху МТА

Виписати дані для розрахунків у таблицю 13.1.

Таблиця 13.1

#### Вихідні дані для розрахунків

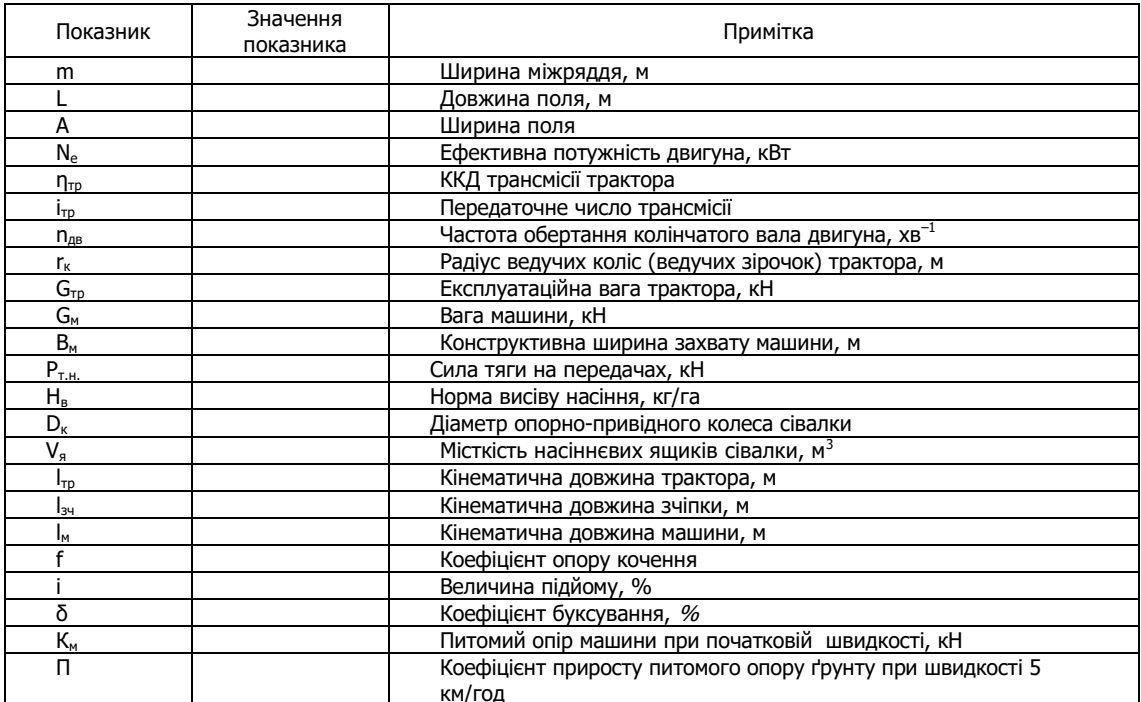

#### 2. Виконати розрахунок режимів роботи агрегату

2.1. Розрахувати робочі швидкості на вибраних передачах:

 $V_p = 0.377 (n_{AB} \cdot r_k)/i_{rp} (1-\delta/100)$ 

\_\_\_\_км/год

кH

$$
V_{\rm p} =
$$

2.2. Визначити тягове зусилля трактора з урахуванням підйому:

$$
P_{\tau}=(10^{\cdot}N_{\rm e}{\cdot}\eta_{\tau p})/(n_{\text{AB}}{\cdot}r_{\kappa})-G_{\tau p}{\cdot}(f\pm i),
$$

 $P_T =$ 

### 2. Підготувати до роботи агрегат.

3.1. Перевірити технічний стан трактора та виконати технологічні регулювання:

3.2. Перевірити технічний стан сівалки:

3.3. Виконати технологічні регулювання сівалки:

3.4. Скомплектувати агрегат, відрегулювати сівалку на заданий режим роботи.

 $3.4.1.$  Описати регулювання сівалки на задану норму висіву.

Вирахувати норму висіву насіння цукрового буряку, шт./м:

$$
H_{B(u\tau)}=n_{\kappa} \dot{I}/\pi \dot{I}D_{\kappa} \dot{I}K,
$$

де n<sub>к</sub> - кількість комірок на висівному диску, шт.;

і - передаточне число на висівний диск;

К - коефіцієнт, що враховує ковзання коліс, К=0,9-0,95

встановити зірочки в механізми передачі із числом зубів на ведучій зірочці \_\_\_\_, на веденій зірочці \_\_\_

### **Таблиця 13.2**

#### **Встановлення сівалки ССТ-12В на норму внесення насіння**

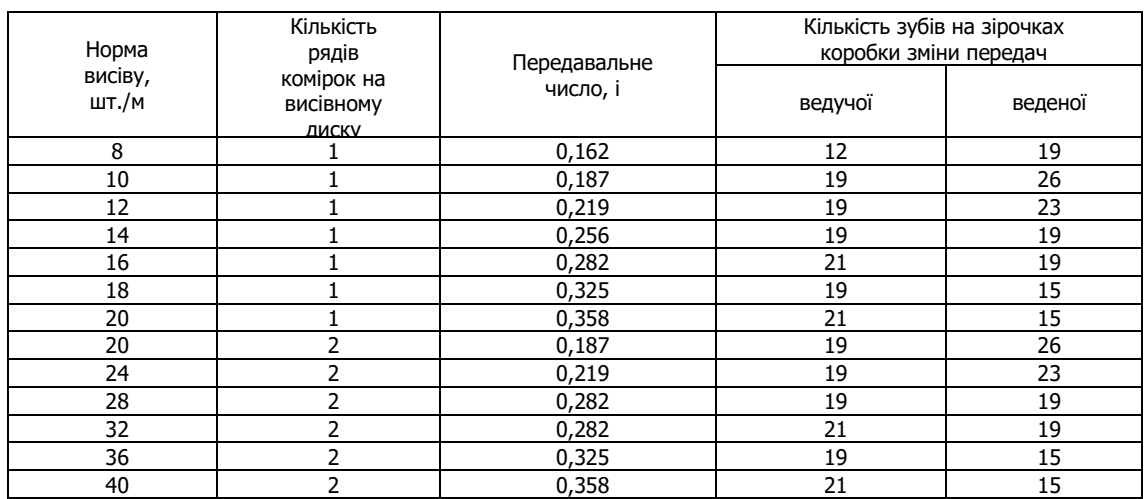

Враховуючи прийняту норму внесення добрив, користуючись таблицею 13.3 розставити шестерні механізму передач

**Таблиця 13.3** 

### **Встановлення сівалки ССТ-12 В на норму внесення добрив**

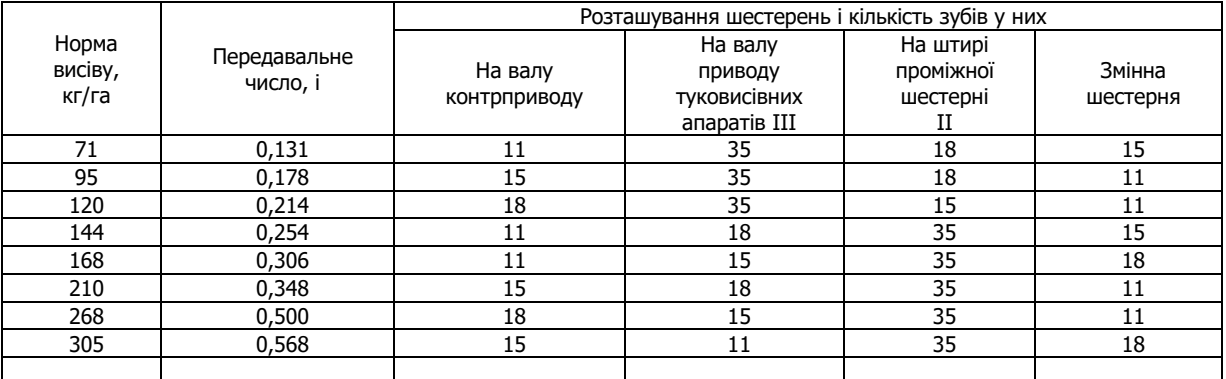

3.4.2. Перевірити норму висіву насіння цукрових буряків.

Для цього на регулювальному майданчику натягнути шнур, укласти його в вузловловлювач і на робочій швидкості протягнути сівалку (3 м). В кожному висіяному гнізді підрахувати кількість насіння і визначити середню кількість насіння, що висівається на 1 м довжини рядка. Результат порівняти з нормою висіву кількістю висіяного насіння на 1 м рядка.

3.4.3. Перевірити норму внесення мінеральних добрив на регулювальному майданчику.

Для цього до одного з тукопроводів підв'язати мішечок і встановити важелі регулятора на задану норму висіву добрив. Прокрутити опорно-приводні колеса n<sub>опк</sub> разів з швидкістю V<sub>опк</sub>. Зняти мішечок, зважити добрива, значення помножити на 100 (при ширині міжрядь 45 см), отримавши фактичну норму висіву добрив на 1 га. Результат порівняти з нормою внесення добрив.

$$
V_{onk} = V_p / (0.06 \cdot I_{onk}),
$$

де lопк – довжина обода опорно-привідного колеса, м;

Vопк =\_\_\_\_\_\_\_\_\_\_\_\_\_\_\_\_\_\_\_\_\_\_\_\_\_\_\_\_\_\_\_\_\_\_\_\_ м

 $n_{onk} = 100K/(n D_k \cdot n_p \cdot m)$ ,

де n<sub>p</sub> – кількість рядків, що засіваються за один прохід сівалки

 $n_{onk} =$  обертів

3.5.Визначити шлях випорожнення сівалки:

$$
L_{\scriptscriptstyle B} = (10^4 \cdot V_{\scriptscriptstyle B} \cdot \gamma_{\scriptscriptstyle H})/(B_{\scriptscriptstyle p} \cdot H_{\scriptscriptstyle B}),
$$

де у<sub>н</sub> - об'ємна маса насіння (у<sub>н</sub> = 200-300 кг/м<sup>3</sup>),

$$
L_{\rm B} = \underbrace{\hspace{2cm}} {\rm M}
$$

#### **4. Розрахувати виліт маркера.**

Лівого:

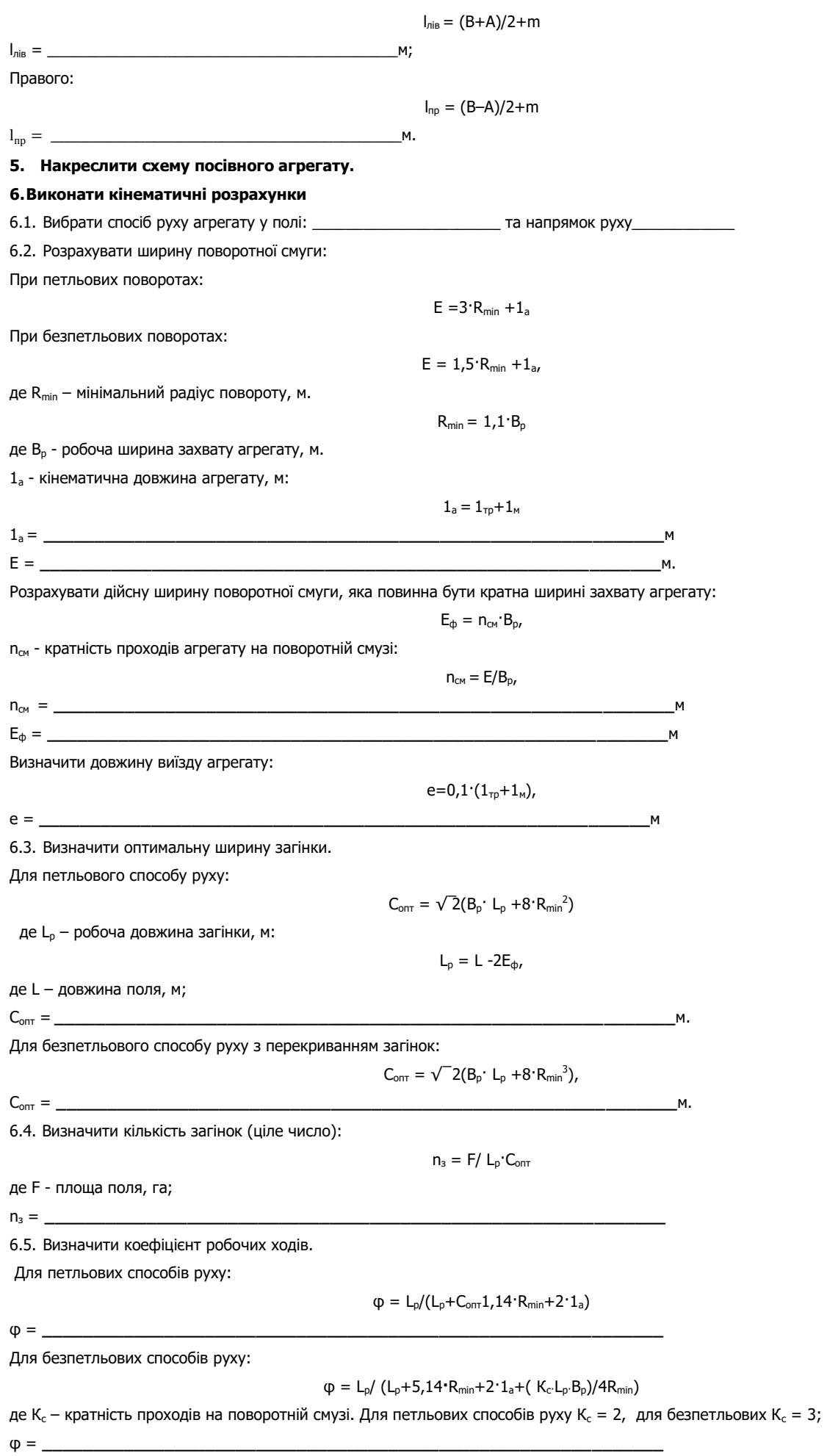

6.6. Накреслити схему поділу поля на загінки та схему вибраного способу руху. Вказати напрям руху, кінематичні характеристики робочої ділянки: ширину поля, довжину поля, ширину загінки, лінію першого проходу, ширину поворотної смуги, довжину виїзду, мінімальний радіус повороту, місця заправки сівалок.

### **7. Розбити поле на загінки й відбити поворотні смуги, провішати лінію першого проходу агрегату.**

#### **8.Виконати сівбу.**

8.1. Виїхати агрегатом до місця виконання операції, вибрати робочу передачу трактора (відповідно до робочої швидкості V<sub>p</sub>).

6.2. З'ясувати порядок обробітку загонів.

6.3. Зробити перший прохід агрегату. Зафіксувати час початку виконання операції, час, що витрачається на зупинки, повороти, переїзди на загінки.

6.4. Перевірити правильність норми висіву насіння й добрив, глибину їх загортання, відповідність ширини міжрядь та

прямолінійність рядків. За необхідності провести відповідні регулювання сівалки.

6.5. Виконати наступні проходи.

6.6. Обробити поворотні смуги. Зафіксувати час закінчення виконання операції.

#### **9.Визначити продуктивність агрегату**

9.1. Виміряти засіяну площу і визначити час, витрачений на виконання операції, вирахувати виробіток у [га/год].

9.2. Значення продуктивності порівняти з нормативами та обґрунтувати різницю [Л.4].

#### **10. Вирахувати витрату палива на 1 га**

Витрата палива визначається шляхом замірювання фактичної витрати палива під час виконання операції, а також розрахунком за формулою:

$$
G_{ra} = G_{3M}/W_{3M} = (G_p \cdot T_p + G_{xx} \cdot T_{xx} + G_{3yn} \cdot T_{3yn})/W_{3M}
$$

Gга = \_\_\_\_\_\_\_\_\_\_\_\_\_\_\_\_\_\_\_\_\_\_\_\_\_\_\_\_\_\_\_\_\_\_\_\_\_\_\_\_\_\_\_\_\_\_\_\_\_\_\_\_\_\_\_\_\_\_\_\_\_кг/га

Порівняти фактичну витрату палива з розрахунковим значенням та нормативним [Л.4], зробити висновок

### 11. **Провести контроль і оцінку якості сівби.**

Показники якості роботи та способи їх контролю подати в таблицю 13.4.

\_\_\_\_\_\_\_\_\_\_\_\_\_\_\_\_\_\_\_\_\_\_\_\_\_\_\_\_\_\_\_\_\_\_\_\_\_\_\_\_\_\_\_\_\_\_\_\_\_\_\_\_\_\_\_\_\_\_\_\_\_\_\_\_\_\_\_\_\_\_\_\_\_\_\_\_\_\_\_\_\_

#### **Показники якості сівби**

Норма висіву насіння на висіву насіння на Глибина заробки насіння Ширина стикових<br>1 м рядка Клибина заробки насіння Міжрядь Прямолінійність рядків Відхилення, % Нормативне<br>значення, см Відхилення, % Нормативне<br>значення, см Відхилення, % Відхилення, % Нормативне<br>значення, см Нормативне значення, см значення, см Нормативне Нормативне значення, см Нормативне значення, см Нормативне значення см Середнє фактичне, Середнє фактичне Середнє фактичне фактичне Середнє Показник Спосіб вимірювання Кількість вимірювань Прилади і засоби Бал Період контролю

**12. Відвести агрегат на місце стоянки.**

- **13. Виконати операції ЩТО трактора і сівалки.**
- **14. Зробити висновок за результатами виконаної роботи.**
- **15. Дати відповіді на контрольні запитання.**
- **16. Оформити звіт з виконаної роботи.**

Оцінка \_\_\_\_\_\_\_\_\_\_\_\_\_ \_\_\_\_\_\_\_\_\_\_\_\_\_\_\_\_\_\_\_\_\_\_\_\_\_\_\_

(підпис викладача)

 **Таблиця 13.4**

# **Розрахунок обсягу механізованих робіт і визначення складу машинно-тракторного парку на підставі**

### **технологічних карт**

**1.Користуючись довідниковою літературою, технічними паспортами сільськогосподарських тракторів і машин, а також звітною і обліковою документацією підприємств агропромислового виробництва вказати:**

- природно-кліматичні умови
- тип ґрунту  $\_$ - рельєф місцевості <u>дання по політичних поділе</u>гає за поділегає за поділегає за поділегає за поділегає за поділ<br>В серібництво по поділегає за поділегає за поділегає за поділегає за поділегає за поділегає за поділегає за
- сільськогосподарські культури, які вирощуються у підприємстві \_\_\_\_\_\_\_\_\_\_\_\_\_\_\_\_\_\_\_\_\_\_\_\_\_\_\_\_\_;
- розміри полів, їх конфігурацію \_

**2. На підставі технологічних карт сільськогосподарських підприємств виконати розрахунок фрагмента плану механізованих робіт для 6-8 технологічних операцій. Заповнити таблицю 17.1.**

### **Таблиця 17.1**

#### **Річний план механізованих робіт**

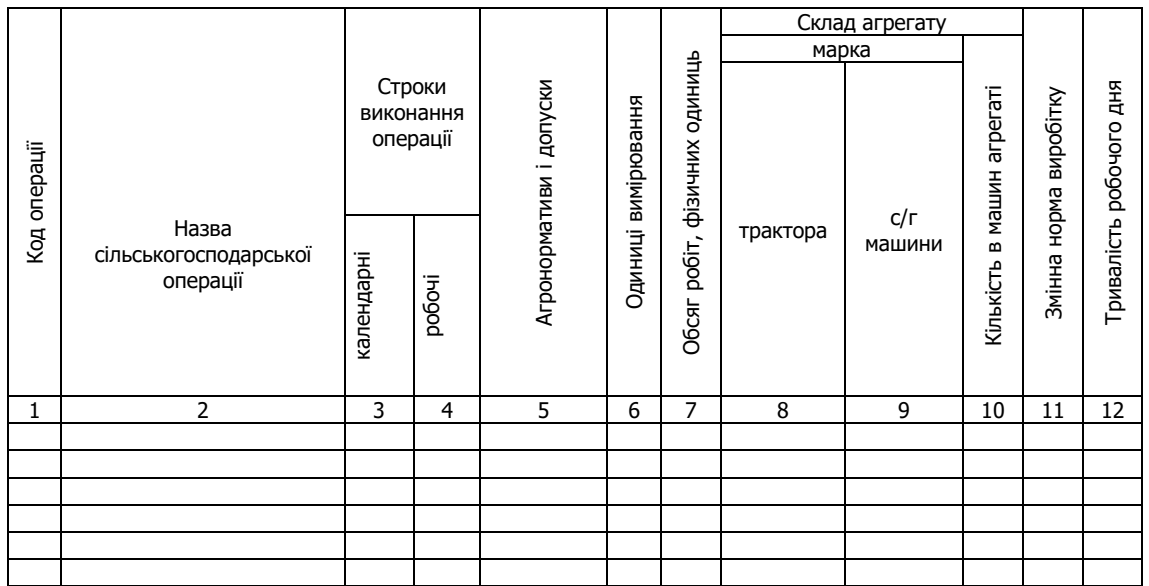

### **Продовження таблиці 17.1**

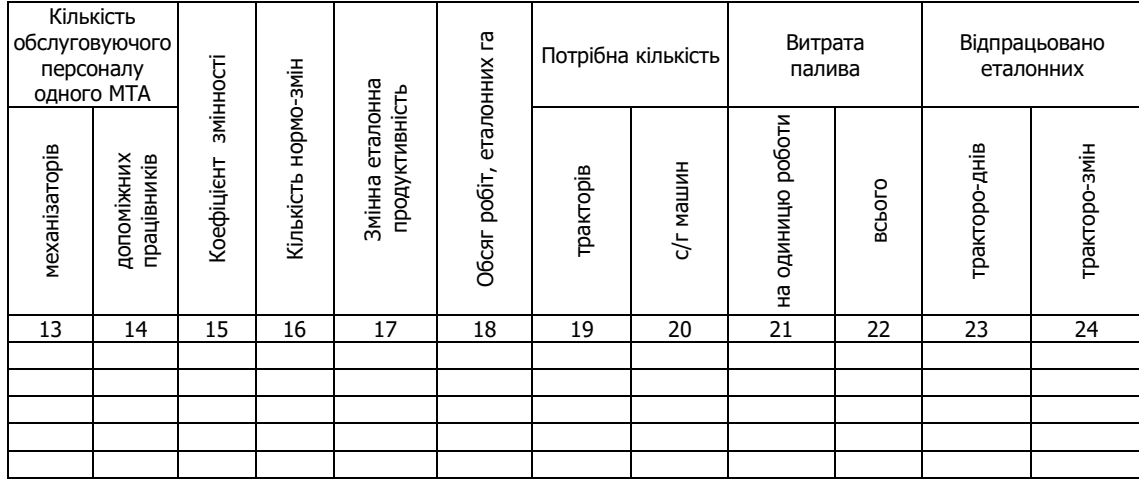

**У графі 1-2** вказати назву операцій, послідовність яких повинна відповідати прийнятій технології виробництва заданої культури.

**У графу 3-5** проставити агротехнічні строки виконання операції та агронормативи згідно технологічних карт вирощування культури.

**У графу 6** проставити розмірність технологічної операції в одиницях виміру:

- обробіток ґрунту, сівба, садіння, внесення добрив і отрутохімікатів, міжрядні обробітки, збирання сільськогосподарських культур - га;

- навантаження, розвантаження т;
- транспортні роботи для тракторно-транспортних робіт т;

- транспортні роботи - т/км;

- землерийні роботи - м<sup>3</sup>;

- погодинні механізовані роботи (трамбування силосної маси тощо) - год;

**У графі 7** вказати обсяг робіт.

Обсяг робіт у фізичних гектарах розрахувати за формулою:

$$
W_{\text{sar}} = F \cdot n_{\kappa}
$$

де F – площа поля;

nк - кратність виконання операції.

Обсяг робіт у тонах (навантаження, розвантаження сільськогосподарської продукції) розрахувати за формулою:

$$
W_{\text{sar}} = F \cdot U_{\text{c.r}}
$$

Де  $U_{\text{c.r.}}$  – урожайність культури, т/га.

Обсяг робіт у тонах (навантаження добрив, насіння, підвезення води, засобів захисту рослин тощо) розрахувати за формулою:

 $W_{\text{sar}} = F \cdot Q$ ,

де Q – норма внесення (норма витрати), т/га.

Обсяг транспортних робіт у тонах при перевезенні сільськогосподарського вантажу розрахувати за формулою:

$$
W_{\text{sar}} = F \cdot U_{\text{c.r}}
$$

Оптимальний комплекс машин для виконання кожної операції (**графи 8–10**), необхідно вибирати так, щоб забезпечити високу якість роботи, максимальну продуктивність, повне використання тягових можливостей енергетичних засобів при мінімальних експлуатаційних витратах.

**У графу 11 і 21** виписати змінну норму виробітку і витрати палива на одиницю роботи на основі типових норм виробітку і витрат палива на польові механізовані та транспортні роботи.

**У графу 12** вписати тривалість робочого дня, що встановити на підставі агронормативів до даної операції. Тривалість робочого дня може бути: 7, 10, 14, 20, 21 години.

**У графі 13–14** вписати кількість особового складу механізаторів для виконання операції та допоміжних працівників для обслуговування агрегатів.

**У графу 15** вписати коефіцієнт змінності, який попередньо визначити за формулою:

$$
K_{\scriptscriptstyle \sf 3M} = M_{\scriptscriptstyle \sf 3M}/M_{\scriptscriptstyle \sf A}
$$

де Мзм – загальна кількість відпрацьованих машиннозмін протягом року, змін;

Мд – загальна кількість відпрацьованих машинноднів протягом року, днів

**У графу 16** вписати кількість виконаних нормозмін, яку попередньо визначити за формулою:

$$
H_{\rm 3M} = F/W_{\rm 3M}
$$

де Wзм - змінна норма виробітку, га/зм.

**У графі 17** вказати Змінну еталонну продуктивність, яку попередньо визначити за формулою:

$$
W_{\text{ym. et. ra}} = T_{\text{rog}} \cdot W_{\text{ym. et. rp}}
$$

де Т<sub>год</sub> – тривалість виконання операції, год;

Wум.ет.год – еталонний виробіток певного трактора за одну годину, ум.ет.га (табл. 17.2).

#### **Таблиця 17.2**

#### **Годинний та змінний виробіток тракторів в умовних еталонних гектарах**

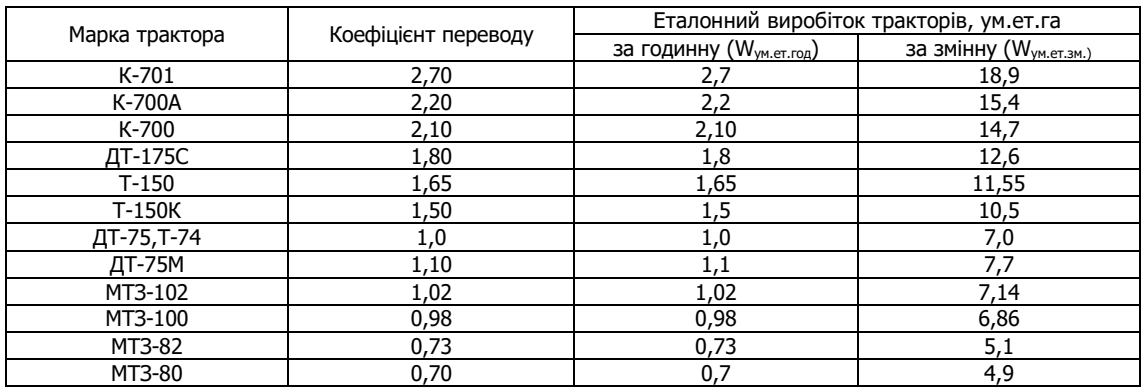

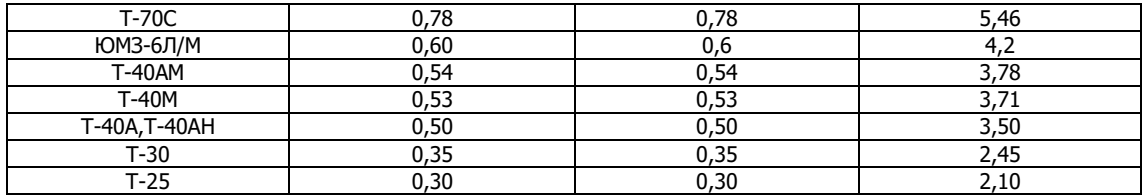

**У графі 18** вказати обсяг робіт в умовних еталонних гектарах розраховують за формулою:

$$
W_{e\tau.\text{ra}}=W_{\text{YM.}e\tau.3\text{M}}\cdot H_{\text{3M}}
$$

де Wум.ет.зм – змінний еталонний виробіток трактора певної марки, ум.ет.га

**У графі 19-20** на підставі нормативних таблиць вписати потрібну кількість тракторів та сільськогосподарських машин для даного господарства (табл. 7.3), яку попередньо розраховувати за формулою:

$$
n_{\scriptscriptstyle M} = n_{\scriptscriptstyle H i} \cdot F/F_{\scriptscriptstyle H i}
$$

де n<sub>м</sub> – загальна потреба сільськогосподарського підприємства в машинах;

 $F$  – площа ріллі у сільськогосподарському підприємстві, м<sup>2</sup>;

nні – норматив потреби в і-машинах, шт. (табл. 7.3);

 $F_{Hi}$  – норматив площі, га;  $F_{Hi} = 1000$  га ріллі.

**Таблиця 17.3**

**Середня потрібна кількість тракторів для рослинництва по зонах України на 1000 га ріллі та багаторічних насаджень**

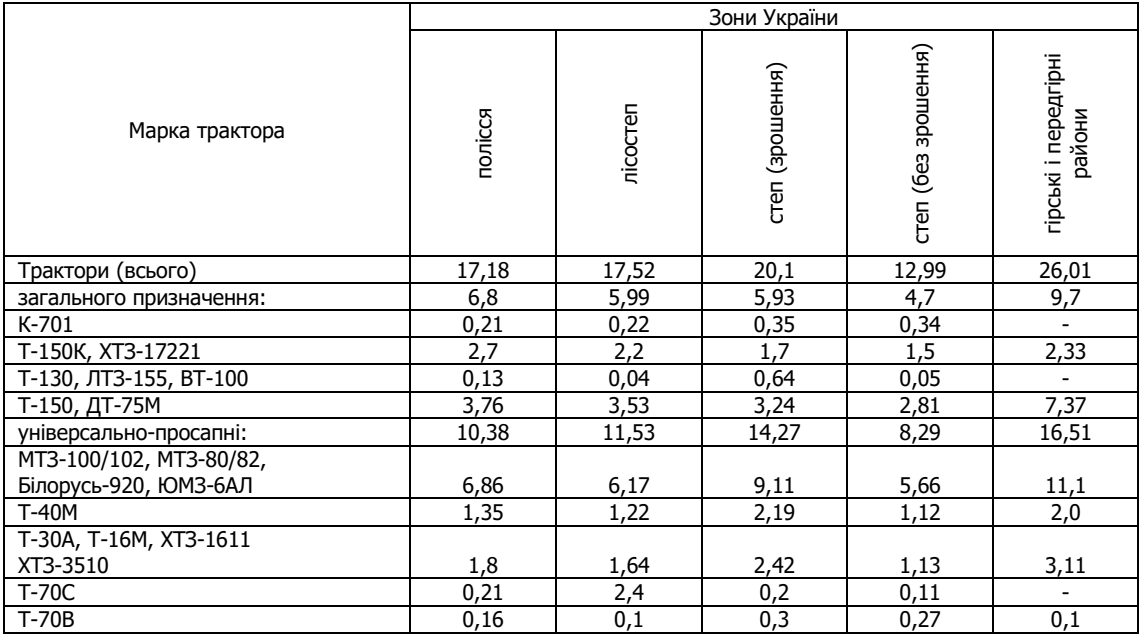

**У графу 22** вписати витрату палива для виконання технологічної операції, яку попередньо розрахувати за формулою:

$$
Q_{\text{sar}}=Q_{\text{ra}}\text{-}F,
$$

де Qга – витрата палива на одиницю роботи кг/га;

F – площа поля, га.

**У графу 24** вписати кількість тракторо-днів, яку попередньо розрахувати за формулою:

$$
N_{\tau p.3M} = W_{\text{er},ra}} / W_{\text{YM}.e\tau.3M}
$$

**У графу 23** вписати кількість тракторо-змін, яку попередньо розрахувати за формулою::

$$
N_{\text{TP},\text{dH}} = N_{\text{TP},\text{3M}} / K_{\text{3M}}
$$

### **3.Зробити висновок за результатами виконаної роботи.**

- **4. Дати відповіді на контрольні запитання.**
- **5.Оформити звіт з виконаної роботи.**

Оцінка \_\_\_\_\_\_\_\_\_\_\_\_\_ \_\_\_\_\_\_\_\_\_\_\_\_\_\_\_\_\_\_\_\_\_\_\_\_\_\_\_

## **Розрахунок основних показників використання машинно-тракторного парку на базі даних сільськогосподарських**

### **підприємств**

**1.Користуючись довідниковою літературою, технічними паспортами сільськогосподарських тракторів, а також звітною і обліковою документацією підприємств агропромислового виробництва виписати вихідні дані у таблицю 18.1. Таблиця 18.1** 

**Вихідні дані для розрахунків показників використання МТП**

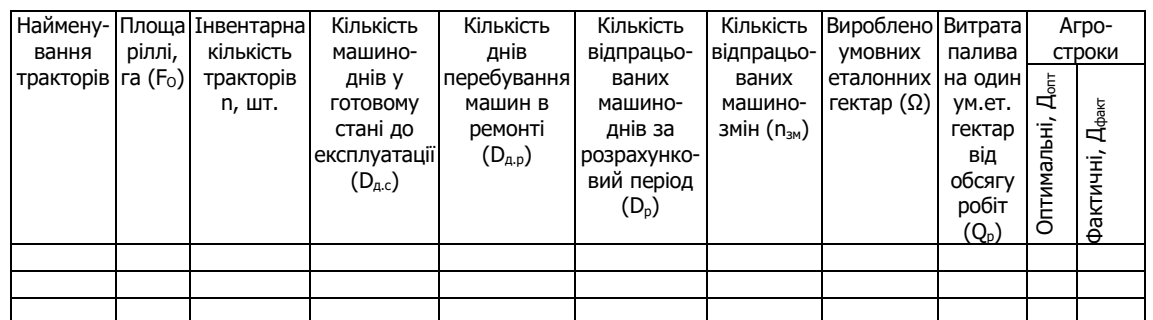

**2.Визначити коефіцієнт готовності парку:** 

$$
K_{r.n} = \underbrace{\qquad \qquad }_{\qquad \qquad }
$$

**3.Визначити коефіцієнт використання технічно справного парку:**

$$
K_{B.n} = D_p / D_{A.c}
$$

 $K_e = K_{\text{r.r.}}$  $K_{\text{B.n.}}$ 

 $K_{r.n} = n/D_{a.c}$ 

**4.Визначити коефіцієнт експлуатації парку:**

 $K_e =$ 

 $K_{B,n} =$ 

**5. Визначити ступінь виконання польових операцій у встановлений термін:**

$$
\eta_{\text{onT. cp}} = \mu_{\text{onT.}} / \mu_{\text{d}_{\text{d}} \text{atr}}
$$

 $n_{\text{onr. co}} = \_$ 

**6. Визначити коефіцієнт змінності:**

 $K_{3M} = \Sigma n_{3M} / \Sigma \Pi_{D}$ 

 $K_{3M} =$ 

 $Q_{\text{er,ra}} = \_$ 

**7. Визначити енергонасиченість рільництва:**

 $Δ N<sub>ra</sub> = ΣN<sub>e</sub> / F<sub>o</sub>$ ,

де ΣNе - сумарна ефективна потужність усіх енергетичних засобів, кВт

W<sup>р</sup> = \_\_\_\_\_\_\_\_\_\_\_\_\_\_\_\_\_\_\_\_\_\_\_\_\_\_\_\_\_\_\_\_\_\_\_\_\_\_\_\_\_\_ ум.е.га

 $\triangle$  N<sub>ra</sub> =  $\triangle$ 

**8. Визначити річний виробіток на трактор:**

 $W_p = \Sigma Ω / Σ N_e$ 

**9. Визначити витрати палива на 1 ум.е.га:**

$$
Q_{e\tau.ra}=\Sigma\;Q_p\;/\;\Sigma\;\Omega
$$

**10. Визначити ступінь механізації сільського господарства:**

$$
K_{\text{max.}} = 100 \cdot F_{\text{max.}} / (F_{\text{max.}} + F_{\text{pyq}}),
$$

 $K_{\text{max.}} =$  %

**10. Визначити щільність механізованих робіт:**

$$
w_{ra} = \Omega_{ra} / F_{py4}
$$

wга = \_\_\_\_\_\_\_\_\_\_\_\_\_\_\_\_\_\_\_\_\_\_\_\_\_\_\_\_\_\_\_\_\_\_\_\_\_\_\_\_\_\_ ум. ет. га / га оранки

**11. Зробити висновок за результатами виконаної роботи.**

**12. Дати відповіді на контрольні запитання.**

**13. Оформити звіт з виконаної роботи.**